## **INSTITUTO SUPERIOR TECNOLÓGICO SUDAMERICANO**

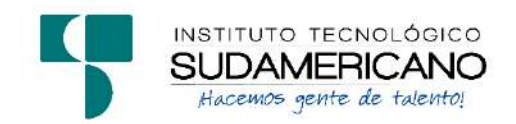

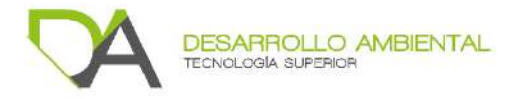

## **TECNOLOGÍA SUPERIOR EN DESARROLLO AMBIENTAL**

# **"EVALUACIÓN DE LA CALIDAD DEL AGUA MEDIANTE EL ESTUDIO DE MACROINVERTEBRADOS ACUÁTICOS COMO BIOINDICADORES, EN LA QUEBRADA SAN SIMÓN, DE LA MICROCUENCA ZAMORA HUAYCO DEL CANTÓN Y PROVINCIA DE LOJA DURANTE EL AÑO 2021-2022"**

INFORME DEL PROYECTO DE INVESTIGACIÓN PREVIO A LA OBTENCIÓN DEL TÍTULO DE TECNÓLOGO EN LA TECNOLOGÍA SUPERIOR EN DESARROLLO AMBIENTAL

**AUTORAS:**

Carrión Montaño Yadira Mariela

González Ortega Lizbeth Anayely

### **DIRECTORA:**

Ing. Zoila Fabiola Martínez Gonzaga

Loja, mayo 2022

#### **Certificación**

<span id="page-1-0"></span>Ing.

Fabiola Martínez G.

## **DIRECTORA DE INVESTIGACIÓN**

CERTIFICA:

Que ha supervisado el presente proyecto de investigación titulado **"EVALUACIÓN DE LA CALIDAD DEL AGUA MEDIANTE EL ESTUDIO DE MACROINVERTEBRADOS ACUÁTICOS COMO BIOINDICADORES, EN LA QUEBRADA SAN SIMÓN, DE LA MICROCUENCA ZAMORA HUAYCO DEL CANTÓN Y PROVINCIA DE LOJA DURANTE EL AÑO 2021-2022"** el mismo que cumple con lo establecido por el Instituto Superior Tecnológico Sudamericano; por consiguiente, autorizó su presentación ante el tribunal respectivo.

Loja, mayo del 2022.

Firma: …………………. …..

Ing. Fabiola Martínez Gonzaga

#### **Dedicatoria**

<span id="page-2-0"></span>Yo Yadira Mariela Carrión Montaño, dedico mi tesis principalmente a Dios por darme vida y salud para poder terminar mi carrera, que me ha bendecido con una hermosa familia, darme las fuerza que más necesité cuando atravesaba una crisis, enfermedad y calamidad, etc. Y ser mi luz en cada paso que doy en mi vida.

A mis papás Jhenni Montaño y Gido Fausto, que son un ejemplo de que todo lo que una persona se propone lo cumple, por ayudar a que sea una persona de bien y que, a pesar de sus sacrificios de sacar a delante a 7 hijos, sus 4 hijas ya están graduadas. Sinceramente son mi orgullo y ejemplo porque a pesar de todo fueron ellos los que no dejaron que yo me rinda en la vida siendo mi pilar fundamental en todo lo que hago.

A mis 6 hermanos, Katherine, Paola, Sara, Javier, Micaela, y Mateo, por ayudarme y brindar todo el apoyo incondicional que en su momento lo necesite, y por ser mi ejemplo a seguir de que a pesar de la situación que atraviesa el mundo nos apoyamos mutuamente.

A mis sobrinos Dylan y Zóe, que son como mis hijos, por siempre sacarme una sonrisa por más enojada que estaba cuando no entendía una tarea o simplemente estaba cansada del trabajo.

A mis angelitos que están en el cielo, a pesar que no están conmigo, siento el apoyo incondicional y esas palabras que no las borraré de mi mente y corazón.

Yadira Mariela Carrión Montaño

#### **Dedicatoria**

Dedico este trabajo de investigación primero que nada a Dios por darme vida y salud a lo largo de mis estudios, a mis padres Lucio y María, especialmente a mi madre que siempre ha sido mi apoyo en todos los aspectos, dándome ánimos y consejos, por enseñarme que siempre hay que echarle ganas y no darnos por vencidos tan fácilmente. A mi abuelita Mercedes, mamita Fidelicia, a mi hermano Fernando quien con sus locuras siempre logra alegrarme el día. A esas personas importantes en mi vida, a mis familiares, quienes siempre que pudieron me brindaron su apoyo. Gracias.

Lizbeth Anayely González Ortega

#### **Agradecimiento**

<span id="page-4-0"></span>Principalmente damos nuestro agradecimiento a Dios por tenernos con bien y poder culminar nuestros estudios, por cuidarnos en cada salida que tuvimos que ir al campo, traernos sanas y salvas con nuestras familias.

Expresamos nuestro sincero agradecimiento a la Ing. Zoila Fabiola Martínez Gonzaga directora de nuestro proyecto de investigación, por ser paciente y su incondicional apoyo para terminar nuestra tesis.

A los docentes de la carrera de Desarrollo Ambiental por su enseñanza a lo largo de nuestra carrera, siendo unos buenos maestros, transmitirnos toda su sabiduría y por compartir tantos buenos momentos.

Al Instituto Superior Tecnológico Sudamericano por brindarnos todas las posibilidades para poder estudiar y culminar nuestros estudios siendo nuestro principal objetivo el poder ser profesionales ante la sociedad.

A todas las personas que nos ayudaron a lo largo de nuestro proceso de titulación.

 Yadira Mariela Carrión Montaño Lizbeth Anayely González Ortega

#### **Acta de cesión de derecho de proyecto de investigación de fin de carrera**

<span id="page-5-0"></span>Conste por el presente documento la cesión de los Derechos de proyecto de investigación de fin de carrera, de conformidad con las siguientes cláusulas:

**PRIMERA. -** La Ing. Fabiola Martínez Gonzaga, por sus propios derechos en calidad de directora del proyecto de investigación de fin de carrera; Yadira Mariela Carrión Montaño y Lizbeth Anayely González Ortega mayores de edad, por sus propios derechos de calidad de autores del proyecto de investigación de fin de carrera, emite la presente acta de cesión de derechos.

**SEGUNDA:** Declaratoria de autoría y política institucional.

**UNO**. - Yadira Mariela Carrión Montaño y Lizbeth Anayely González Ortega realizaron la investigación **"EVALUACIÓN DE LA CALIDAD DEL AGUA MEDIANTE EL ESTUDIO DE MACROINVERTEBRADOS ACUÁTICOS COMO BIOINDICADORES, EN LA QUEBRADA SAN SIMÓN, DE LA MICROCUENCA ZAMORA HUAYCO DEL CANTÓN Y PROVINCIA DE LOJA DURANTE EL AÑO 2021-2022",** para obtener el título de Tecnólogo en Desarrollo Ambiental, en el Instituto Superior Tecnológico Sudamericano de Loja, bajo la dirección de la Ing. Fabiola Martínez Gonzaga.

**DOS.** - Es política del Instituto que los proyectos de investigación de fin de carrera se apliquen y materialicen en beneficio de la comunidad.

**TERCERA. -** Los comparecientes Ing. Fabiola Martínez Gonzaga, en calidad de Directora del Proyecto de investigación de fin de carrera; Yadira Mariela Carrión Montaño y Lizbeth Anayely González Ortega, como autoras, por el medio del presente instrumento, tiene a bien ceder en forma gratuita sus derechos en proyecto de investigación de fin de carrera **"EVALUACIÓN DE LA CALIDAD DEL AGUA MEDIANTE EL ESTUDIO DE MACROINVERTEBRADOS ACUÁTICOS COMO BIOINDICADORES, EN LA QUEBRADA SAN SIMÓN, DE LA MICROCUENCA ZAMORA HUAYCO DEL CANTÓN Y PROVINCIA DE LOJA DURANTE EL AÑO 2021-2022"**

A favor del Instituto Superior Tecnológico Sudamericano de Loja; y, conceden autorización para que el Instituto pueda utilizar esta investigación en su beneficio y/o de la comunidad, sin reserva alguna.

**CUARTA. -** Aceptación. - Las partes declaran que aceptan expresamente todo lo estipulado en la presente cesión de derechos.

Para constancia suscriben la presente cesión de derechos, en la ciudad de Loja, en el mes de mayo del 2022.

> Ing. Fabiola Martínez Gonzaga **DIRECTORA** 1104334493

------------------------------------

Srta. Yadira Mariela Carrión Montaño **AUTORA** 1150829883

--------------------------------------- Srta. Lizbeth Anayely González Ortega **AUTORA** 1900895622

#### **Declaración Juramentada**

Loja, mayo del 2022

<span id="page-7-0"></span>**Nombres**: Yadira Mariela **Apellidos**: Carrión Montaño **Cédula de Identidad**: 1150829883 **Carrera**: Desarrollo Ambiental. **Semestre de ejecución del proceso de titulación:** octubre 2021 - abril 2022

**Tema de proyecto de investigación de fin de carrera con fines de titulación:** 

**"EVALUACIÓN DE LA CALIDAD DEL AGUA MEDIANTE EL ESTUDIO DE MACROINVERTEBRADOS ACUÁTICOS COMO BIOINDICADORES, EN LA QUEBRADA SAN SIMÓN, DE LA MICROCUENCA ZAMORA HUAYCO DEL CANTÓN Y PROVINCIA DE LOJA DURANTE EL AÑO 2021-2022"**

En calidad de estudiante del Instituto Superior Tecnológico Sudamericano de la ciudad de Loja;

Declaro bajo juramento que:

- 1. Soy autor del trabajo intelectual y de investigación del proyecto de fin de carrera.
- 2. El trabajo de investigación de fin de carrera no ha sido plagiado ni total ni parcialmente, para la cual se han respetado las normas internacionales de citas y referencias para las fuentes consultadas.
- 3. El trabajo de investigación de fin de carrera presentada no atenta contra derechos de terceros.
- 4. El trabajo de investigación de fin de carrera no ha sido publicado ni presentada anteriormente para obtener algún grado académico previo o título profesional.
- 5. Los datos presentados en los resultados son reales, no han sido falsificados, ni duplicados, ni copiados. Las imágenes, tablas, gráficas, fotografías y demás son de mi autoría; y en el caso contrario aparecen con las correspondientes citas o fuentes.

Por lo expuesto; mediante la presente asumo frente al INSTITUTO cualquier responsabilidad que pudiera derivarse por la autoría, originalidad y veracidad del contenido del trabajo de investigación de fin de carrera.

En consecuencia, me hago responsable frente al INSTITUTO y frente a terceros, de cualquier daño que pudiera ocasionar al INSTITUTO o a terceros, por el incumplimiento de lo declarado o que pudiera encontrar causa en el trabajo de investigación de fin de carrera presentada, asumiendo todas las cargas pecuniarias que pudieran derivarse de ello.

Asimismo, por la presente me comprometo a asumir además todas las cargas pecuniarias que pudieran derivarse para el INSTITUTO en favor de terceros por motivo de acciones, reclamaciones o conflictos derivados del incumplimiento de lo declarado o las que encontraren causa en el contenido del trabajo de investigación de fin de carrera.

De identificarse fraude, piratería, plagio, falsificación o que el trabajo de investigación haya sido publicado anteriormente; asumo las consecuencias y sanciones que de mi acción se deriven, sometiéndome a la normatividad vigente dispuesta por la LOES y sus respectivos reglamentos y del Instituto Superior Tecnológico Sudamericano de la ciudad de Loja.

> Srta. Yadira Mariela Carrión Montaño **AUTORA** 1150829883

---------------------------------------

**Nombres**: Lizbeth Anayely **Apellidos**: González Ortega **Cédula de Identidad**: 1900895622 **Carrera**: Desarrollo Ambiental. **Semestre de ejecución del proceso de titulación:** octubre 2021 - abril 2022

**Tema de proyecto de investigación de fin de carrera con fines de titulación:** 

# **"EVALUACIÓN DE LA CALIDAD DEL AGUA MEDIANTE EL ESTUDIO DE MACROINVERTEBRADOS ACUÁTICOS COMO BIOINDICADORES, EN LA QUEBRADA SAN SIMÓN, DE LA MICROCUENCA ZAMORA HUAYCO DEL CANTÓN Y PROVINCIA DE LOJA DURANTE EL AÑO 2021-2022"**

En calidad de estudiante del Instituto Superior Tecnológico Sudamericano de la ciudad de Loja;

Declaro bajo juramento que:

- 1. Soy autor del trabajo intelectual y de investigación del proyecto de fin de carrera.
- 2. El trabajo de investigación de fin de carrera no ha sido plagiado ni total ni parcialmente, para la cual se han respetado las normas internacionales de citas y referencias para las fuentes consultadas.
- 3. El trabajo de investigación de fin de carrera presentada no atenta contra derechos de terceros.
- 4. El trabajo de investigación de fin de carrera no ha sido publicado ni presentada anteriormente para obtener algún grado académico previo o título profesional.
- 5. Los datos presentados en los resultados son reales, no han sido falsificados, ni duplicados, ni copiados. Las imágenes, tablas, gráficas, fotografías y demás son de mi autoría; y en el caso contrario aparecen con las correspondientes citas o fuentes.

Por lo expuesto; mediante la presente asumo frente al INSTITUTO cualquier responsabilidad que pudiera derivarse por la autoría, originalidad y veracidad del contenido del trabajo de investigación de fin de carrera.

En consecuencia, me hago responsable frente al INSTITUTO y frente a terceros, de cualquier daño que pudiera ocasionar al INSTITUTO o a terceros, por el incumplimiento de lo declarado o que pudiera encontrar causa en el trabajo de investigación de fin de carrera presentada, asumiendo todas las cargas pecuniarias que pudieran derivarse de ello.

Asimismo, por la presente me comprometo a asumir además todas las cargas pecuniarias que pudieran derivarse para el INSTITUTO en favor de terceros por motivo de acciones, reclamaciones o conflictos derivados del incumplimiento de lo declarado o las que encontraren causa en el contenido del trabajo de investigación de fin de carrera.

De identificarse fraude, piratería, plagio, falsificación o que el trabajo de investigación haya sido publicado anteriormente; asumo las consecuencias y sanciones que de mi acción se deriven, sometiéndome a la normatividad vigente dispuesta por la LOES y sus respectivos reglamentos y del Instituto Superior Tecnológico Sudamericano de la ciudad de Loja.

> Srta. Lizbeth Anayely González Ortega **AUTORA** 1900895622

<span id="page-11-0"></span>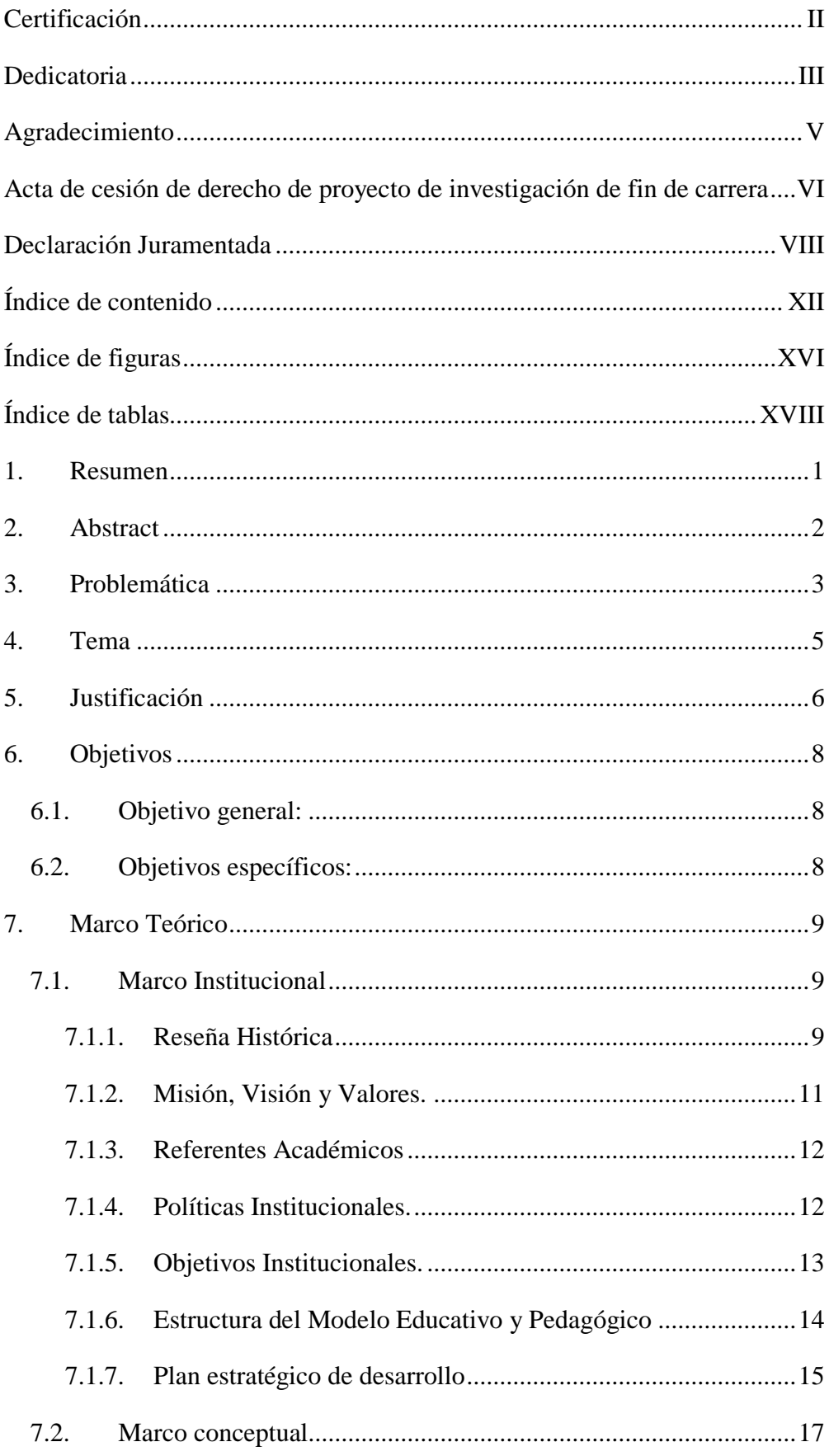

## Índice de contenido

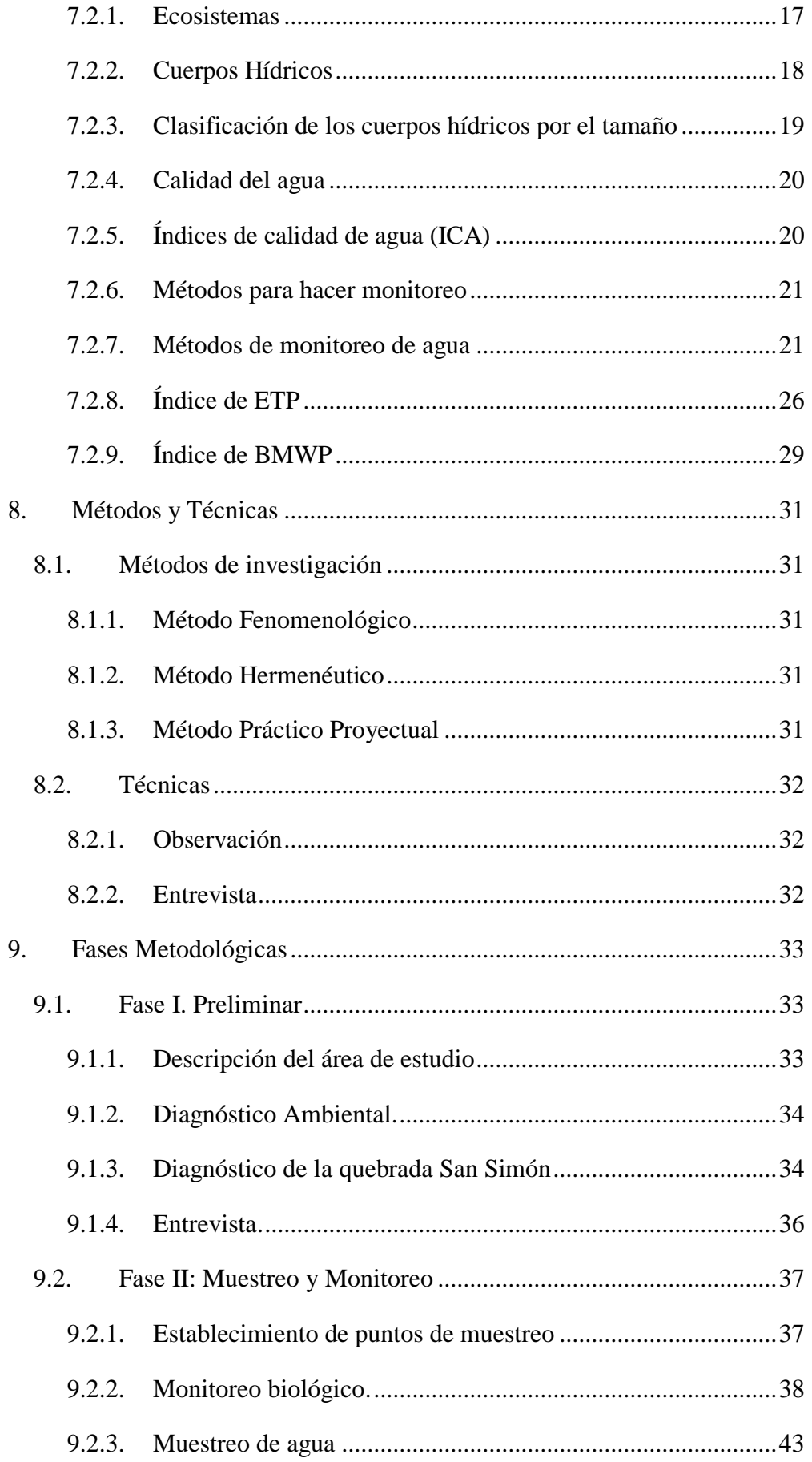

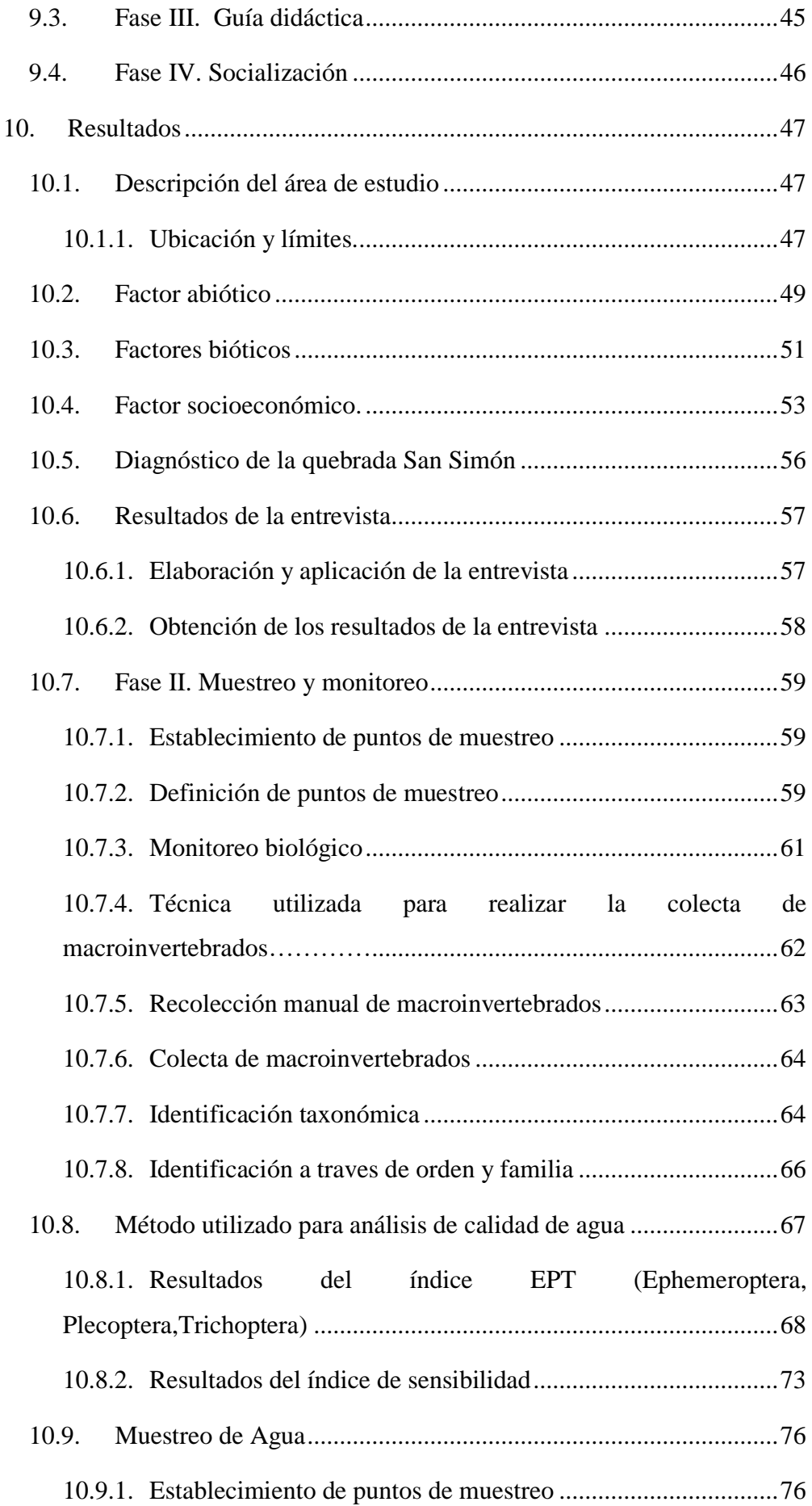

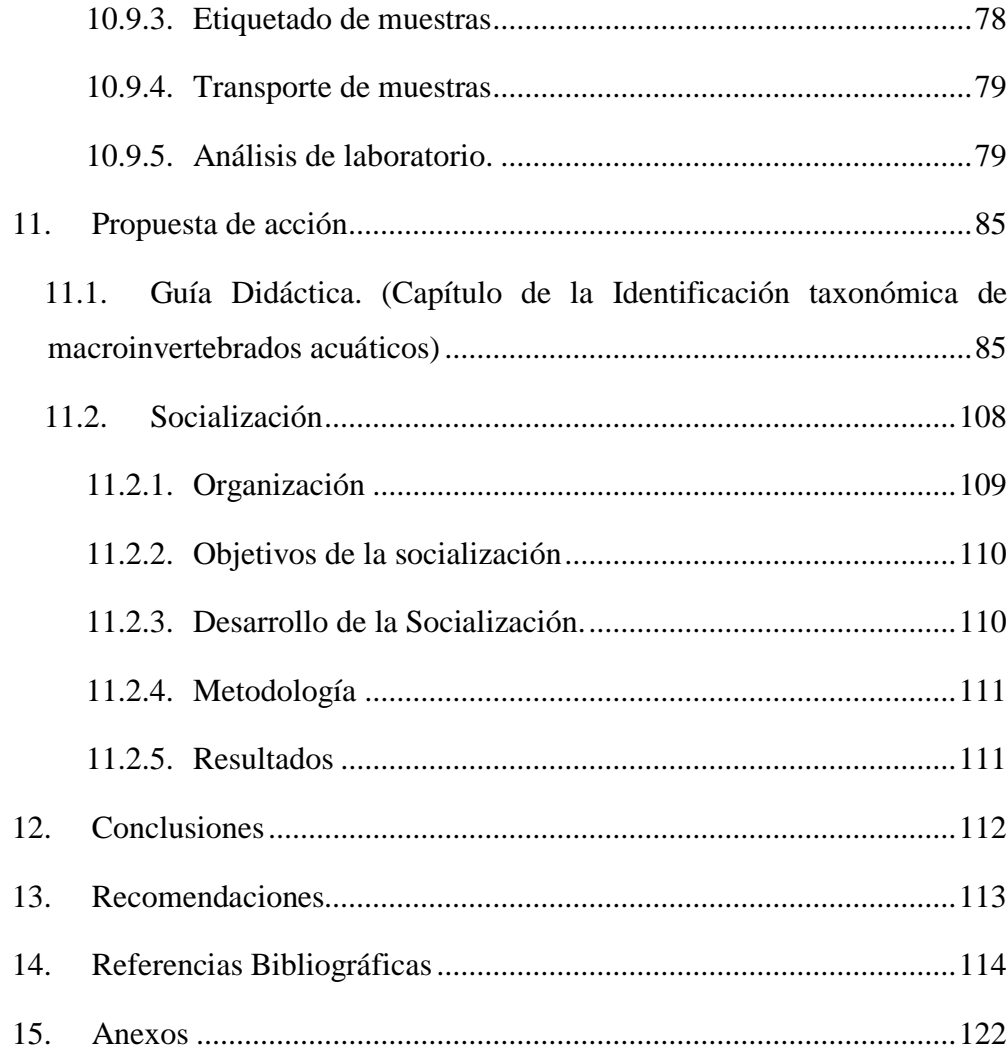

# **Índice de figuras**

<span id="page-15-0"></span>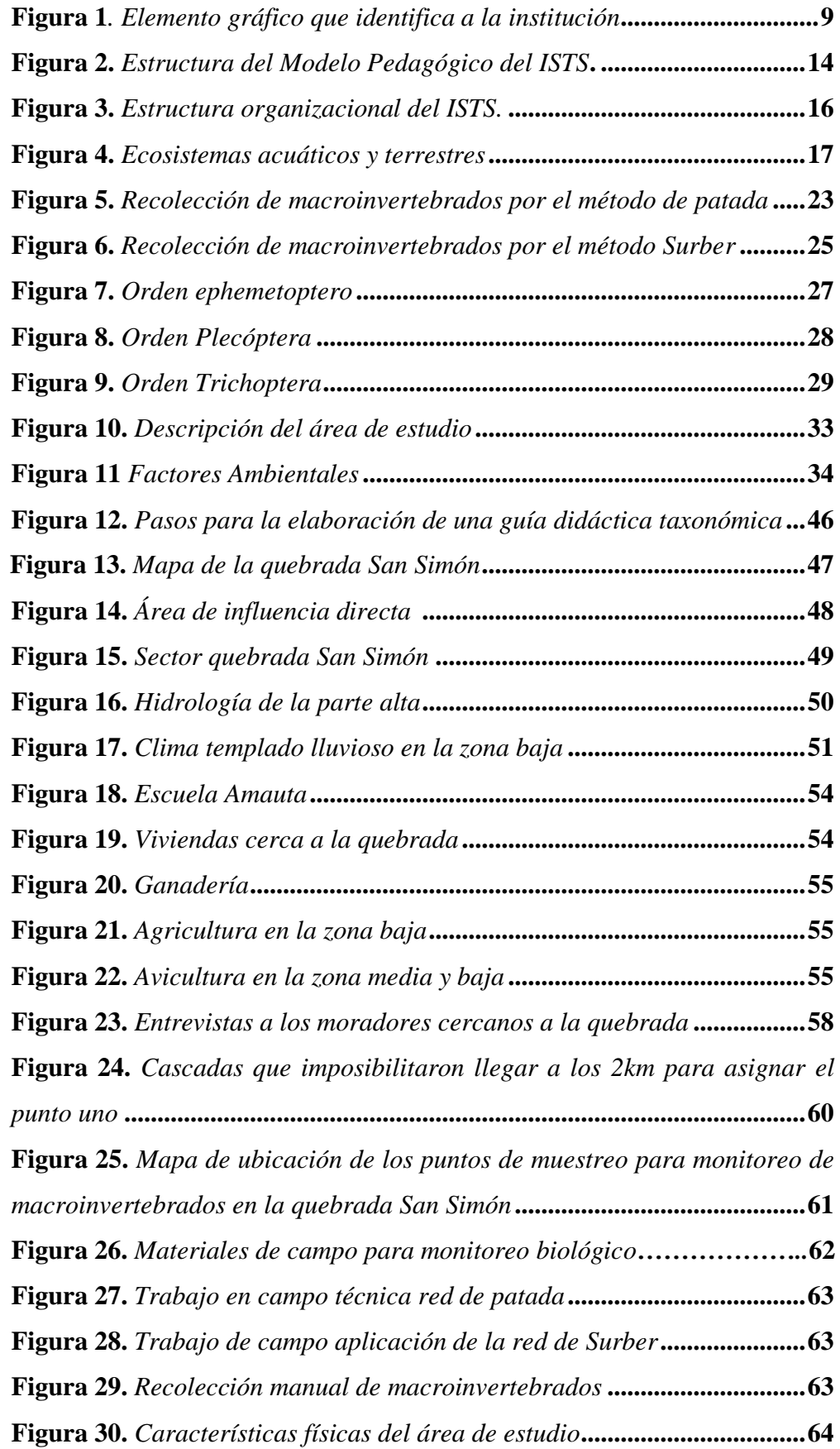

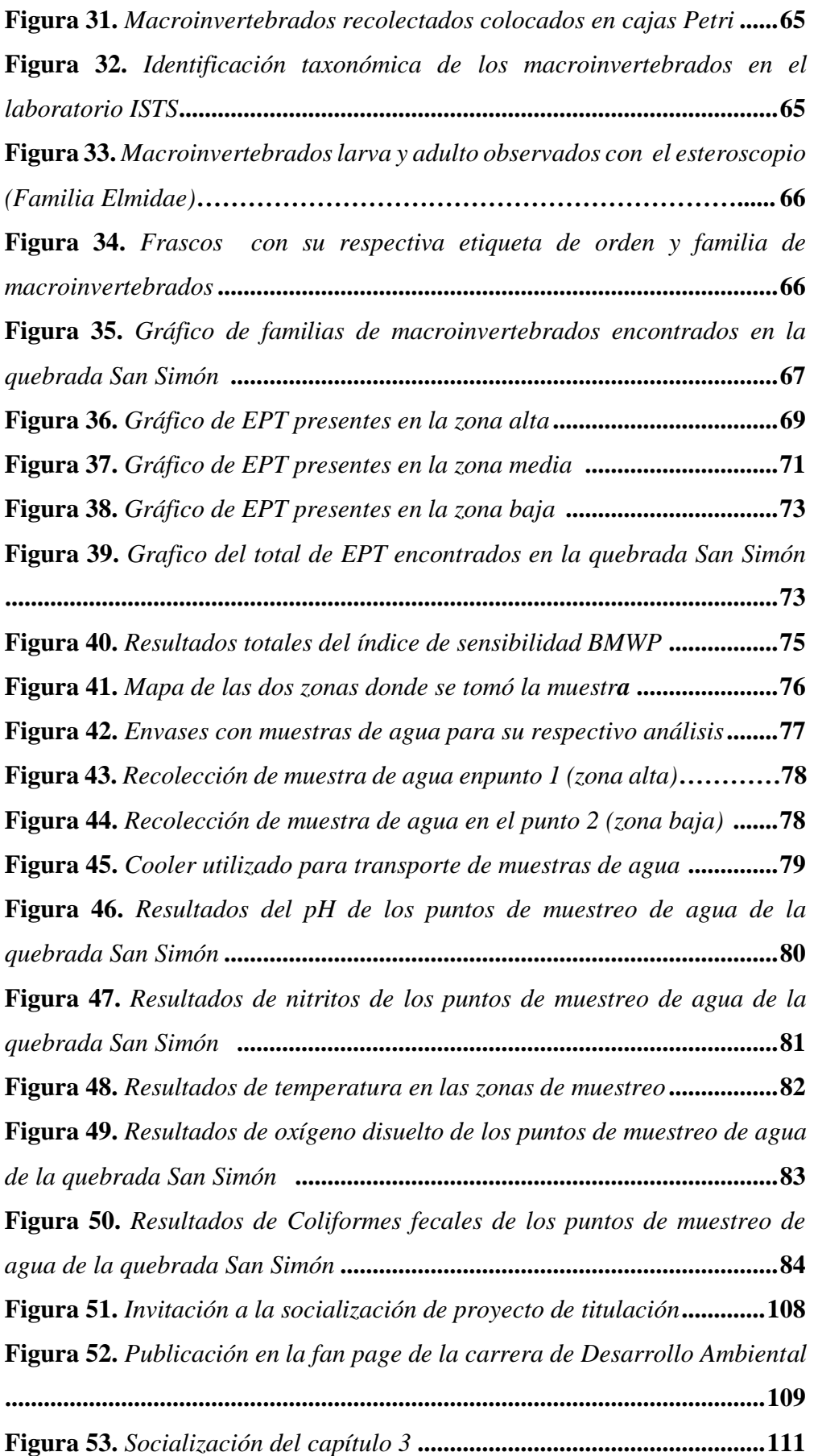

## **Índice de tablas**

<span id="page-17-0"></span>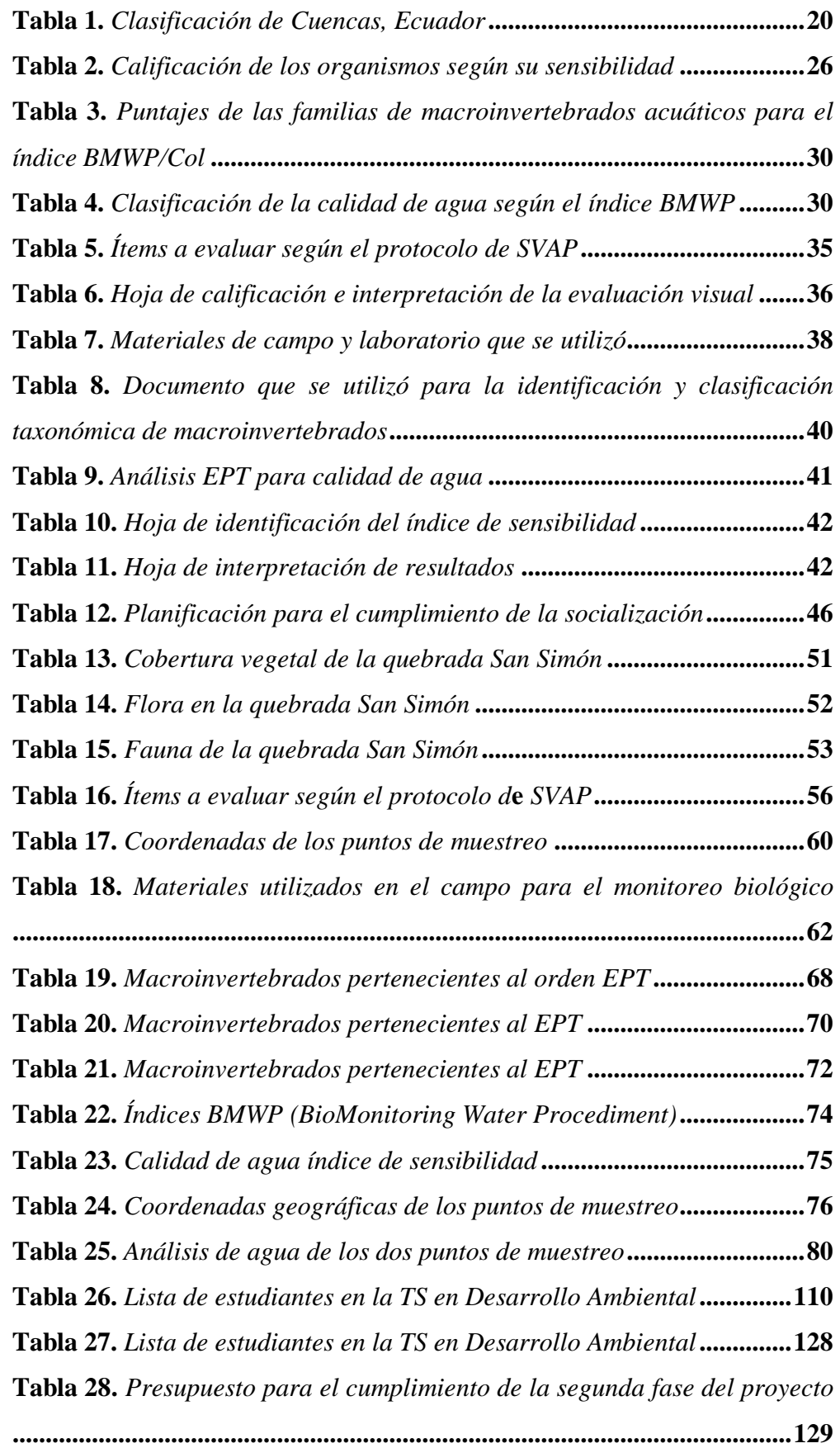

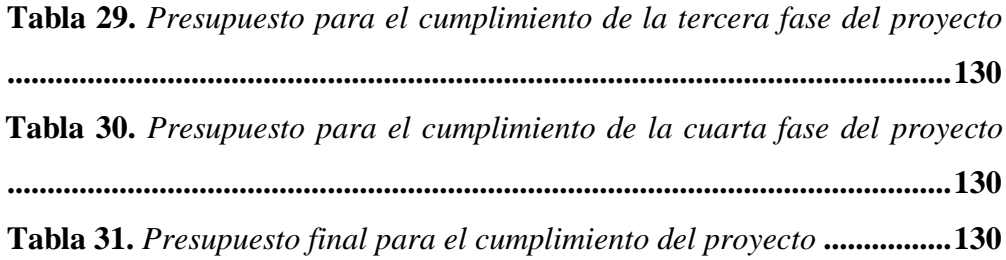

#### **1. Resumen**

<span id="page-19-0"></span>El agua es un elemento vital de gran importancia tanto para los seres vivos como para el desarrollo de diferentes actividades económicas, pero la población no está consciente de que todas las actividades provocan alteraciones y deterioro del recurso hídrico e incluso se puede llegar a contaminar por causas naturales, provocando que el agua no sea adecuada para consumo humano ni uso recreacional.

Ante el problema de actividades antrópicas en el lugar, se ha visto la necesidad de ejecutar un estudio de calidad del agua a través del monitoreo de macroinvertebrados acuáticos en la quebrada San Simón, barrio el Carmen, cantón y provincia de Loja, con el objetivo de determinar la calidad del agua para uso recreacional.

La presente investigación para la evaluación de la calidad de agua se realizó mediante la aplicación de índices biológicos como el EPT (Ephemeroptera, Plecoptera y Trichoptera) el cual consiste en el análisis de tres grupos de macroinvertebrados sensibles a la contaminación y el índice BMWP que consta en asignar a las familias de macroinvertebrados acuáticos valores de tolerancia a la contaminación.

Se ejecutó el levantamiento de un material de investigación con información de individuos que se encontraron en la quebrada, ayudando al estudio de una rápida identificación y clasificación taxonómicas de macroinvertebrados acuáticos, el cual es una fuente bibliográfica que aportará el desarrollo de futuras investigaciones en ríos y quebradas.

Para evaluar el estado actual del área de estudio y los factores que alteran la calidad de la quebrada se utilizó el método practico proyectual junto a la técnica de observación. Se usó el protocolo SVAP (Protocolo de Evaluación Visual de Corrientes de Agua), para evaluar el hábitat físico de un rio mediante la asignación un puntaje del 1 al 10 a quince ítems, en las tres zonas de estudio. Dando como resultado en la zona alta un puntaje de 9,2 (Muy alto), en la zona media con 7,46 (Alto) y la zona baja con 7,2 (Alto) lo que indica que la quebrada se encuentra en buenas condiciones.

Es recomendable hacer varios monitoreos en la quebrada para obtener un mejor resultado, dado que mientras mejor resultados se obtenga el margen de error disminuye de esta forma se puede brindar a las futuras investigaciones una información precisa y concreta de la quebrada San Simón.

#### **2. Abstract**

<span id="page-20-0"></span>Water is a vital element of great importance both for living beings and for the development of different economic activities, but the population is not aware that all activities cause alterations and deterioration of the water resource, and it can even be contaminated by natural causes, making the water unsuitable for human consumption or recreational use.

Given the problem of anthropogenic activities in the area, it is necessary to carry out a water quality study through the monitoring of aquatic macroinvertebrates in the San Simón stream, El Carmen neighborhood, canton, and province of Loja, to determine the quality of the water for recreational use.

The present research to evaluate water quality was carried out through the application of biological indices such as the EPT (Ephemeroptera, Plecoptera, and Trichoptera), which consists of the analysis of three groups of macroinvertebrates sensitive to pollution, and the BMWP index, which consists on assigning to aquatic macroinvertebrate families values of tolerance to pollution.

Research material was collected with information on individuals found in the stream, thus helping the study of rapid identification and taxonomic classification of aquatic macroinvertebrates, which is a bibliographic source that will contribute to the development of future research in rivers and streams.

To evaluate the current state of the study area and the factors that alter the quality of the stream, the practical design method was used in parallel with the observation technique. Using the SVAP protocol (Stream Visual Assessment Protocol), to evaluate the physical habitat of a river by assigning a score from 1 to 10 to fifteen items in the three study zones. Resulting in a score of 9,2 (Very high) in the high zone, 7,46 (High) in the middle zone, and 7,2 (High) in the low zone, indicating that the stream is in good condition.

It is advisable to carry out several monitoring activities in the stream to obtain a better result, since the better the results obtained, the smaller the margin of error, thus providing future research with precise and concrete information on the San Simón stream.

#### **3. Problemática**

<span id="page-21-0"></span>El agua es un recurso esencial para la vida y el desarrollo de las actividades del ser humano, considerándose un elemento vital del planeta, siendo el medio por el cual la vida evoluciona y en el que la vida existe, al mantener la vida terrestre y proveer de agua al 90% de la población mundial. (Avellaneda, 2018)

Desde el inicio de la revolución industrial, el agua ha sufrido importantes alteraciones, debido a múltiples causas que contribuyen a la contaminación física, química y biológica. Esto ha provocado daños al paisaje, incremento de sedimentos en los recursos hídricos, pérdida de firmeza de cuencas hidrográficas y deforestación de bosques asociados a cuerpos de agua, viéndose afectadas las propiedades naturales de este líquido vital. (Rondón, 2015)

Las comunidades de macroinvertebrados se utilizan como indicadores biológicos del nivel de deterioro ambiental de las corrientes superficiales, de modo que reflejan las condiciones y los cambios ecológicos que ocurren en el sistema. Estos conjuntos de organismos desarrollan su etapa de ciclo de vida en el recurso hídrico, los cuales en su mayoría son fácilmente vistos.

Un organismo indicador se considera aquella especie que, según sus atributos estructurales y de distribución, puede encontrarse vinculado a aguas de buena o mala calidad, juegan un papel muy importante en el manejo adecuado del recurso hídrico. ( Arango, Álvarez, Arango, Torres, & Monsalve, 2008)

Según la ONU a nivel mundial todos los días se desemboca dos millones de toneladas de aguas residuales que terminan desembocando en las escorrentías del mundo, la mayor fuente de contaminación es la escasez de conocimientos sobre la gestión y tratamiento adecuado de los residuos industriales, agrícolas y humanos. (Aquae Fundación, *s.f*)

En el Ecuador el agua es una fuente de producción y energía, por esta razón es necesario conocer sus características y sus particularidades para concientizar a la población y mejorar el desarrollo sostenible del agua. Gestionar los recursos hídricos es una actividad prioritaria que debe realizarse a nivel de todo el país, para desarrollar estrategias de protección del agua. (Córdova, S.f)

Ecuador, al estar atravesado por la cordillera de los Andes, es poseedor de una extensa y abundante red hídrica. Sin embargo, muchos de estos recursos son contaminados por aguas residuales, desechos sólidos, contaminantes químicos del sector industrial, agroquímicos, y bio-sólidos agropecuarios que son vertidos hacia ríos, lagos, lagunas y mares. (IANAS, 2019)

La ciudad de Loja tiene varias fuentes abastecedoras de agua, pero estas se encuentran sometidas a diferentes tipos de contaminación por la parte urbana e industrias ya que vierten directamente los lixiviados a las fuentes hídricas. (Gonzaga, 2018)

Los ríos que pasan por la ciudad de Loja son afectados por el sistema de alcantarillado que actualmente la población cuenta con el 50%, y un aproximado de 5000 pozos sépticos que una vez que son saturados y cumplen con su vida desechan directamente a la escorrentía que cruzan la ciudad. (Gonzaga, 2018)

La quebrada San Simón está ubicada a unos kilómetros del Parque Nacional Podocarpus, por lo que este afluente podría encontrarse en buen estado en la parte alta, pero por otro lado en la parte baja de esta quebrada se encuentras rodeada de actividades productivas que realizan los moradores del lugar, tales como agricultura, piscicultura, avícola, ganadería, entre otros, actividades que pueden estar causando alteración este recurso hídrico.

Con estos antecedentes se determinó la necesidad de realizar un análisis en la quebrada San Simón, que es uno de los cuerpos hidrográficos perteneciente a la microcuenca Zamora Huayco, debido a la poca atención que le han dado en estos últimos años, surge la necesidad de determinar la calidad de la misma. Se realizó una evaluación de la calidad de agua mediante el uso de macroinvertebrados, así mismo, es necesario el estudio físico químico que nos permita correlacionar con los estudios de campo.

Esta investigación busca brindar una línea base sobre la calidad de agua de la quebrada San Simón, determinando las condiciones y los factores que pueden estar alterando este cuerpo de agua, además de brindar información relacionada de los Bioindicadores existentes en la quebrada San Simón de la ciudad de Loja, para poder determinar si existe o no contaminación.

<span id="page-23-0"></span>**4. Tema**

# **"EVALUACIÓN DE LA CALIDAD DEL AGUA MEDIANTE EL ESTUDIO DE MACROINVERTEBRADOS ACUÁTICOS COMO BIOINDICADORES, EN LA QUEBRADA SAN SIMÓN, DE LA MICROCUENCA ZAMORA HUAYCO DEL CANTÓN Y PROVINCIA DE LOJA DURANTE EL AÑO 2021-2022"**

#### **5. Justificación**

<span id="page-24-0"></span>El presente estudio de investigación tiene como objetivo, dar cumplimiento a uno de los reglamentos académicos establecidos por la nueva ley de educación superior previa a la obtención de titulación de la Tecnología Superior en Desarrollo Ambiental del Instituto Superior Tecnológico Sudamericano, aportando con los conocimientos adquiridos en estos años de formación, así mismo se adquirió destrezas para el desempeño profesional los cuales aportan al desenvolvimiento en los diferentes campos como profesionales ambientales.

La preparación académica permitió fortalecer el proceso de investigación y sustentar los años de estudio referente a la biodiversidad acuática y lo importante que es el recurso hídrico para el planeta Tierra, temas vistos en ciclos de estudio anteriores, así mismo en un futuro poder laborar en diferentes campos ambientales, para contribuir a la conservación de las especies que están en peligro de extinción y minimizar los impactos de la contaminación a los cuerpos hídricos.

La presente investigación se hizo en la quebrada San Simón la cual brinda aportes a futuras investigaciones del lugar, así mismo, proporciona con el listado de los individuos que se encontraron en la zona de estudio para ayudar en la evaluación de la calidad de agua mediante el monitoreo de macroinvertebrados acuáticos como bioindicadores.

En temas ecológicos se conoce que cada organismo cumple su rol en la naturaleza, por ende, la importancia de conocer la dinámica poblacional de macroinvertebrados en cuanto a su abundancia y sensibilidad ya que permite obtener un diagnóstico claro sobre la calidad de los recursos hídricos y predecir los aspectos e impactos que estén aconteciendo en el área de estudio.

En el aspecto económico el recurso agua es muy importante para la vida, debido a que se lo utiliza en casi todas las actividades que hace el ser humano, como agricultura, ganadería, industria, medicina, propósitos domésticos, uso recreacional, entre otros.

La naturaleza dota de agua limpia, pero en el transcurso de su recorrido es contaminada sea de forma natural o antrópica, provocando alteración de comunidades de macroinvertebrados debido a que los eslabones que la componen se ven afectados provocando desequilibrio o fomentando la alteración de la calidad del agua, es por ello que realizar este tipo de monitoreo con bioindicadores es considerado un método sencillo, rápido y no requieren el uso de equipos de costos elevados, siendo viable en los proyectos de monitoreo del agua y reforzando sus resultados con análisis físico químicos.

En la parte cultural el proyecto de investigación ayuda a informar a las comunidades que se abastecen del agua de la quebrada San Simón sobre su estado actual, para conocer los impactos negativos y proponer medidas para su recuperación en caso de que lo requiera, al mismo tiempo de concienciar sobre lo esencial e importante que es el recurso hídrico para la vida, además de brindar a futuros investigadores información específica del área de estudio. La quebrada San Simón en nuestro proyecto se evaluó para uso recreacional, el cual ofrece a la sociedad aportes investigativos de análisis físicos, biológicos y químicos.

El proyecto brinda a la sociedad un emprendimiento como la aplicación de una herramienta para identificar la calidad del agua mediante el uso de macroinvertebrados como bioindicadores, siendo una de las alternativas necesarias para un adecuado control y conservación del agua, para identificar si tiene un alto, medio o bajo índice de contaminación.

Los análisis y evaluaciones hechas en la zona de estudio indica que la quebrada es apta para uso recreacional, ayudando a la comunidad económicamente impulsando el turismo con diferentes actividades como balnearios, acampar, recorrer el sendero de la quebrada, conocer de la naturaleza cercana al cuerpo hídrico, entre otras actividades, además de contribuir con trabajo a las personas de la comunidad. Esto influye mucho a que las personas tomen conciencia de lo importante que es el recurso hídrico.

#### **6. Objetivos**

#### <span id="page-26-1"></span><span id="page-26-0"></span>**6.1. Objetivo general:**

Evaluar la calidad del agua mediante el estudio de macroinvertebrados acuáticos como bioindicadores, para comparar con índices biológicos EPT y BMWP en la quebrada San Simón, de la microcuenca Zamora Huayco del Cantón y Provincia de Loja durante el año 2021-2022.

#### <span id="page-26-2"></span>**6.2. Objetivos específicos:**

- Realizar un diagnóstico ambiental a través de la observación in situ para determinar el estado actual del área de estudio y los factores que alteran la calidad del agua de la quebrada San Simón.
- Evaluar la composición y abundancia de los macroinvertebrados utilizando el índice de EPT (Ephemeroptera, Plecoptera y Trichoptera) e índice BMWP (BioMonitoring Water Procediment) para determinar la calidad del agua en la quebrada estudiada.
- Realizar una guía didáctica de la clasificación e identificación taxonómica de macroinvertebrados acuáticos, mediante el uso de fuentes bibliográficas, para identificar la correspondencia de los grupos estudiados.
- Socializar los resultados obtenidos in situ, a través de un webinar a los estudiantes de la TS en Desarrollo Ambiental para dar a conocer sobre la clasificación e identificación taxonómica de macroinvertebrados acuáticos.

#### **7. Marco Teórico**

#### <span id="page-27-1"></span><span id="page-27-0"></span>**7.1. Marco Institucional**

#### <span id="page-27-3"></span> **Figura 1**

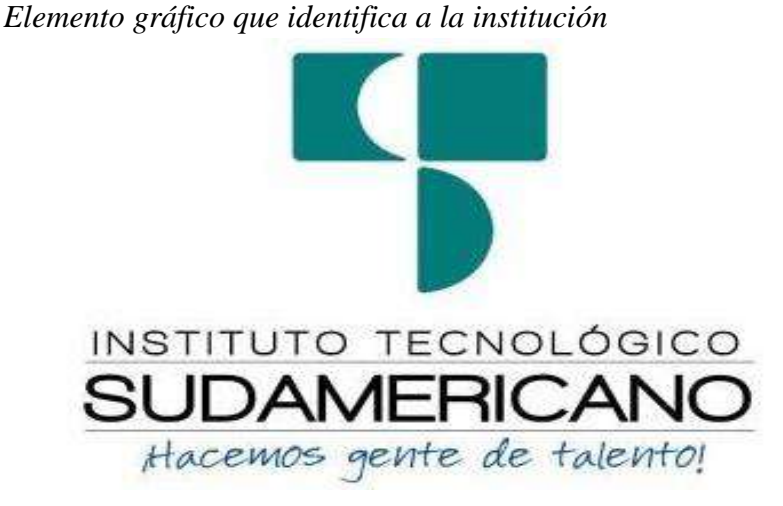

 *Nota:* información obtenida de la página oficial de la institución.

#### <span id="page-27-2"></span>*7.1.1. Reseña Histórica*

El Señor Manuel Alfonso Manitio Conumba, crea el Instituto Técnico Superior Particular Sudamericano, para la formación de TÉCNICOS, por lo que se hace el trámite respectivo en el Ministerio de Educación y Cultura, y con fecha 4 de junio de 1996, autoriza con resolución Nro. 2403, la CREACIÓN y el FUNCIONAMIENTO de este Instituto Superior, con las especialidades del ciclo pos bachillerato de:

- Contabilidad Bancaria
- Administración de Empresas, y;
- Análisis de Sistemas.

Para el año lectivo 1996-1997, régimen costa y sierra, con dos secciones diurno y nocturno facultando otorgar el Título de Técnico Superior en las especialidades autorizadas. Posteriormente, con resolución Nro. 4624 del 28 de noviembre de 1997, el Ministerio de Educación y Cultura, autoriza el funcionamiento del ciclo pos bachillerato, en las especialidades de:

- Secretariado Ejecutivo Trilingüe, y;
- Administración Bancaria.

Con resolución Nro. 971 del 21 de septiembre de 1999, resuelve el Ministerio de Educación y Cultura, elevar a la categoría de INSTITUTO TECNOLÓGICO SUPERIOR PARTICULAR SUDAMERICANO, con las especialidades de:

- Administración Empresarial
- Secretariado Ejecutivo Trilingüe
- Finanzas y Banca, y;
- Sistemas de Automatización

Con oficio circular Nro. 002-DNPE-A del 3 de junio de 2000, la Dirección Provincial de Educación de Loja, hace conocer la nueva Ley de Educación Superior, publicada en el Registro Oficial, Nro. 77 del mes de junio de 2000, en el cual dispone que los Institutos Superiores Técnicos y Tecnológicos, que dependen del Ministerio de Educación y Cultura, forman parte directamente del **"Sistema Nacional de Educación Superior"** conforme lo determina en los artículos 23 y 24. Por lo tanto en el mes de noviembre de 2000, el Instituto Tecnológico Sudamericano de la ciudad de Loja, pasa a formar parte del Consejo Nacional de Educación Superior (CONESUP) con Registro Institucional Nro. **11-009 del 29** de **noviembre de 2000.** 

A medida que a avanza la demanda educativa el Instituto propone nuevas tecnologías, es así que con Acuerdo Nro. 160 del 17 de noviembre de 2003, la Dirección Ejecutiva del Consejo Nacional de Educación Superior (CONESUP) otorga licencia de funcionamiento en la carrera de: Diseño Gráfico y Publicidad. Para que conceda títulos de Técnico Superior con 122 créditos de estudios y a nivel Tecnológico con 185 créditos de estudios.

Finalmente, con Acuerdo Nro. 351 del 23 de noviembre de 2006, el Consejo Nacional de Educación Superior (CONESUP) acuerda otorgar licencia de funcionamiento para las tecnologías en las carreras de:

- Gastronomía
- Gestión Ambiental
- Electrónica, y;
- Administración Turística.

Otorgando los títulos de Tecnólogo en las carreras autorizadas, previo el cumplimiento de 185 créditos de estudio. Posteriormente y a partir de la creación del Consejo de Educación Superior (CES) en el año 2008, el Tecnológico Sudamericano se somete a los mandatos de tal organismo y además de la Secretaría Nacional de Educación Superior, Ciencia y Tecnología (SENESCYT), del Consejo Evaluación, Acreditación y Aseguramiento de la Calidad de la Educación Superior (CEAACES); así como de sus organismos anexos.

Posterior al proceso de evaluación y acreditación dispuesto por el CEAACES; y, con **Resolución Nro. 405-CEAACES-SE-12-2106,** de fecha 18 de mayo del 2016 se otorga al Instituto Tecnológico Superior Sudamericano la categoría de **"Acreditado" con una calificación del 91% de eficiencia.** 

Actualmente las autoridades del Instituto Superior Tecnológico Sudamericano han gestionado el proceso de rediseño curricular de sus carreras: Tecnología Superior en Mecánica Automotriz RPC-50-08-No.116-2019, Turismo RPC-5S0-15-No.220- 2018, Administración Financiera RPC- SO-12. No.174-2018, Gastronomía RPC-SO-42-No-174-2018, Electrónica RPC-SO-42-No.769-2017, Diseño Gráfico RPC-SO-42-No.769-2017,Desarrollo Ambiental RPC-SO-42-No.769-2017,Desarrollo de Software RPC-SO-05-No.063-2018, Talento Humano RPC-SO-12-No.173-2018, Gestión de Talento Humano RPC-SO-04-No.107-2021, Gestión de la Innovación Empresarial RPC-SO-07-No.205-202, Contabilidad y Asesoría Tributaria RPC-SO-04-No.107-2021, Comercio Digital y Logística RPC-SO-07-No.205-2021, Administración Financiera RPC-SO-04-No.107-2021, Técnico Superior en Enfermería RPC-SO-26-No.2912-2020, Tecnología Superior en Ciberseguridad RPC-No 2073-550611C01-S-1101- Desarrollo de Aplicaciones Móviles, Big Data e Inteligencia de Negocios, Prevención de Riesgos Laborales en procesos de aprobación, con el fin de que se ajusten a las necesidades del mercado laboral y aporten al cambio de la Matriz productiva de la Zona 7 y del Ecuador.

#### <span id="page-29-0"></span>*7.1.2. Misión, Visión y Valores.*

Desde sus inicios la MISIÓN y VISIÓN, han sido el norte de esta institución y que detallamos a continuación:

#### **Misión:**

"Formar gente de talento con calidad humana, académica, basada en principios y valores, cultivando pensamiento crítico, reflexivo e investigativo, para que comprendan que la vida es la búsqueda de un permanente aprendizaje".

#### **Visión:**

Ser el mejor Instituto Tecnológico del país, con una proyección internacional para entregar a la sociedad, hombres íntegros, profesionales excelentes, líderes en todos los campos, con espíritu emprendedor, con libertad de pensamiento y acción".

#### **Valores:**

<span id="page-30-0"></span>Libertad, Responsabilidad, Disciplina, Constancia y estudio

#### *7.1.3. Referentes Académicos*

Todas las metas y objetivos de trabajo que desarrolla el Instituto Tecnológico Sudamericano se van cristalizando gracias al trabajo de un equipo humano: autoridades, planta administrativa, catedráticos, padres de familia y estudiantes; que día a día contribuyen con su experiencia y fuerte motivación de pro actividad para lograr las metas institucionales y personales en beneficio del desarrollo socio cultural y económico de la provincia y del país. Con todo este aporte mancomunado la familia sudamericana hace honor a su slogan "gente de talento hace gente de talento".

Actualmente la Ms. Ana Marcela Cordero Clavijo, es la Rectora titular; Ing. Patricio Villa Marín coronel. - Vicerrector Académico. El sistema de estudio en esta Institución es por semestre, por lo tanto, en cada semestre existe un incremento de estudiantes, el incremento es de un 10% al 15% esto es desde el 2005.

Por lo general los estudiantes provienen especialmente del cantón Loja, pero también tenemos estudiantes de la provincia de Loja como: Caria manga, Macará, Analiza, Zumba, Zapotillo, Catacocha y de otras provincias como: El Oro (Machala), Zamora, la cobertura académica es para personas que residen en la Zona 7 del país.

#### <span id="page-30-1"></span>*7.1.4. Políticas Institucionales.*

Las políticas institucionales del Tecnológico Sudamericano atienden a ejes básicos contenidos en el proceso de mejoramiento de la calidad de la educación superior en el Ecuador:

- Esmero en la atención al *estudiante:* antes, durante y después de su preparación tecnológica puesto que él es el protagonista del progreso individual y colectivo de la sociedad.
- Preparación continua y eficiente de los *docentes;* así como definición de políticas contractuales y salariales que le otorguen estabilidad y por ende le faciliten dedicación de tiempo de calidad para atender su rol de educador.
- Asertividad en la *gestión académica* mediante un adecuado estudio y análisis de la realidad económica, productiva y tecnología del sur del país para la propuesta de carreras que generen solución a los problemas.
- Atención prioritaria al *soporte académico* con relevancia a la infraestructura y a la tecnología que permitan que docentes y alumnos disfruten de los procesos enseñanza – aprendizaje.
- Fomento de la *investigación formativa* como medio para determinar problemas sociales y proyectos que propongan soluciones a los mismos.
- Trabajo efectivo en la *administración y gestión* de la institución enmarcado en lo contenido en las leyes y reglamentos que rigen en el país en lo concerniente a educación y a otros ámbitos legales que le competen.
- Desarrollo de *proyectos de vinculación con la colectividad y preservación del medio ambiente;* como compromiso de la búsqueda de mejores formas de vida para sectores vulnerables y ambientales.

#### <span id="page-31-0"></span>*7.1.5. Objetivos Institucionales.*

Los objetivos del Tecnológico Sudamericano tienen estrecha y lógica relación con las políticas institucionales, ellos enfatizan en las estrategias y mecanismos pertinentes:

- Atender los requerimientos, necesidades, actitudes y aptitudes del estudiante mediante la aplicación de procesos de enseñanza – aprendizaje en apego estricto a la pedagogía, didáctica y psicología que dé lugar a generar gente de talento.
- *Seleccionar, capacitar, actualizar y motivar* a los docentes para que su labor llegue hacia el estudiante; por medio de la fijación legal y justa de políticas contractuales.
- *Determinar* procesos asertivos en cuanto a la gestión académica en donde se descarte la improvisación, los intereses personales frente a la propuesta de nuevas carreras, así como de sus contenidos curriculares.
- *Adecuar y adquirir* periódicamente infraestructura física y equipos tecnológicos en versiones actualizadas de manera que el estudiante domine las TIC'S que le sean de utilidad en el sector productivo.
- *Priorizar* la investigación y estudio de mercados; por parte de docentes y estudiantes aplicando métodos y técnicas científicamente comprobados que permitan generar trabajo y productividad.
- *Planear, organizar, ejecutar y evaluar* la administración y gestión institucional en el marco legal que rige para el Ecuador y para la educación superior en particular, de manera que su gestión sea el pilar fundamental para logar la misión y visión.
- *Diseñar* proyectos de vinculación con la colectividad y de preservación del medio ambiente partiendo del análisis de la realidad de sectores vulnerables y en riesgo de manera que el Tecnológico Sudamericano se inmiscuya con pertinencia social.

### *7.1.6. Estructura del Modelo Educativo y Pedagógico*

#### <span id="page-32-1"></span><span id="page-32-0"></span> **Figura 2***del Modelo Pedagógico del IS*

 *Estructura del Modelo Pedagógico del ISTS.*

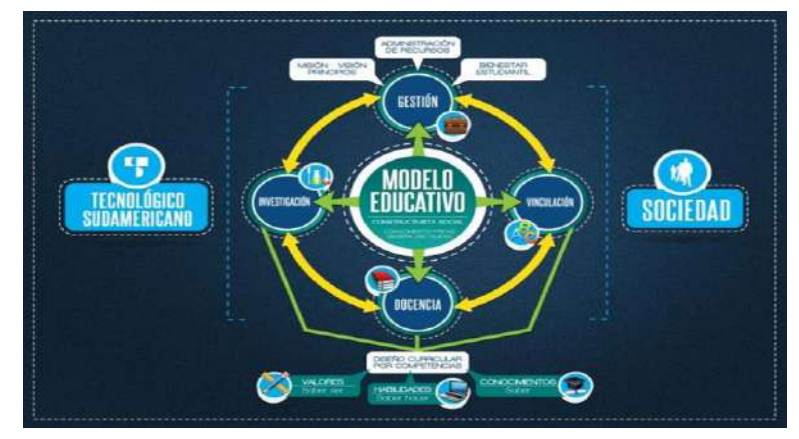

 *Nota:* información obtenida de página oficial de la institución.

#### <span id="page-33-0"></span>*7.1.7. Plan estratégico de desarrollo*

El Instituto Tecnológico Superior Sudamericano cuenta con un plan de desarrollo y crecimiento institucional trazado desde el 2016 al 2020; el cual enfoca puntos centrales de atención a los que se refiere en lo siguiente:

- Optimización de la gestión administrativa
- Optimización de recursos económicos
- Excelencia y carrera docente
- Desarrollo de investigación a través de su modelo educativo que implica proyectos y productos integradores para que el alumno desarrolle: el saber ser, el saber y el saber hacer
- Ejecución de programas de vinculación con la colectividad
- Velar en todo momento por el bienestar estudiantil a través de: seguro estudiantil, programas de becas, programas de créditos educativos internos, impulso académico y curricular.
- Utilizar la TIC`S como herramienta prioritaria para el avance tecnológico.
- Automatizar sistemas para operatividad y agilizar procedimientos.
- Adquirir equipo, mobiliario, insumos, herramientas, modernizar laboratorios a fin de que los estudiantes obtengan un aprendizaje significativo.
- Rendir cuentas a los organismos de control como CES, SENESCYT, CEAACES, SNIESE, SEGURO SOCIAL, SRI, Ministerio del trabajo; CONADIS, docentes, estudiantes, padres de familia y la sociedad en general.
- Adquirir el terreno para la edificación de un edificio propio y moderno hasta finales del año dos mil quince.

## **Figura 3**

 *Estructura organizacional del ISTS.*

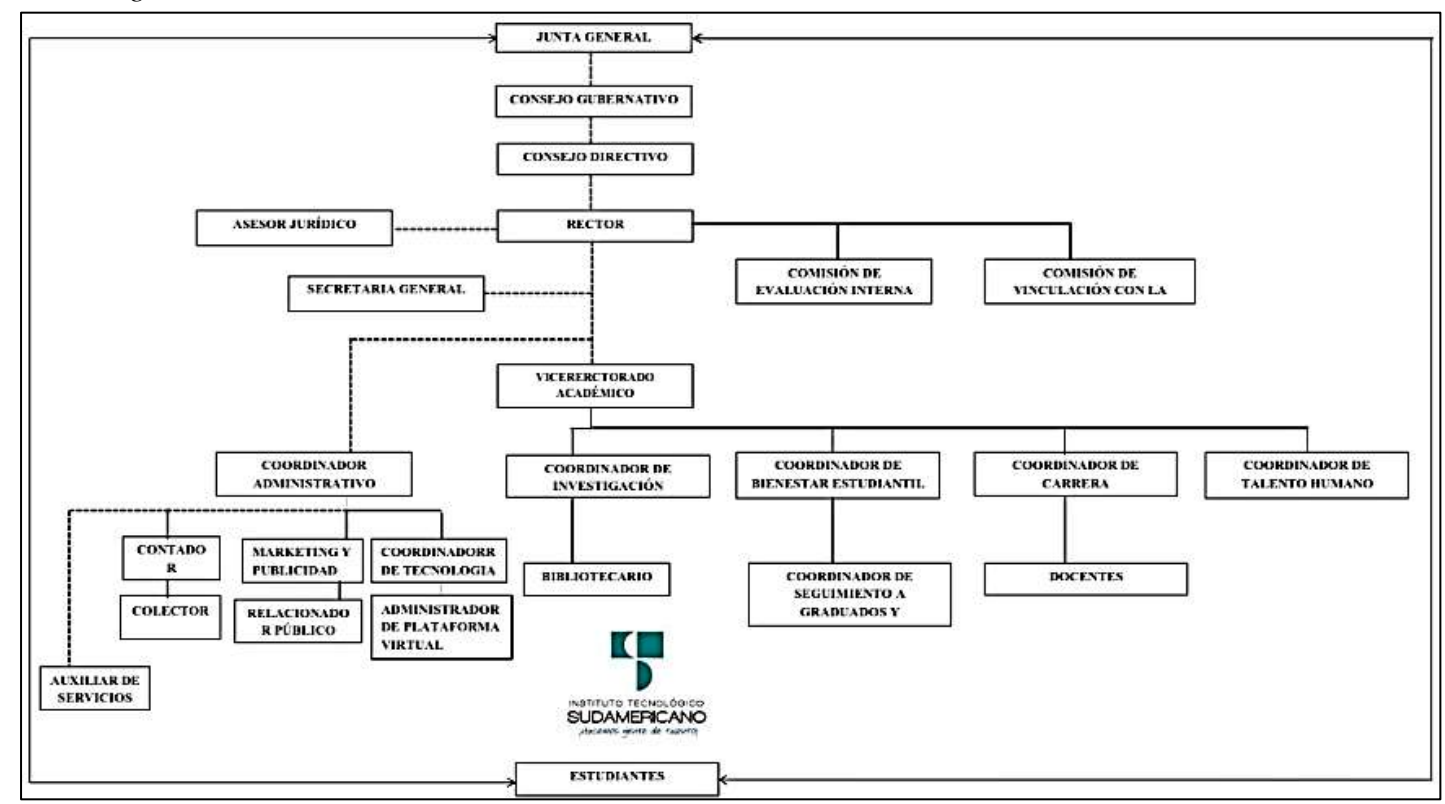

<span id="page-34-0"></span> *Nota:* información otorgada por secretaria del ISTS

#### <span id="page-35-0"></span>**7.2. Marco conceptual**

#### <span id="page-35-1"></span>*7.2.1. Ecosistemas*

El ecosistema es un nivel de organización biológico complejo, que incluye a los factores bióticos y abióticos interrelacionados en forma ordenada, de modo que la energía que fluye a través de los mismos permite mantener activos a los organismos y los procesos que de ellos dependen, es decir la funcionalidad de la denominada biosfera. Por ser la energía un elemento importante de todos los ecosistemas, es útil que se los clasifique sobre la base de la fuente y la cantidad que fluye por ellos. Por otra parte, existen los ecosistemas naturales y los hechos por el hombre. (Ghersa, 2007)

#### <span id="page-35-2"></span> **Figura 4**

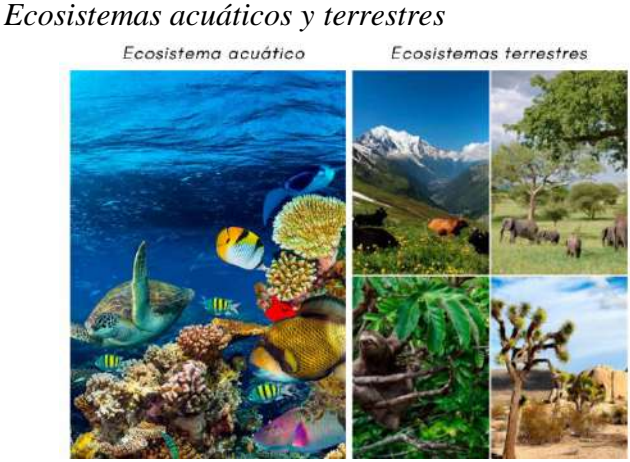

 *Nota*: En la siguiente imagen hace referencia a los tipos de ecosistemas acuáticos y terrestres. adaptado de (Miguel, 2021) (Redacción, 2021)

**7.2.1.1 Ecosistemas terrestres.** Los ecosistemas terrestres son sistemas que cumplen tres tipos generales de funciones: productivas, ambientales y sociales. En su función productiva, suministran bienes naturales renovables, como los alimentos, los productos de interés farmacológico, los productos madereros y los no madereros (pastos, corcho, piñas, caza, setas, etc.). Entre las funciones ambientales y ecológicas destacan los servicios ecosistémicos prestados gratuitamente, como el mantenimiento de la biodiversidad, la regulación de la composición atmosférica y del clima, la regulación de los ciclos biogeoquímicos, la conservación del suelo (prevención de la erosión), la regulación del ciclo del agua y el almacenaje de carbono. ( Valladares, Peñuelas , & de Luis Calabuig, 2005)
**7.2.1.2 Ecosistemas acuáticos.** La Tierra es conocida como el planeta azul, y al margen de que la expresión surgiera por su aspecto desde el espacio, es algo más que sabido que en nuestra humilde morada hay mucha más agua que tierra por lo que abarcará cualquier combinación de flora y fauna que se encuentre en estos entornos. En concreto, los ecosistemas que más superficie ocupan son los acuáticos, incluyendo los de agua dulce y salada. Cuando hablamos de ecosistemas acuáticos, como su nombre indica, se trata precisamente de los ecosistemas o entornos compuestos principalmente por agua y la biodiversidad de flora y fauna, y otros organismos, que haya en dicho entorno. Aunque pueden estudiarse de forma conjunta o global, lo habitual es distinguir entre dos tipos de ecosistemas acuáticos básicos, como veremos más abajo. (Juste, 2021).

*7.2.1.2.1 Macroinvertebrados acuáticos.* Son los "bichos" que viven en las quebradas, ríos, lagos y lagunas y que se pueden observar a simple vista, porque su tamaño es habitualmente mayor a dos milímetros, aunque pueden alcanzar hasta 30 centímetros. No tienen huesos y solo presentan una cubierta o esqueleto externo conocido como exoesqueleto. Sin embargo, el grupo de invertebrados acuáticos más ampliamente distribuido en las aguas dulces es el de los insectos. En la mayoría de éstos, los estados inmaduros (huevos y larvas) son acuáticos, mientras que los adultos suelen ser terrestres. Entre los insectos con alguna fase de su vida acuática destacan, por su abundancia y distribución, los siguientes órdenes: efemerópteros, plecópteros, odonatos, hemípteros, coleópteros, tricópteros y dípteros. (Medellín, 2014)

#### *7.2.2. Cuerpos Hídricos*

**7.2.2.1 Cuencas hidrográficas.** Es el espacio de terreno limitado por las partes más altas de las montañas, laderas y colinas, en él se desarrolla un sistema de drenaje superficial que concentra sus aguas en un río principal el cual se integra al mar, lago u otro río más grande. Este espacio se puede delimitar en una carta altimétrica, siguiendo la divisoria de las aguas "divortium aquarum". En una cuenca hidrográfica se ubican los recursos naturales suelo, agua, vegetación y otros, allí habita el hombre y en ella realiza todas sus actividades. (Jorge & Francisco , 2000)

**7.2.2.2 Subcuenca.** "Se considera como parte integrante de una cuenca y se define como el área cuyos escurrimientos superficiales son captados y conducidos por un afluente o apoyo secundario que según su posición dentro de la cuenca tiene regímenes hídricos determinados". (Nuño Robles, Vargas de Emano, & López Partida, 1993)

Es la división de la cuenca principal que posee una menor extensión de terreno, formada por ríos secundarios que desembocan directamente al río principal, en donde se albergan una gran variedad de especies tanto animales como vegetales, teniendo una gran extensión de áreas que se utilizan para actividades agropecuarias y urbanas, las cuales sirven para el desarrollo de las comunidades que se encuentran ubicadas en estos territorios, es por ello la importancia de realizar una gestión y manejo de cuencas ya que es una fuente importante para el crecimiento, desarrollo y la vida de las poblaciones de la zona. (Alvarado Quinde & Espinoza Zambrano, 2018)

**7.2.2.3 Microcuenca.** "Territorio que drena sus aguas hacia un curso principal de una subcuenca. Es decir que la cuenca se divide en subcuencas las que a su vez de dividen en microcuencas. Aquella cuya área de drenaje es menor a 500 Km2". (Unión Internacional para la Conservación de la Naturaleza, 2009)

**7.2.2.4 Quebradas.** En geografía, una quebrada designa un paso estrecho entre montañas y, por tanto, equivale a desfiladero. Las quebradas suelen presentar poca profundidad y transportan pocas cantidades de agua, muchas veces son utilizadas con fines turísticos como lugares aptos para bañarse o en zonas de camping ya que es posible cruzarlos a pie. Las zonas con quebradas suelen ser muy usadas por personas que quieren realizar turismo ecológico o realizar aventuras. (Coque, 2016)

## *7.2.3. Clasificación de los cuerpos hídricos por el tamaño*

Para nombrar su categoría a cada de tipo de cuerpo hídrico de la más grande a la más pequeña según la superficie en hectáreas y en kilómetros nos basamos en la siguiente tabla:

#### **Tabla 1**

*Clasificación de Cuencas, Ecuador*

| Categoría             | Superficie en Ha  | Superficie en Km2 |
|-----------------------|-------------------|-------------------|
| Sistema Hidrográfico  | Mayor a 300 000   | Mayor a 3 000     |
| Cuenca hidrográfica   | 100 001 a 300 000 | 1001 a 3 000      |
| Subcuenca             | 15 001 a 100 000  | 151 a 1 000       |
| Microcuenca           | 4 000 a 15 000    | 40 a 150          |
| Minicuenca o quebrada | Menor a 4 000     | Menor a 40        |

*Nota*: La presente tabla trata de las categorías que tiene un cuerpo hídrico. Información tomada de (INEFAM 1995).

#### *7.2.4. Calidad del agua*

La calidad del agua, de acuerdo a la Organización Mundial de la Salud y otros organismos internacionales, se puede resumir como las condiciones en que se encuentra el agua respecto a características físicas, químicas y biológicas, en su estado natural o después de ser alteradas por el accionar humano. La calidad del agua, en general, se determina comparando las características físicas y químicas de una muestra de agua con unas directrices de calidad del agua o estándares. (Baeza, 2016)

Se puede considerar como una medida de la idoneidad del agua para un uso particular en función de determinadas características físicas, químicas y biológicas. Para determinar la calidad del agua, primero se miden y analizan las características del agua, como la temperatura, el contenido de minerales disueltos y la cantidad de bacterias. La calidad de un recurso hídrico depende del uso que se le quiera dar y ésta, a su vez, está determinada por los diferentes parámetros que caracterizan su calidad. La calidad de un recurso hídrico se fundamenta en el uso que se le vaya a dar a esta, siendo el uso para consumo humano el que tiene mayores estándares de calidad, donde debe estar libre de minerales que causen efectos fisiológicos o biológicos no deseados, además de no poseer organismos patógenos, los cuales puedan afectar a la salud del consumidor. (Samaniego Chacha, 2019)

## *7.2.5. Índices de calidad de agua (ICA)*

La valoración de la calidad del agua puede ser entendida como la evaluación de su naturaleza química, física y biológica en relación con la calidad natural, los efectos humanos y usos posibles. Para simplificar la interpretación de los datos de su monitoreo, existen índices de calidad de agua (ICA) e índices de contaminación (ICO), los cuales reducen una gran cantidad de parámetros a una expresión simple de fácil interpretación entre técnicos, administradores ambientales y el público en general. La principal diferencia entre unos y otros está en la forma de evaluar los procesos de contaminación y el número de variables tenidas en cuenta en la formulación del índice respectivo.

En términos simples, un ICA es un número único que expresa la calidad del recurso hídrico mediante la integración de las mediciones de determinados parámetros de calidad del agua y su uso es cada vez más popular para identificar las tendencias integradas a los cambios en la calidad del agua. (Cruz, Patiño, & Torres, 2009)

### *7.2.6. Métodos para hacer monitoreo*

Un componente fundamental de un monitoreo es el muestreo. Este consiste en la observación de un grupo de elementos que representan un universo mayor. Es una etapa crítica para la obtención de resultados confiables; el valor de los datos depende de un correcto diseño y procedimiento de muestreo. Si se pretende determinar el efecto de una contaminación puntual, como la generada por una industria, se tomarán muestras aguas arriba y aguas abajo del sitio donde se produjo el impacto.

El sitio aguas arriba funciona como control, en el que no se prevé ningún impacto, de manera que pueda ser utilizado para contrastar su estado con el del sitio impactado aguas abajo. Este diseño de estudio de impacto ambiental se conoce como BACI (Before/After- Control/Impact o en español: Antes/Después-Control/Impacto) (Underwood, 1992). Si se evalúa una actividad que varía en el tiempo, la frecuencia del monitoreo deberá considerar tiempos que se correspondan con dicha variación. En este caso también deben monitorearse sistemas control. (Urbanas, 2018)

#### *7.2.7. Métodos de monitoreo de agua*

Existen varias técnicas para colectar macroinvertebrados, de todas éstas hemos elegido, por su sencillez y bajo costo, las que explicamos a continuación. Antes de elegir cualquiera de las técnicas, tome en cuenta las condiciones del río, las facilidades del medio, las posibilidades y habilidades que tenga para elaborar ciertos materiales. Recuerde que deberá utilizar la técnica elegida en todas las áreas seleccionadas, en igual tiempo y superficie; por ejemplo, si elige la Red Surber deberá usarla en todas las áreas, remover el fondo en cada punto de muestreo durante un minuto y hacerlo en los 10 ó 15 puntos de muestreo a lo largo de los 30 ó 40 metros de extensión de cada área. (Carrera & Fierro, 2001, págs. 35-39)

**7.2.7.1 Red de Patada.** Esta técnica consiste en atrapar macroinvertebrados, removiendo el fondo del río, se llama de patada porque mientras uno de los miembros de la pareja da patadas removiendo el fondo, la otra coloca la red río abajo para atraparlos. Se utiliza en ríos medianamente torrentosos por los que se puede caminar, y poseen cualquier tipo de sustrato como fango, hojas, troncos, piedras, etc. El ojo de red o malla debe ser de 0,5 a 1 milímetro amarrados a un par de palos de 1.50cm de largo. Una vez establecida la manera de cómo se realiza la colecta de macroinvertebrados acuáticos se debe conocer que estos pueden vivir en hojas flotantes, troncos caídos y en descomposición, lodo y arena del fondo del rio, sobre y debajo de las piedras, aguas corrientosas, lagunas, aguas estancadas, pozos y charcos. (Vozmediano, 2015, pág. 10)

*7.2.7.1.1 Elaboración de la red de patada.* Construir una malla plástica o metálica de aproximadamente un metro cuadrado. El ojo de red o malla debe ser de 0,5 a 1 milímetro. Clave, amarre o atornille, a los dos lados de la red, palos viejos de escoba de un metro y medio de largo, más o menos. (Carrera & Fierro, 2001, págs. 35-39)

*7.2.7.1.2 Muestreo con red de patada.* La red de patada usualmente mide 1.50 m x 1.50 m, está sostenida por dos mangos laterales. Una misma persona puede ejecutar esta técnica. En el caso de trabajar entre dos personas, la una se debe colocar en la parte posterior sosteniendo la red y la otra removerá el fondo del sustrato con el uso de las botas durante un tiempo establecido. Puede usarse para muestreos cualitativos o semicuantitativos mientras se mantenga un área fija de muestreo. (Nugra, 2016, págs. 49-50)

# **Figura 5**

*Recolección de macroinvertebrados por el método de patada* 

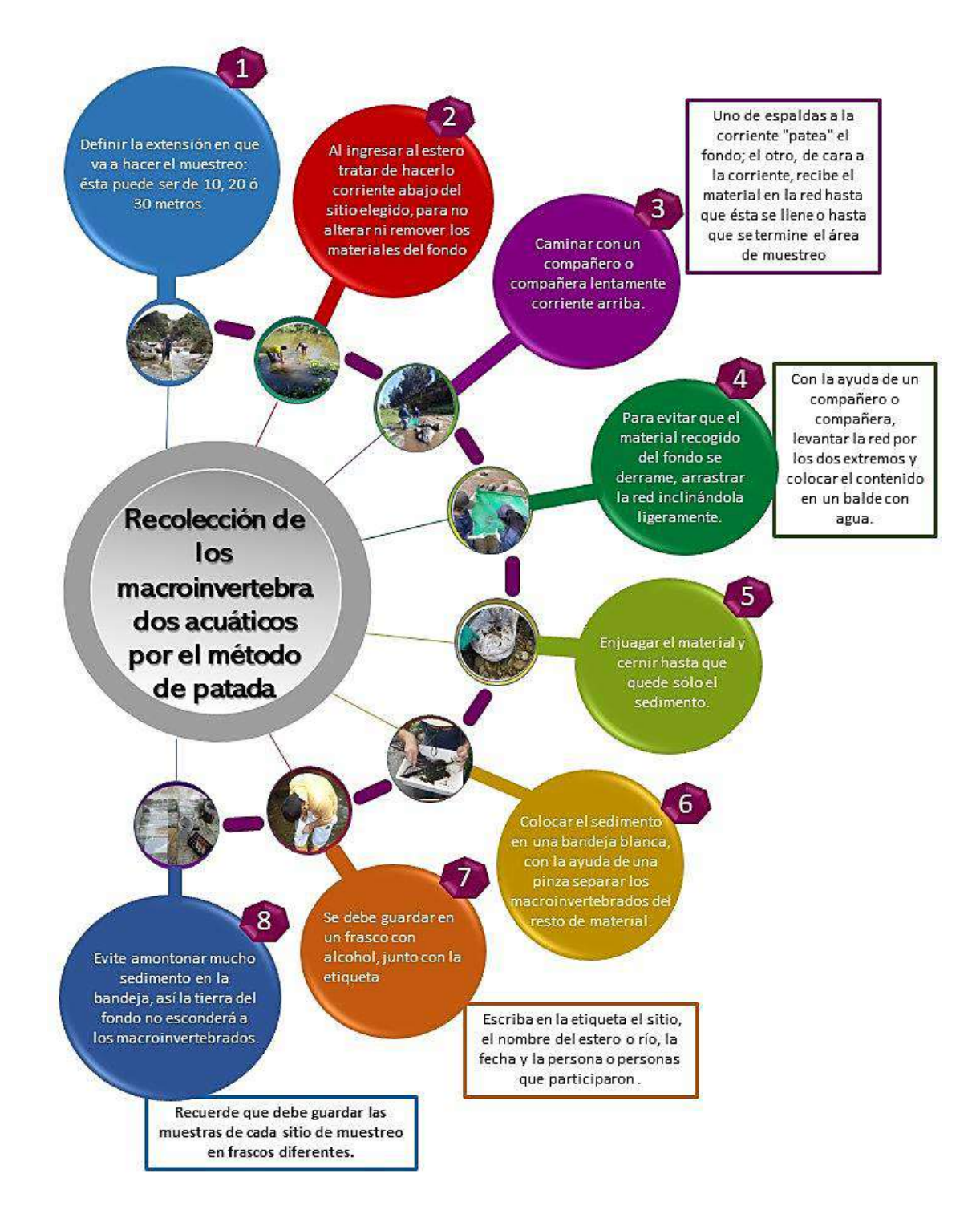

*Nota*: La presente figura muestra los pasos para recolectar los macroinvertebrados acuáticos mediante el método de patada. Información tomada de (Carrera & Fierro, 2001), adaptada por (Carrión & González, 2021).

**7.2.7.2 Red Surber.** Se trata de atrapar macroinvertebrados con una red sujeta a un marco metálico, que abierta tiene forma de L, removiendo el fondo del río. Se utiliza en ríos de poca profundidad, con corrientes más o menos torrentosas y fondo de piedras pequeñas, donde el agua no supere los 45 centímetros o el borde superior de una bota de caucho. Se lo realiza removiendo con la mano el fondo que está dentro del marco de metal durante 1 minuto (Carrera & Fierro, 2001). Esta red o malla puede ser de nylon, plástico o tela muy fina, pero resistente, y con un ojo de red o malla de 0,5 a 1 milímetro. (Vozmediano, 2015, pág. 10)

*7.2.7.2.1 Elaboración de la red surber***.** Elabore un par de marcos, con platinas o varillas de metal, de 30 centímetros de alto por 30 centímetros de ancho; únalos por uno de sus lados formando una L. Al primer marco colóquele una red en forma de cono de 40 a 45 centímetros de profundidad. Esta red o malla puede ser de nylon, plástico o tela muy fina, pero resistente, y con un ojo de red o malla de 0,5 a 1 milímetro. (Carrera & Fierro, 2001, págs. 35-39)

*7.2.7.2.2 Muestreo con la red Surber.* Este método de muestreo es netamente cuantitativo. Consta de dos marcos metálicos unidos por bisagras; uno de los marcos se coloca sobre el fondo del río y el otro queda en posición vertical para sostener una red de unos 80 cm de longitud. El nivel del agua no tiene que superar la altura de la red (marco superior), ya que se puede concurrir en un error de muestreo. La red se coloca contra corriente en zonas con un sustrato no muy grueso (preferible < 100 mm), el fondo se remueve de forma manual con el uso de las manos con un esfuerzo y tiempo de muestreo estandarizado para todos los puntos de monitoreo. Al final se colectan todos los individuos colectados en la red y se calcula las diferentes métricas de la comunidad: diversidad, riqueza, densidad, etc. (Nugra, 2016, págs. 49-50)

# **Figura 6**

*Recolección de macroinvertebrados por el método Surber*

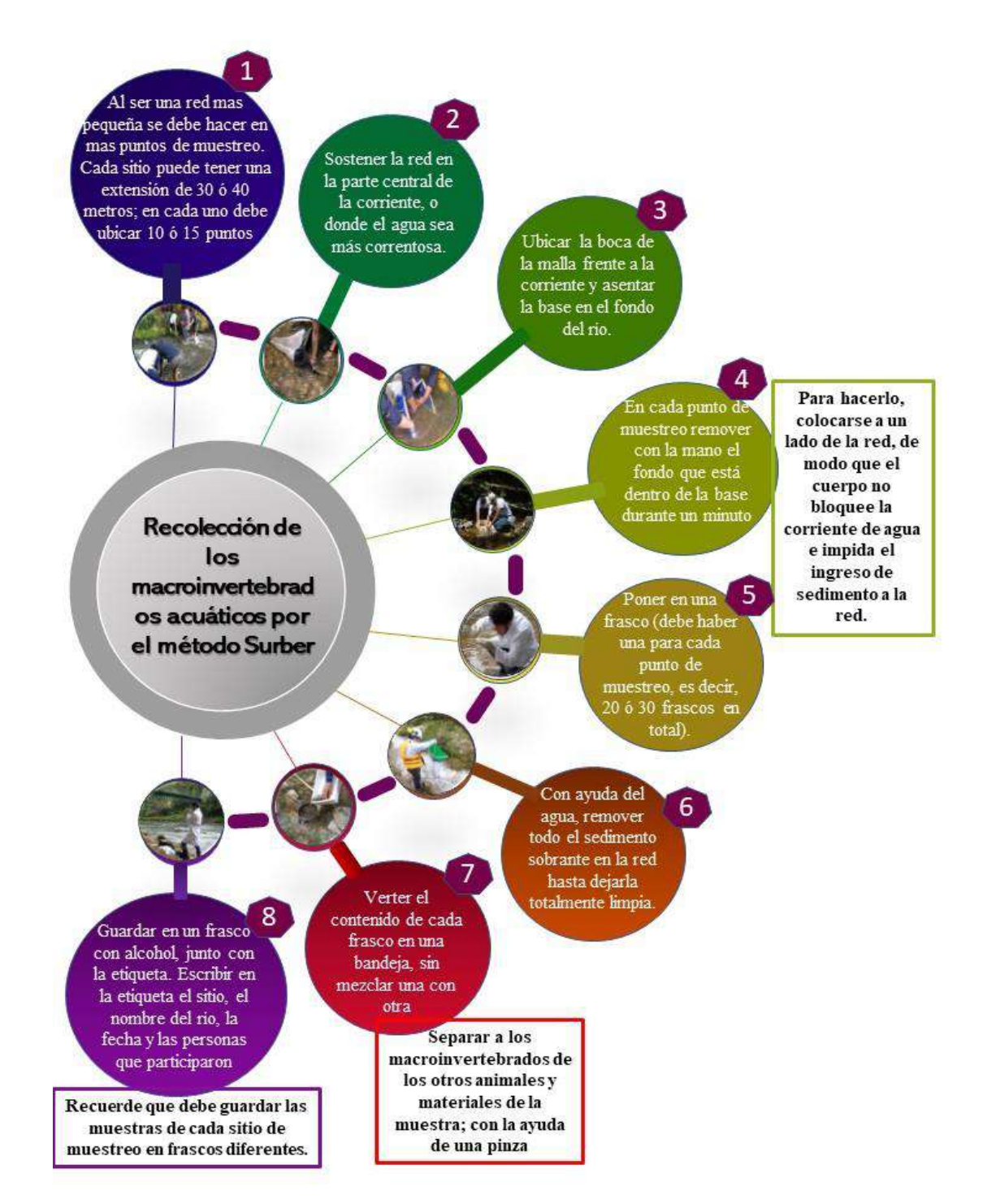

*Nota*: La presente figura muestra los pasos para recolectar los macroinvertebrados acuáticos mediante el método Surber. Información tomada de (Carrera & Fierro, 2001), adaptada por (Carrión & González, 2021).

Este análisis se hace mediante el uso de tres grupos de macroinvertebrados que son indicadores de la calidad del agua porque son más sensibles a los contaminantes. Estos grupos son: Ephemeroptera o moscas de mayo, Plecoptera o moscas de piedra y Trichoptera.

Para el cálculo del índice EPT se utiliza la siguiente fórmula:

Calidad De Agua = Ept Total  $\div$  Abundancia Total X 100

El índice EPT (Ephemeroptera, Plecoptera y Trichoptera) se usa para evidenciar la buena calidad del agua y se calcula dividiendo el número de individuos de los órdenes Ephemeroptera, Trichoptera y Plecoptera por el número total de individuos colectados y se multiplica por 100; como resultados, los valores más altos significan aguas más oxigenadas y limpias. (Calderón, Díaz, Jaramillo, Mendoza, & Pineda, 2019)

De esta manera se obtiene un resultado en porcentaje de la calidad de agua de acuerdo a este índice como se muestra claramente en la tabla. (Carrera & Fierro, 2001)

## **Tabla 2**

|                                         | <b>Calidad del</b> |              |
|-----------------------------------------|--------------------|--------------|
| <b>Sensibilidad</b>                     | Agua               | Calificación |
| No aceptan contaminantes                | Muy buena          | $9-10$       |
| Aceptan muy pocos contaminantes         | Buena              | $7 - 8$      |
| Aceptan pocos contaminantes             | Regular            | $5-6$        |
| Aceptan mayor cantidad de contaminantes | Mala               | $3-4$        |
| Aceptan muchos contaminantes            | Muy mala           | $1 - 2$      |

*Calificación de los organismos según su sensibilidad*

*Nota*: La presente tabla trata del índice de sensibilidad que tienen los macroinvertebrados pertenecientes a los órdenes EPT. Información tomada de (Carrera & Fierro, 2018)

**7.2.8.1 Ephemeroptera.** Ephemero = efímero, pteron = alas, esto hace referencia a la corta vida de los adultos de estos individuos cuyo único fin es la reproducción. Los efemerópteros conocidos en países de habla inglesa como "moscas de mayo", son insectos cosmopolitas, que se caracterizan por su corta existencia como adultos. Estos organismos se pasan prácticamente toda su vida, hasta un año, como náyades acuáticas y sólo viven como adultos desde unas pocas horas hasta dos o tres días para alcanzar su apareamiento. Las náyades por lo regular viven en aguas claras, bien oxigenadas y son sensibles a la presencia de carga orgánica residual, por tal razón, son buenos indicadores de calidad de agua. (Meza, 2019, pág. 5)

## **Figura 7**

 *Orden ephemetoptera*

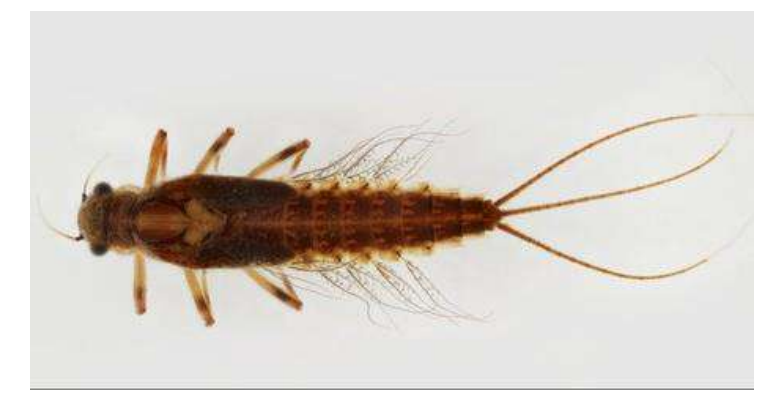

*Nota:* La figura muestra un macroinvertebrado perteneciente al orden ephemeroptera. Información tomada de macroinvertebrates.org

**7.2.8.2 Plecoptera.** Plecoptera, es un orden relativamente pequeño de insectos hemimetábolos, cuyo estado inmaduro o ninfa se desarrolla en el ambiente acuático, encontrándose comúnmente en ríos, riachuelos, cascadas o en lagos. En términos de abundancia, diversidad y distribución, es un componente importante de la entomofauna de ecosistemas dulceacuícolas y cumplen un rol ecológico destacado en la descomposición y recirculación de nutrientes, además de contribuir en la red trófica como alimento de otros insectos y vertebrados.

Las ninfas se distinguen de las de otros órdenes por su apariencia aplanada y alargada, branquias en el tórax, en torno a la base de las patas, o en la región anal, dos uñas tarsales, dos filamentos terminales en el abdomen y aparato bucal de tipo masticador, que en el adulto está muy reducido transformación en adulto, las ninfas maduras se ubican fuera del agua, generalmente en las orillas rocosas de las corrientes. Los estadios inmaduros son sensibles a la contaminación y la degradación del hábitat, por tal razón, en la evaluación ambiental del recurso hídrico tiene buen potencial como bioindicador de calidad de agua.

## **Figura 8**

 *Orden Plecóptera*

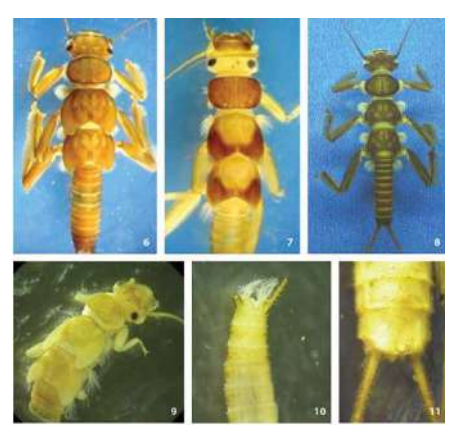

 *Nota:* La figura muestra un macroinvertebrado perteneciente al orden plecóptera. Información tomada de (Gutiérrez, 2010)

Los adultos son terrestres y semejantes a las ninfas, se encuentran en la vegetación circundante a los cuerpos de agua. En general, no viven mucho tiempo en este estado, vuelan poco y en raras ocasiones se encuentran lejos del agua. La mayoría de las especies tienen cuatro alas membranosas que en posición de descanso están típicamente dobladas sobre los segmentos abdominales, pero en algunas pocas especies las alas posteriores están reducidas o ausentes. (Zúñiga, 2010)

**7.2.8.3 Trichoptera.** El orden Trichoptera pertenece al grupo de órdenes de insectos, en los cuales la totalidad de las especies depende del medio acuático para su desarrollo. Los tricópteros son insectos holometábolos que están relacionados con los lepidópteros y los adultos asemejan pequeñas polillas. Sin embargo, sus piezas bucales no forman una proboscis, aunque poseen palpos bien desarrollados.

Sus alas están cubiertas de pelos en lugar de escamas (aunque hay excepciones), característica que le da el nombre al orden (*trichos*: pelos; *ptera*: alas). Muchas especies de tricópteros poseen antenas sumamente largas y en reposo las alas se mantienen a menudo dobladas en forma de techo encima del cuerpo. El tamaño de los adultos varía entre 2 a 30mm, y la mayoría son de colores oscuros (café-negros), aunque las especies de algunos géneros poseen colores claros (blanco, amarillo o verde). También hay especies de varias familias.

## **Figura 9**

 *Orden Trichoptera*

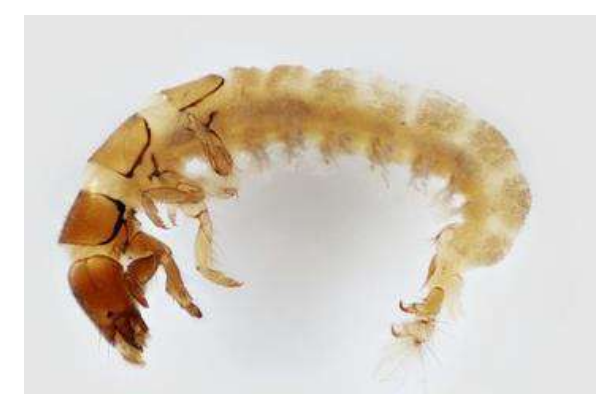

 *Nota:* La figura muestra un macroinvertebrado perteneciente al orden trichoptera. Información tomada de Macroinvertebrates.org

Las larvas viven en diversos ambientes acuáticos y construyen refugios fijados al sustrato o casitas portátiles de una variedad de formas y materiales. La gran mayoría de las especies de tricópteros habitan ríos y quebradas de aguas limpias y bien oxigenadas, y es uno de los órdenes de insectos acuáticos más diversos. También hay varias especies que se encuentran en ambientes lénticos, sobre todo aquellas que portan casitas portátiles. Muy pocos tricópteros habitan en fitotelmata, son terrestres o marinos, aunque ninguna de estas especies ha sido reportada para Centroamérica. Muchos autores han destacado la impresionante diversidad ecológica de este orden, la cual se atribuye en gran parte a su habilidad de construcción, por lo que también los han denominado "arquitectos subacuáticos. (Springer, 2010)

## *7.2.9. Índice de BMWP*

BioMonitoring Water Procediment (BMWP) fue establecido en Inglaterra en 1970, como un método sencillo y rápido para evaluar la calidad del agua usando los macro invertebrados como bioindicadores. Este método sólo requiere llegar hasta nivel de familia y los datos son cualitativos (presencia o ausencia). El puntaje va de 1 a 10 de acuerdo con la tolerancia de los diferentes grupos a la contaminación orgánica (Roldán, 2009).

## **Tabla 3**

*Familias de macroinvertebrados acuáticos para el índice BMWP*

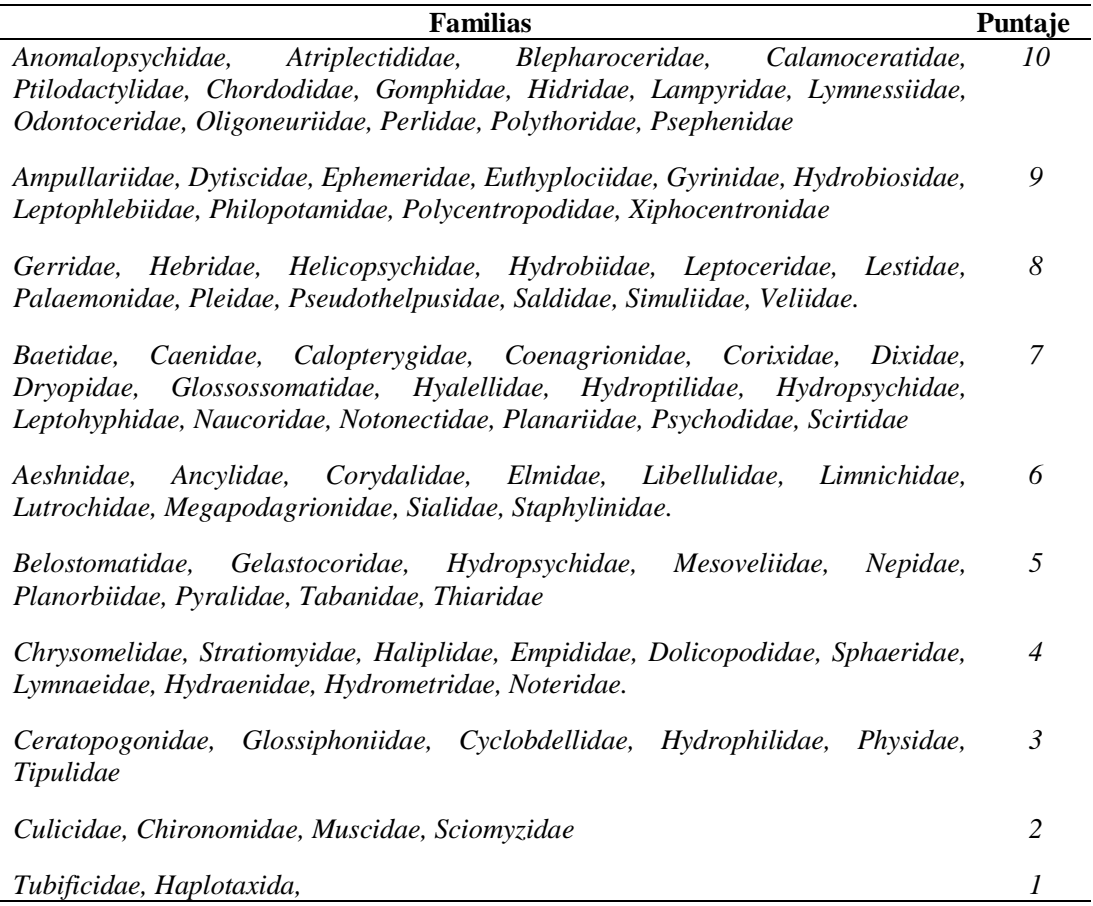

*Nota:* La tabla muestra a las familias con el puntaje del 1 al 10 de acuerdo a su sensibilidad a la contaminación. Información tomada de (Roldán, 2016)

La calidad de agua se determina al sumar la puntuación obtenida por cada una de las familias encontradas en un ecosistema, luego de lo cual es posible determinar la calidad de agua y evidenciarlo en mapas o en diagramas que facilitan el entendimiento para los tomadores de decisiones o para las comunidades interesadas.

# **Tabla 4**

| Chasylcucton de la cultura de agua segun el malce Din WI |                |                    |                                  |              |
|----------------------------------------------------------|----------------|--------------------|----------------------------------|--------------|
| <b>CLASE</b>                                             | <b>CALIDAD</b> | <b>BMWP</b>        | <b>SIGNIFICADO</b>               | <b>COLOR</b> |
|                                                          | Buena          | $101-120, \ge 150$ | Aguas muy limpias a limpias      | Azul         |
| H                                                        | Aceptable      | $61 - 100$         | Aguas ligeramente contaminadas   | Verde        |
| Ш                                                        | Dudosa         | $36 - 60$          | Aguas moderadamente contaminadas | Amarillo     |
| IV                                                       | Crítica        | $16 - 35$          | Aguas muy contaminadas           | Naranja      |
| v                                                        | Muy Crítica    | $\leq$ 15          | Aguas fuertemente contaminadas   | Rojo         |

*Clasificación de la calidad de agua según el índice BMWP*

*Nota*: La tabla muestra los valores que determina la calidad del agua en un rango de ≤15 a >101. Información tomada de Álvarez Arango.

## **8. Métodos y Técnicas**

#### **8.1. Métodos de investigación**

Es el conjunto de reglas, normas para el estudio y solución de problemas. A continuación, se detalla los siguientes métodos de investigación que se utilizan en la producción técnica científica en el Instituto Superior Tecnológico Sudamericano.

## *8.1.1. Método Fenomenológico*

Este método permite que el investigador se acerque a un fenómeno tal como sucede en una persona, de modo que se accede a la conciencia de alguien para aprender lo que esa conciencia pueda manifestar con referencia a un fenómeno que esa persona vivió; es decir se utiliza la técnica de investigación seleccionada dependiendo al tipo de investigación para poder observar la información del problema. (Trejo, 2012)

## *8.1.2. Método Hermenéutico*

Este método permite penetrar en la esenciad de los procesos y fenómenos de la naturaleza, la sociedad y el pensamiento al ofrecer un enfoque e instrumento metodológico para su interpretación desde niveles de comprensión y explicación que desarrolle la reconstrucción (interpretación) del objeto de investigación y su aplicación en la praxis social. La ciencia se comienza a construir desde la observación y la interpretación de sus procesos, y es aquí donde se rige la hermenéutica como un enfoque metodológico que atraviesa toda la investigación científica. Consiste en tomar conclusiones generales para explicaciones particulares. Se inicia con el análisis de postulados, teoremas, leyes, principios de aplicación universal y de comprobada validez para aplicarlos a soluciones o hechos particulares (Garcia, Soler, & Latorre, 2018)

#### *8.1.3. Método Práctico Proyectual*

Servirá para definir los límites en los que deberá moverse el diseñador. Definido el tipo de problema se decidirá entre las distintas soluciones: una solución provisional o una definitiva, una solución puramente comercial o una que perdure en el tiempo, una solución técnicamente sofisticada o una sencilla y económica. Descomponer el problema en sus diversos elementos. Esta operación facilita la proyección ya que tiende a descubrir los pequeños problemas particulares que se ocultan tras los subproblemas ordenados por categorías. (Munari, 2020)

# **8.2. Técnicas**

Las técnicas son utilizadas en la investigación documental, que es la parte fundamental de la investigación científica, donde se apoya a la recopilación de antecedentes utilizando diferentes documentos; y, a la investigación de campo, que se realiza directamente sobre el objeto de estudio a fin de recopilar datos e información necesaria para analizarla.

## *8.2.1. Observación*

Es la más común, sugiere y motiva los problemas y conduce a la necesidad de la sistematización de los datos, es la percepción visual de las cosas. (Yzkarina, 2017)

#### *8.2.2. Entrevista*

Consiste en una conversación directa, intencionada y planificada entre dos/varias personas, donde la una pregunta y el/los demás responden en base a un cuestionario pre elaborado con la finalidad de recolectar información precisa sobre aspecto subjetivos como opiniones, emociones, argumentos, preocupaciones, dudas, etc. (Maldonado, 2017)

#### **9. Fases Metodológicas**

## **9.1. Fase I. Preliminar**

Para dar cumplimiento al primer objetivo **"Realizar un diagnóstico ambiental a través de la observación in situ para determinar el estado actual del área de estudio y los factores que alteran la calidad del agua de la quebrada San Simón"** se utilizó el método fenomenológico que inicia con la aproximación y diagnóstico del área de estudio, continuó con la aplicación de entrevista a los moradores del área de influencia directa y culminó con la descripción y registro de información.

#### *9.1.1. Descripción del área de estudio*

En este punto se describió el área de estudio de forma amplia y concreta, donde se analizó los subsistemas biótico, abiótico y socioeconómico, para identificar los problemas que afectan al lugar.

En el siguiente grafico se detalla los pasos que se utilizó en la investigación.

#### **Figura 10**

*Descripción del área de estudio.*

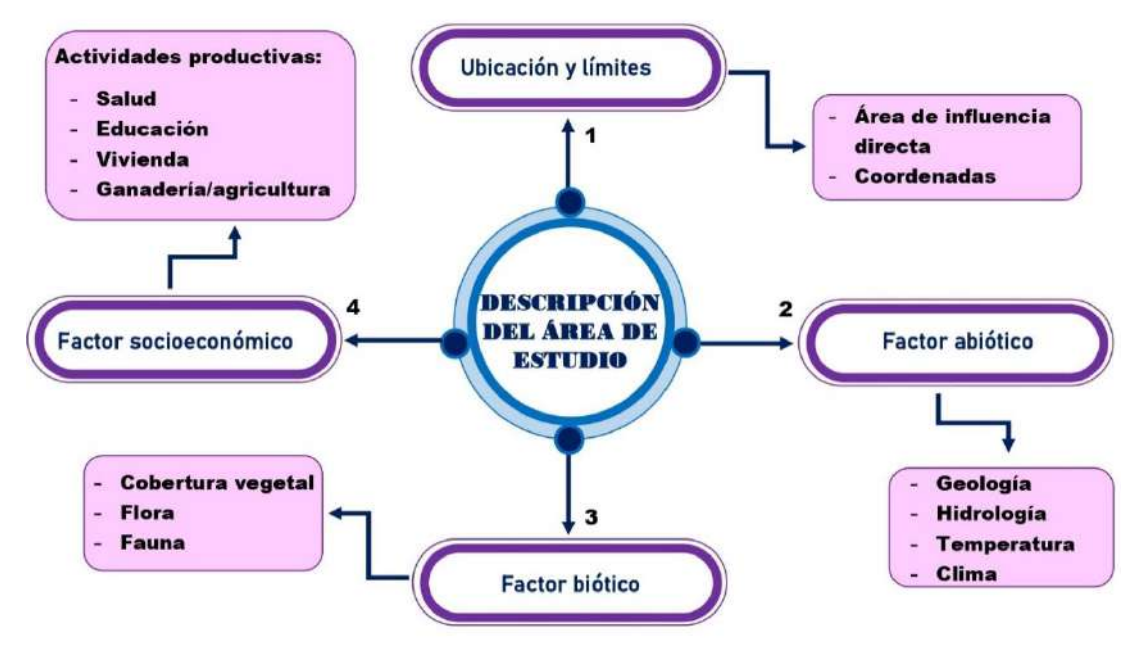

*Nota:* La presente figura representa los componentes de una línea base del área de estudio. (Carrión & González, 2021)

#### *9.1.2. Diagnóstico Ambiental.*

• **Área de influencia directa.** Para la identificación de la zona de estudio se trasladó y recolectó las coordenadas del lugar.

#### **Figura 11**

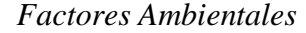

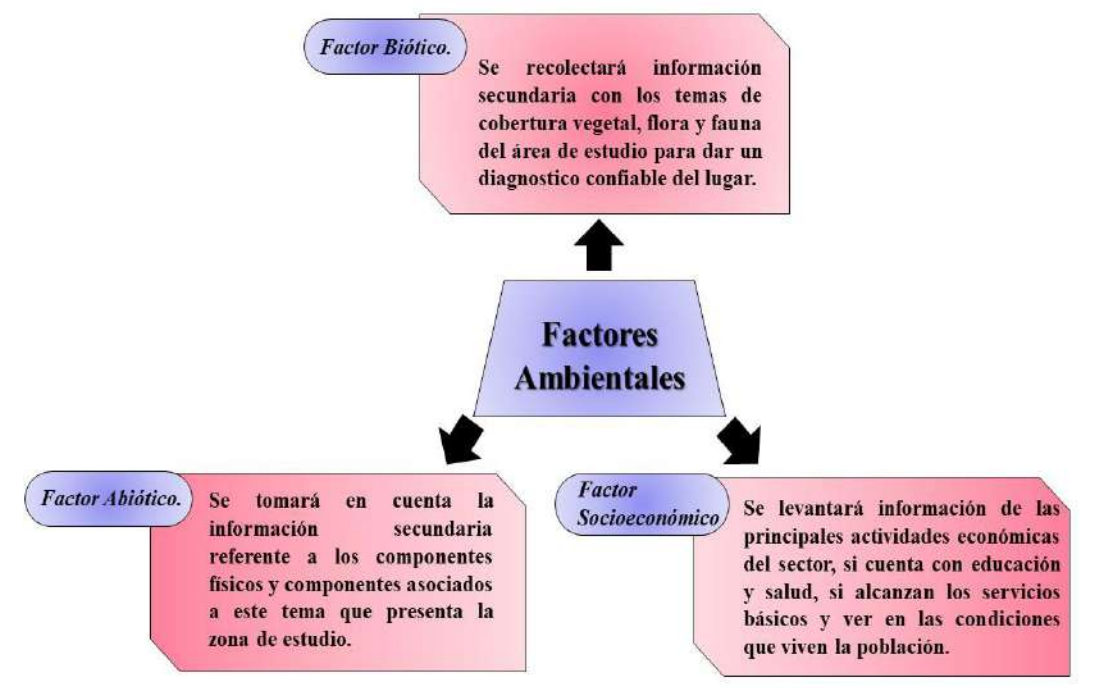

 *Nota:* La figura muestra los tres componentes ambientales biótico abiótico y socioeconómico*.* (Carrión & González, 2021)

#### *9.1.3. Diagnóstico de la quebrada San Simón*

Para realizar el diagnóstico de la quebrada San Simón se utilizó la metodología para la evaluación visual de ríos y quebradas "SVAP" (Evaluación Visual de Ríos y Quebradas), con este protocolo se evaluó el hábitat físico de la quebrada San Simón mediante la asignación de puntajes entre 1 y 10 a 15 diferentes ítems. En ciertos casos, se puede excluir uno o más de los ítems, cuando no se aplica a un sitio. Al final del proceso se asignó puntajes y se calculó el promedio de los 15 ítems. Ésta es una manera de evaluar un río (mediano a pequeño) o quebrada aplicando altos puntajes (9,6 a 10) para ríos o quebradas que tiene condiciones sanas y bajos puntajes (de 2,2 a 1) para ríos o quebradas en mal estado. (Mafla, 2005). Para aplicar esta metodología se tomó en cuenta las puntuaciones que se exponen en el Anexo 7.

## **Tabla 5**

| <b>Items</b> | <b>Elementos evaluados</b>                | Puntuación<br>adjuntada |
|--------------|-------------------------------------------|-------------------------|
| $\mathbf{1}$ | Apariencia del agua                       |                         |
| 2            | Sedimentos                                |                         |
| 3            | Zona rivereña (ancho y calidad)           |                         |
| 4            | Sombra                                    |                         |
| 5            | Pozas                                     |                         |
| 6            | Condición del cauce                       |                         |
|              | Alteración hidrológica (desbordes)        |                         |
| 8            | Refugio (hábitat) para peces              |                         |
| 9            | Refugio (hábitat) para macroinvertebrados |                         |
| 10           | Estabilidad de las orillas                |                         |
| 11           | Barrera al movimiento de peces            |                         |
| 12           | Presión de pesca                          |                         |
| 13           | Presencia de desechos solidos             |                         |
| 14           | Presencia de estiércol                    |                         |
| 15           | Aumento de nutrientes de origen orgánico  |                         |

*Ítems a evaluar según el protocolo de SVAP*

# **PUNTUACIÓN TOTAL**

*Nota:* La presente tabla representa los elementos evaluados en el SVAP. Información tomada de (Rodríguez Ortíz & Ramirez, 2014)

**9.1.3.1 Fórmula para cálculo de índice.** Para realizar el respectivo cálculo de

índice en esta investigación se aplicó la siguiente fórmula la misma que se detalla a

continuación:

Suma total de las puntuaciones  $\frac{1}{100}$ total de elementos evaluados  $\frac{1}{100}$  = Índice de la quebrada

**9.1.3.2 Calificación e Interpretación.** Los resultados obtenidos mediante la aplicación de la formula se los calificó, y posteriormente se realizó una interpretación basándonos en la siguiente hoja*.* 

### **Tabla 6**

| Índice      | Calificación | Interpretación                                                                      |
|-------------|--------------|-------------------------------------------------------------------------------------|
| $8,6 - 10$  | Muy alto     | Quebrada en excelentes condiciones físicas,<br>sin señales de degradación.          |
| $7,1 - 8,5$ | Alto         | Quebrada en buenas condiciones físicas,<br>pero con algunas señales de degradación. |
| $5.1 - 7$   | Regular      | Quebrada con claras señales de degradación<br>física en el cauce y orillas.         |
| $0 - 5$     | Bajo         | Quebrada severamente degradada en sus<br>aspectos físicos.                          |

*Hoja de calificación e interpretación de la evaluación visual* 

*Nota:* La figura trata de los puntajes para la interpretación del SVAP. información tomada de (Rodríguez Ortíz & Ramirez, 2014)

# *9.1.4. Entrevista.*

Se realizó a las personas de la zona de estudio una entrevista con preguntas abiertas y cerradas. Cerca al área de influencia directa no existe mucha población, por lo tanto, se planteó realizar entrevistas, así mismo se construyó un guion de preguntas abiertas y cerradas. La aplicación de este método tiene como finalidad recabar información para la elaboración de nuestra investigación.

A continuación, se detallan las preguntas que fueron aplicadas:

# **1. ¿Qué nivel de calidad de agua considera que tiene la quebrada San Simón?**

- a) Excelente
- b) Buena
- c) Regular
- d) Mala
- e) Pésima

## **2. ¿Cuál cree que es el principal contaminante del agua en esta quebrada?**

- a) Aguas servidas
- b) Desechos inorgánicos

c) Pesticidas

d) Otras ….

**3. ¿Qué usos le dan al agua de la quebrada San Simón?**

**4. ¿Qué opina usted sobre la evaluación de calidad de agua en la quebrada San Simón?**

# **5. ¿Cuáles son las actividades económicas que realiza?**

- a) Agricultura
- b) Ganadería
- c) Producción avícola
- d) Otros…
- **6. ¿Cómo ha cambiado la quebrada en estos últimos años?**

#### **9.2. Fase II: Muestreo y Monitoreo**

#### *9.2.1. Establecimiento de puntos de muestreo*

Para dar cumplimiento al segundo objetivo denominado **"Evaluar la composición y abundancia de los macroinvertebrados utilizando el índice de EPT (Ephemeroptera, Plecoptera y Trichoptera) e BWP (Iberian BioMonitoring Water Procediment) para determinar la calidad del agua en la quebrada estudiada"** se aplicó el método hermenéutico que inició con la obtención de experiencia en estudios realizados, continuó con la relación de la información encontrada en diferentes fuentes investigadas y finaliza con la redacción de fundamentos importantes.

Es importante tomar datos en diferentes puntos de referencia del río o quebrada, para que de esta forma se pueda comparar la calidad del agua en cada punto de muestreo, uno en la parte alta donde no exista intervención, otro punto en la parte media donde se pueda apreciar intervención, así mismo el tercer punto en una parte baja luego de las intervenciones antrópicas que existan en el área de influencia directa (Carrera & Fierro 2018)

**9.2.1.1 Definición de los puntos de muestreo.** Se seleccionó tres puntos de muestreo para esta investigación ya que permitió una mejor identificación de la condición actual del área de estudio.

**Punto 1:** Zona alta

**Punto 2:** Zona media

**Punto 3:** Zona baja

## *9.2.2. Monitoreo biológico.*

Se procedió a realizar el monitoreo biológico en los tres puntos de muestreo seleccionados, zona alta, media y baja, la misma que se ejecutó en un lugar menos correntoso, en cuanto a la distancia de un punto a otro va ser de dos kilómetros, a partir del punto medio, en cada uno de ellos se registraron coordenadas geográficas, altitud, y características del lugar. Para lo cual se utilizó los siguientes materiales que se detallan a continuación:

# **9.2.2.1 Materiales a utilizar.**

#### **Tabla 7**

| Materiales de campo                        | Materiales de laboratorio                                                        |
|--------------------------------------------|----------------------------------------------------------------------------------|
| Red de muestreo                            | Hoja de campo Índice de sensibilidad                                             |
| <b>Balde</b>                               | Hoja de campo Índice EPT                                                         |
| Bandeja de plástico de color blanco        | Pinzas entomológicas                                                             |
| Cernidor                                   | Computadora                                                                      |
| Botas de caucho                            | Esferos                                                                          |
| Pinzas metálicas de punta fina             | Microscopio                                                                      |
| Estacas                                    | Lámina de identificación                                                         |
| Jarra                                      |                                                                                  |
| Alcohol                                    |                                                                                  |
| Papel para etiquetas                       |                                                                                  |
| Bolígrafo o rotulador permanente           |                                                                                  |
| Cinta aislante                             |                                                                                  |
| Tijeras                                    |                                                                                  |
| Cooler                                     |                                                                                  |
| Hoja de campo Índice EPT                   |                                                                                  |
| Cinta métrica                              |                                                                                  |
| Piola                                      |                                                                                  |
| Frascos plásticos pequeños, para colocar a |                                                                                  |
| los macroinvertebrados recolectados uno    |                                                                                  |
| por cada punto de muestreo                 |                                                                                  |
|                                            | Matar Lo toble tuete de les meterieles sus se comparen en el muercete (Comite 0- |

*Materiales de campo y laboratorio que se utilizó*

*Nota:* La tabla trata de los materiales que se ocuparon en el proyecto. (Carrión & González, 2021)

**9.2.2.2 Método red de patada.** Esta técnica consiste en atrapar macroinvertebrados removiendo en el fondo del río o quebrada, esto se lo realizará con los pies mientras otra persona coloca la red corriente abajo para atraparlos, esta red se usa en ríos medianamente torrentosos debido a que permiten caminar fácilmente, además poseen cualquier tipo de sustrato como fango, hojas y piedras etc. (Vozmediano,2015)

Es un método muy eficiente que se aplicó en esta investigación ya que permite a través de la remoción de fango y rocas captar la mayor parte de macroinvertebrados acuáticos, además es una técnica que se utiliza en cuerpos de agua poco profundos que permitirá caminar e identificar cualquier tipo de sustrato como fango, piedras, troncos de madera, permitiendo remover con los pies el fondo del sitio seleccionado, la red que se utilizó en este estudio será la de patada. Se la debe repetir por lo menos tres veces o hasta haber cubierto un área de 6 m² aproximadamente. ((MAE), 2020)

**9.2.2.3 Recolección de muestras manual de macroinvertebrados.** Se puede hacer recolección manual de macroinvertebrados, esta técnica consiste en atrapar organismos en el medio acuático debido a que muchos de ellos se encuentren adheridos bajo piedras, troncos y hojarasca, que es el hábitat de muchas especies (Universidad Mayor de San Marcos, 2014)

Para recolectar las muestras manuales para esta investigación se procederá a verificar un lugar accesible que permita ingresar fácilmente al cuerpo hídrico para proceder a realizar la captura de los organismos, para lo cual se lo realizó verificando debajo de las piedras, troncos y hojas que se encuentren en la quebrada, para obtener los mejores resultados en la investigación, así mismo los organismos al ser capturados se los colocó en frascos con alcohol en cada recipiente de acuerdo al punto de muestreo, para obtener una mejor identificación.

**9.2.2.4 Recolección de muestras con red surber.** Esta red considerada dentro de los métodos de colección cuantitativos consta de un marco metálico de 30 X 30 cm, en algunos casos el marco metálico puede medir 33 X 33 cm. El uso del marco metálico y el número adecuado de repeticiones en contra corriente (11 o 9 repeticiones respectivamente) durante un tiempo estandarizado de tiempo de movimiento del lecho (1 minuto cada repetición) puede aportar datos de densidad poblacional de macroinvertebrados dentro de 1 m² (con tres repeticiones ya se puede hacer el cálculo de la densidad mencionada). Por esta razón el uso de esta red está considerado dentro de los métodos de colecta cuantitativos. Esta red se puede utilizar en cuerpos de agua no muy profundos (que el nivel del agua no sobrepase la altura del marco vertical de la red).

Al igual que los anteriores métodos de colección, el material obtenido del movimiento del sustrato del cuerpo de agua debe ser limpiado preliminarmente y colocado en su envase (funda hermética o frasco de boca ancha) con alcohol y su respectiva etiqueta para mantener la individualización de cada muestra (cada muestra es el compilado de las repeticiones realizadas) obtenida de cada uno de los cuerpos hídricos que se encuentren sometidos a estudio. ((MAE), 2020)

**9.2.2.5 Identificación taxonómica**. Se procedió al respectivo análisis biológico ETP, este análisis se realizó con los tres grupos que son indicadores de la calidad del agua por su sensibilidad a los contaminantes y se contó cuantos individuos pertenecen a cada grupo, así mismo se hizo el análisis BMWP.

Para la identificación y clasificación taxonómica de los macroinvertebrados recolectados se utilizó los estudios de: Fichas, guías y artículos, los cuales son detallados a continuación:

## **Tabla 8**

| Nombre de la obra                                                                                   | Autor                                                                    | Año             |
|----------------------------------------------------------------------------------------------------|--------------------------------------------------------------------------|-----------------|
| Macroinvertebrados acuáticos<br>Fichas rápidas de identificación                                    | Milena<br>Walteros<br>Jeymmy<br>Rodríguez                                | J<br>ulio, 2018 |
| Guía de vigilancia ambiental con<br>macroinvertebrados bentónicos en<br>Cajamarca                   | Diana Flores Rojas                                                       | Junio, 2014     |
| Guía rápida de identificación de<br>macroinvertebrados de los ríos<br>altoandinos del cantón Cuenca | González, Estefanía<br>Hector<br>Crespo, Raul Acosta, Henrieta<br>Hempel | Marzo, 2019     |
| Guía para la identificación de<br>macroinvertebrados acuáticos de<br>Chile                          | Alejandro Palma                                                          | 2013            |

*Documento para la identificación y clasificación taxonómica de macroinvertebrados*

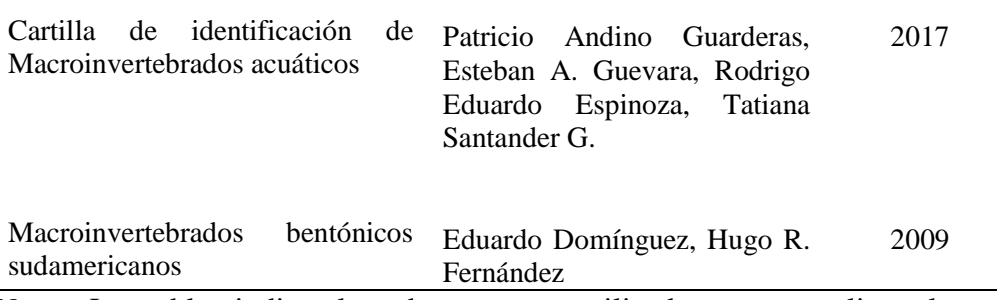

*Nota*: La tabla indica los documentos utilizados para realizar la guía de macroinvertebrados. (Carrión & González, 2021)

**9.2.2.6 Calidad del agua**. Se procedió a llenar las hojas asignadas de campo con los grupos más comunes de macroinvertebrados esto se lo realizó mediante el análisis EPT (Ephemeroptera, Plecoptera, Tricoptera), se considera a estos grupos de investigación debido a que estos tres grupos son indicadores de la calidad del agua por su sensibilidad a los contaminantes y mediante esta forma se pudo determinar con exactitud y eficiencia si la calidad del agua de la quebrada San Simón está siendo alterada su curso natural.

**9.2.2.7 Índice de EPT.** Para el análisis de datos se utilizó los índices EPT, Ephemeroptera, Plecoptera y Tricoptera aplicando la metodología de Carrera & Fierro (2001).

 La fórmula del índice EPT es: EPT presentes  $\times$  100% Abundancia total

# **Tabla 9**

| Intervalos % | Calidad   |
|--------------|-----------|
| $75 - 100$   | Muy Buena |
| $50 - 74$    | Buena     |
| $25 - 49$    | Regular   |
| $0 - 24$     | Mala      |

*Análisis EPT para calidad de agua* 

*Nota:* La presente tabla muestra los intervalos para la interpretación del análisis del EPT. Información tomada de (Carrera & Fierro, 2001).

**9.2.2.8 Índice BMWP (BioMonitoring Water Procediment).** BioMonitoring Water Procediment (BMWP) fue establecido en Inglaterra en 1970, como un método simple y rápido para evaluar la calidad del agua usando los macroinvertebrados como bioindicadores, para aplicar este método se requiere llegar hasta nivel de familia y los datos son cualitativos (presencia o ausencia). El puntaje va de 1 a 10 de acuerdo con la tolerancia de los diferentes grupos a la contaminación

orgánica. Las familias más sensibles como Perlidae y Oligoneuriidae reciben un puntaje de 10; en cambio, las más tolerantes a la contaminación, por ejemplo, Tubificidae, reciben una puntuación de 1.0. La suma de los puntajes de todas las familias proporciona el puntaje total BMWP. (Roldán, 2016)

# **Tabla 10**

*Hoja de identificación del índice de sensibilidad* 

| <b>Familias</b>                                                                                                    | Puntaje        |
|----------------------------------------------------------------------------------------------------|----------------|
| Anomalopsychidae, Atriplectididae, Blepharoceridae, Calamoceratidae, Ptilodactylidae,<br>Chordodidae, Gomphidae, Hidridae, Lampyridae, Lymnessiidae, Odontoceridae,<br>Oligoneuriidae, Perlidae, Polythoridae, Psephenidae          | 10             |
| Ampullariidae, Dytiscidae, Ephemeridae, Euthyplociidae, Gyrinidae, Hydrobiosidae,<br>Leptophlebiidae, Philopotamidae, Polycentropodidae, Xiphocentronidae                                                                           | 9              |
| Hebridae,<br>Helicopsychidae,<br>Hydrobiidae,<br>Gerridae,<br>Leptoceridae,<br>Lestidae,<br>Palaemonidae, Pleidae, Pseudothelpusidae, Saldidae, Simuliidae, Veliidae.                                                               | 8              |
| Baetidae, Caenidae, Calopterygidae, Coenagrionidae, Corixidae, Dixidae, Dryopidae,<br>Glossossomatidae, Hyalellidae, Hydroptilidae, Hydropsychidae, Leptohyphidae,<br>Naucoridae, Notonectidae, Planariidae, Psychodidae, Scirtidae | 7              |
| Aeshnidae, Ancylidae, Corydalidae, Elmidae, Libellulidae, Limnichidae, Lutrochidae,<br>Megapodagrionidae, Sialidae, Staphylinidae.                                                                                                  | 6              |
| Belostomatidae, Gelastocoridae, Hydropsychidae, Mesoveliidae, Nepidae, Planorbiidae,<br>Pyralidae, Tabanidae, Thiaridae                                                                                                    | 5              |
| Chrysomelidae, Stratiomyidae, Haliplidae, Empididae, Dolicopodidae, Sphaeridae,<br>Lymnaeidae, Hydraenidae, Hydrometridae, Noteridae.                                                                                               | $\overline{4}$ |
| Ceratopogonidae, Glossiphoniidae, Cyclobdellidae, Hydrophilidae, Physidae, Tipulidae                                                                                                    | $\mathfrak{Z}$ |
| Culicidae, Chironomidae, Muscidae, Sciomyzidae                                                                                                    | $\overline{2}$ |
| Tubificidae, Haplotaxida,                                                                                                    |                |
| Nota: La tabla muestra a las familias con el puntaje del 1 al 10 de acuerdo a su                                                                                                    |                |
| sensibilidad a la contaminación. Información tomada de (Roldán, 2016)                                                                                                    |                |

## **Tabla 11**

*Hoja de interpretación de resultados*

| <b>CLASE</b> | <b>CALIDAD</b> | <b>BMWP</b> | <b>SIGNIFICADO</b>               | <b>COLOR</b>    |
|--------------|----------------|-------------|----------------------------------|-----------------|
|              | <b>Buena</b>   | >101        | Aguas muy limpias a limpias      | Azul            |
| H            | Aceptable      | $61 - 100$  | Aguas ligeramente contaminadas   | Verde           |
| Ш            | Dudosa         | $36 - 60$   | Aguas moderadamente contaminadas | <b>Amarillo</b> |
| IV           | Crítica        | $16 - 35$   | Aguas muy contaminadas           | Naranja         |
| V            | Muy Crítica    | ${<}15$     | Aguas fuertemente contaminadas   | Rojo            |

*Nota*: La tabla muestra los valores que determinan la calidad del agua en un rango de ≤15 a >101. Información tomada de Roldan 2008 en (Shingon, 2015)

#### *9.2.3. Muestreo de agua*

**9.2.3.1 Establecimiento de puntos de muestreo.** Se tomó dos puntos de referencia que fueron tomados en coordenadas geográficas, el primer punto (punto de control) se tomó aguas arriba desde el lugar seleccionado para la investigación, asimismo se tomó el segundo punto (punto intervenido) aguas abajo, con la finalidad de detectar alguna alteración que se pueda estar produciendo en el cuerpo hídrico.

**9.2.3.2 Recolección de muestras.** Se recolectó muestras simples por cada punto seleccionado, se lo realizará en el centro de la corriente, evitando zonas de turbulencia excesiva se considerará la velocidad de la corriente y la distancia entre las orillas, las muestras se tomaron en dirección opuesta al flujo del agua, y se colectó las muestras para realizar el respectivo análisis físico-químico y microbiológico.

**9.2.3.3 Etiquetado de muestras.** Se procedió a etiquetar las muestras para evitar confusiones las cuales estuvieron diseñadas para el efecto donde conste los siguientes datos:

- Fecha y hora
- Sitio del muestreo
- Número de muestra
- Nombre de la quebrada
- Tipo de muestra
- Clima
- Coordenadas
- Nombre de los responsables de la toma de muestra
- Parámetros a analizar

**9.2.3.4 Transporte de muestras.** Se utilizó un cooler adecuado a una temperatura de 4° aproximadamente y se lo realizó en un tiempo menor de 48 horas para evitar que las muestras sean alteradas.

**9.2.3.5 Análisis de laboratorio.** Los resultados de los análisis tanto físicos químicos y microbiológicos se los representara en los respectivos gráficos y tablas para una mejor comprensión de los mismos, que servirán para realizar una comparación con el método aplicado de macroinvertebrados EPT.

*9.2.3.5.1 Ph***.** El pH es un importante parámetro operativo de la calidad del agua. Las aguas demasiado ácidas disuelven los metales empleados en las conducciones (plomo, zinc, cobre), los cuales, al ser ingeridos, afectan negativamente la salud. El pH aceptable para agua potable varía entre 6.5 a 8.5 como valor guía. (Ramirez, 2016).

Según Galvín (2003), para las aguas de consumo humano, los valores extremos pueden causar irritación en las mucosas, irritación en órganos internos y hasta procesos de ulceración.

*9.2.3.5.2 Nitritos/ Nitratos:* El nitrato es un compuesto inorgánico compuesto por un átomo de nitrógeno (N) y tres átomos de oxígeno (O); el símbolo químico del nitrato es NO3. El nitrato no es normalmente peligroso para la salud a menos que sea reducido a nitrito (NO2). Nitrato es una forma de nitrógeno que todas las plantas necesitan para crecer. Desafortunadamente, los nitratos pueden contaminar los acuíferos de agua subterránea.

Las aguas normales contienen menos de 10 ppm, pero las aguas contaminadas principalmente por fertilizantes, pueden llegar a varios centenares de ppm. Concentraciones elevadas en las aguas de bebida pueden ser la causa de cianosis infantil. Se elimina por intercambio iónico. Su presencia en las aguas superficiales, conjuntamente con fosfatos, determina la eutrofización, que se caracteriza por un excesivo crecimiento de las algas.

El nitrato es el contaminante más común en el agua subterránea es, debido a su alta solubilidad y por lo tanto, a su facilidad de transporte por el agua a través del suelo.

*9.2.3.5.3 Dureza.* Es una característica química del agua que está determinada por el contenido de carbonatos, bicarbonatos, cloruros, sulfatos y ocasionalmente nitratos de calcio y magnesio. (Rigola, 1999)

Las aguas con menos de 50 ppm en CO3Ca se llaman blandas, hasta 100 ligeramente duras, hasta 200 moderadamente duras, y a partir de 200 ppm muy duras. (Zamora, 2009)

Según Ecofluidos (2012) los parámetros de laboratorio son:

*9.2.3.5.4 Temperatura.* La temperatura es un parámetro termodinámico del estado de un sistema que caracteriza el calor, o transferencia de energía. La temperatura del agua influirá en la cantidad de oxígeno presente en el agua ya que a mayor temperatura se acelerará el proceso fotosintético, así como la remoción de materia orgánica.

*9.2.3.5.5 Oxígeno disuelto:* Es la cantidad de oxígeno que está disuelta en el agua y que es esencial para la vida de cualquier organismo acuático. El nivel de oxígeno disuelto puede ser un indicador de contaminación del agua. Gran parte del oxígeno disuelto en el agua proviene del oxígeno presente en el aire que se ha disuelto en el agua. Parte del oxígeno disuelto en el agua es el resultado de la fotosíntesis de las plantas acuáticas.

*9.2.3.6 Coliformes fecales:* Las bacterias Coliformes Fecales forman parte del total del grupo Coliformes. Son definidas como bacilos gram-negativos, no esporulados que fermentan la lactosa con producción de ácido y gas a 44.5 °C +/- 0.2 °C dentro de las 24 +/- 2 horas. La mayor especie en el grupo de coliforme fecal es el Escherichia coli.

La presencia de coliformes en el suministro de agua es un indicio de que el suministro de agua puede estar contaminado con aguas negras u otro tipo de desechos en descomposición. Generalmente, las bacterias coliformes se encuentran en mayor abundancia en la capa superficial del agua o en los sedimentos del fondo.

## **9.3. Fase III. Guía didáctica**

Para ejecutar el objetivo tres **" Realizar una guía didáctica de la clasificación e identificación taxonómica de macro invertebrados acuáticos, mediante el uso de fuentes bibliográficas, para identificar la correspondencia de los grupos estudiados."** se utilizó el método practico proyectual, que inició con la elaboración de una guía de clasificación e identificación, prosigue una descripción de los beneficiarios y termina con la defensa del proyecto ante el tribunal de grado designado por las autoridades del ISTS.

## **Figura 12**

*Pasos para la elaboración de una guía didáctica taxonómica.*

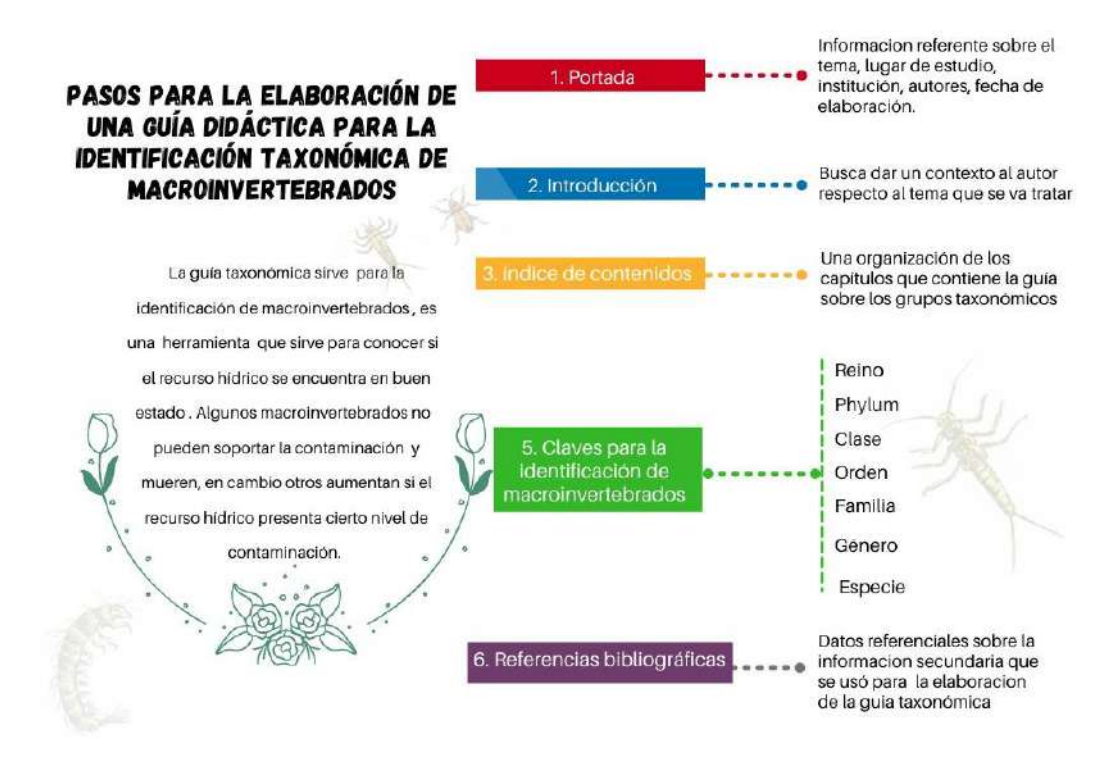

*Nota:* La figura indica los pasos para realizar la guía didáctica sobre clasificación e identificación taxonómica de macroinvertebrados. (Carrión & González, 2022)

### **9.4. Fase IV. Socialización**

Para dar cumplimento al cuarto objetivo "**Socializar los resultados obtenidos in situ, a través de un webinar a los estudiantes de la TS en Desarrollo Ambiental para dar a conocer sobre la clasificación e identificación taxonómica de macroinvertebrados acuáticos"** se siguió los siguientes pasos:

#### **Tabla 12**

| Fecha                           | <b>Tema</b>                                                                           | Método                                 | <b>Recurso</b>                                                                                                    | <b>Resultados</b>                                                                                                    |
|---------------------------------|---------------------------------------------------------------------------------------|----------------------------------------|----------------------------------------------------------------------------------------------------|----------------------------------------------------------------------------------------------------|
| y Hora<br>06de<br>abril<br>2022 | Clasificación<br>e identificación<br>taxonómica de<br>macroinvertebrados<br>acuáticos | Código<br>auditivo<br>Código<br>visual | - Material de apoyo<br>- Computadora<br>- Evidencia fotográfica<br>- Equipo de monitoreo<br>- Recurso Humano<br>- Recurso<br>tecnológico (Meet) | esperados<br>Que la audiencia<br>comprenda como<br>aplicar las fichas<br>taxonómicas en<br>estudios de calidad<br>de agua. |

*Planificación para el cumplimiento de la socialización*

*Nota:* La figura trata del cumplimiento de la socialización de la propuesta de acción del proyecto*.* (Carrión & González, 2022)

#### **10. Resultados**

## **10.1. Descripción del área de estudio**

## *10.1.1. Ubicación y límites.*

La quebrada denominada "San Simón" se encuentra ubicada al sur de la microcuenca Zamora Huayco. Está ubicada al este y nor-oeste de las provincias de Loja y Zamora, respectivamente en referencia al parque Nacional Podocarpus, las microcuencas en estudio ocupan el sector norte del mismo. (Ocampo, 2013)

## - **Mapa de ubicación.**

#### **Figura 13**

# *Mapa de la quebrada San Simón.* MAPA DE UBICACIÓN DE LA QUEBRADA SAN SIMÓN O CHIOUITA

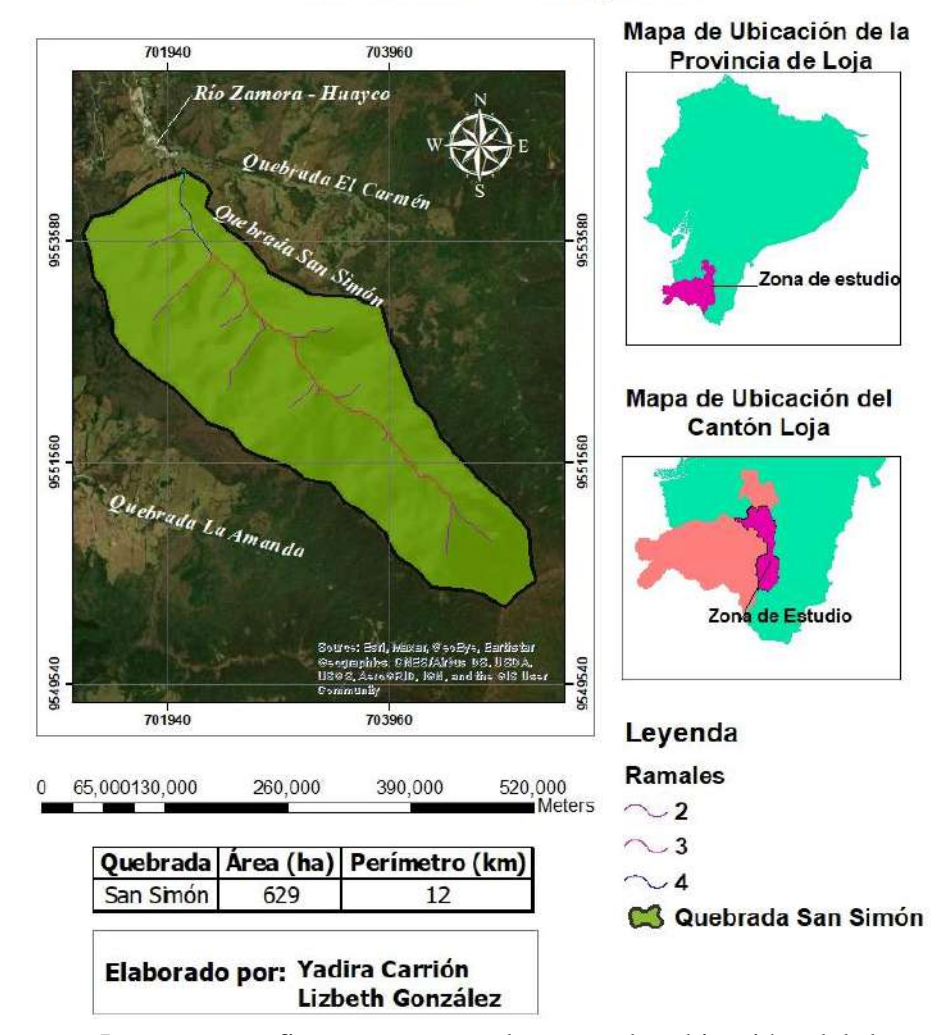

*Nota:* La presente figura muestra el mapa de ubicación del lugar de estudio. (Carrión & González, 2022)

#### - *Área de influencia directa*

La longitud total del cuerpo hídrico es de 7 km, su longitud de cause principal es 5 km cuenta con un perímetro de 16,9 km y un área de 626.5 ha. Posee un rango de pendiente de 0° a 76°, alcanzando un rango altitudinal de 2153 – 3309 msnm.

Dentro del área de influencia directa se toma una distancia de 200 metros a la redonda, se caracteriza por tener diferentes actividades como; avicultura, ganadería, agricultura. Contando también con la escuela Amauta.

# **Figura 14**

*Área de influencia directa*

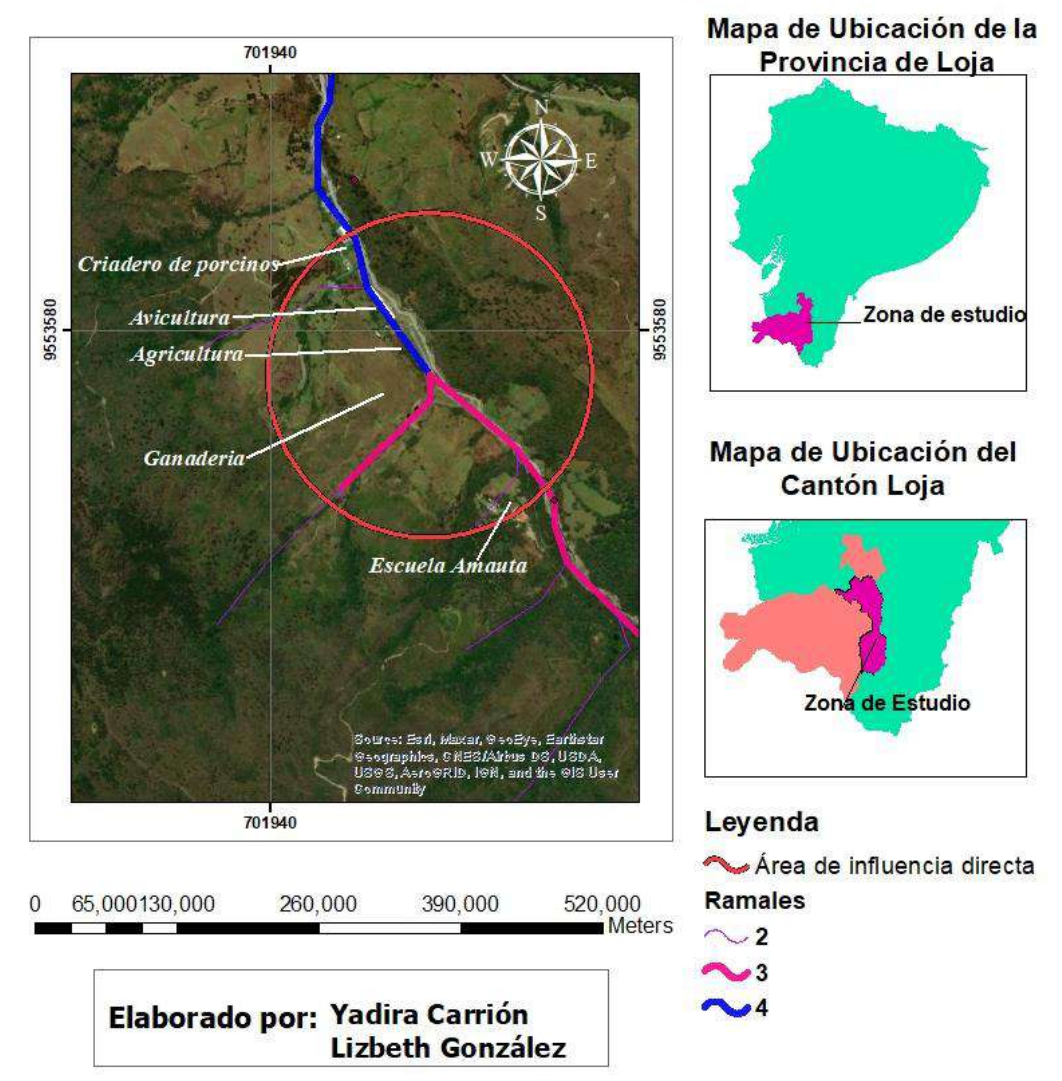

# ÁREA DE INFLUENCIA DIRECTA DE LA QUEBRADA SAN SIMÓN O CHIQUITA

*Nota:* La presente figura muestra el mapa del área de influencia directa del lugar de estudio. (Carrión & González, 2022)

#### *Coordenadas*

Se localiza en las siguientes coordenadas en UTM: (N: 9554394), (S: 9550260), (E: 705308) y (O: 701165). (Ocampo, 2013).

#### **Figura 15**

 *Sector quebrada San Simón*

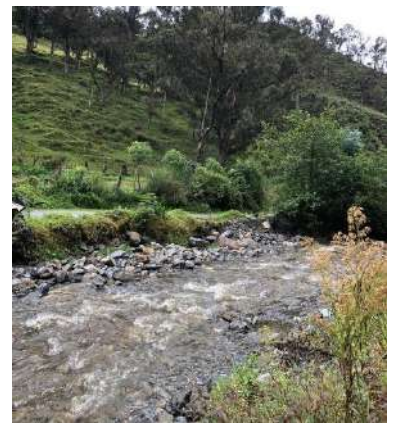

 *Nota:* La figura indica el estado de la quebrada en la zona media (Carrión & González, 2022)

Al hacer la visita del lugar de estudio, se hizo un recorrido de 3,800 km, aunque el propósito para nuestro estudio era llegar a los 4 km, según la metodología planteada. Tomando como punto referencial la parte media, 2km hacia la zona baja y 2km hacia la zona alta, aquí ocurre el problema ya que en el recorrido hacia el punto 1 (zona alta), se tuvo dificultades para llegar a los 2km, ya que nos encontramos con unas cascadas las que no nos permitieron avanzar con los materiales para realizar nuestro estudio.

## **10.2. Factor abiótico**

#### - **Geología**

Pertenece a la serie Zamora (rocas metamórficas del Paleozoico). Tiene una profundidad efectiva de 60 cm, hasta donde llegan las raíces de la vegetación. Presenta tres horizontes bien definidos, predominando en el horizonte superficial, que presenta una textura franca, predominando la estructura de bloque subangular; y, dos horizontes inferiores de textura franca y estructura subangular y angular respectivamente. La mayor porosidad se encuentra en el horizonte superficial. Las clases texturales que compone el suelo de la quebrada San Simón son: franco arcilloso arenoso, franco arenoso, franco. (Benavides y Solano, 2005)

## - **Hidrología**

El volumen de agua disponible en la Microcuenca San Simón es de 3.910.464 m 3 anuales. (Ocampo, 2013)

## **Figura 16**

 *Hidrología de la parte alta*

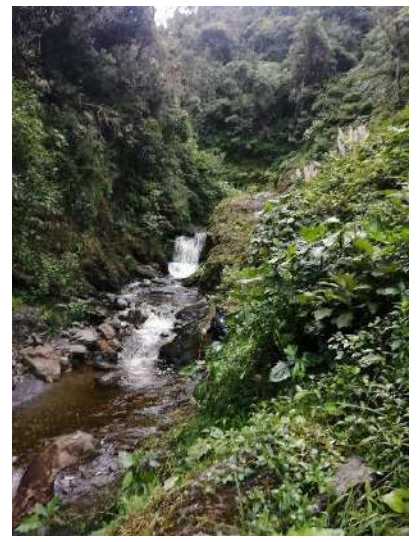

 *Nota:* La figura trata de la cantidad de agua que viene de la zona alta. (Carrión & González, 2022)

## - **Temperatura**

La temperatura media del aire es relativamente constante durante todo el año, por ejemplo, en los páramos los ciclos día - noche son marcados, con temperaturas cercanas a cero por la noche (0) y pueden llegar a 14 ºC durante el día (Buytaert, 2007).

En general, las temperaturas mínimas entre meses, son relativamente bajas y ocurren con mayor frecuencia en los meses de junio, julio y agosto. La temperatura en el área de estudio varía entre 12 y 18 ºC.

- **Clima** 

Una precipitación anual de 1.000 – 1.500 mm = Lluvioso. El clima del área de estudio se establece como clima templado lluvioso. (Ocampo, 2013)

# **Figura 17**

*Clima templado lluvioso en la zona baja*

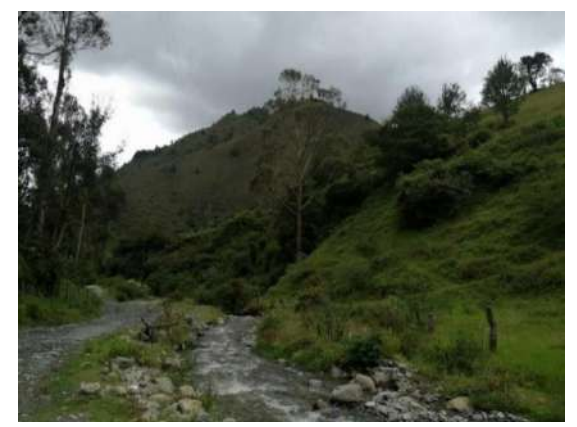

 *Nota:* La figura muestra el clima que tiene la por lo general quebrada San Simón. (Carrión & González, 2022)

# **10.3. Factores bióticos**

# - **Cobertura vegetal**

La siguiente tabla muestra el uso que se le da a la cobertura vegetal en la quebrada San Simón el área en hectáreas y el porcentaje que representa en cuanto al total del 100%.

# **Tabla 13**

*Cobertura vegetal de la quebrada San Simón*

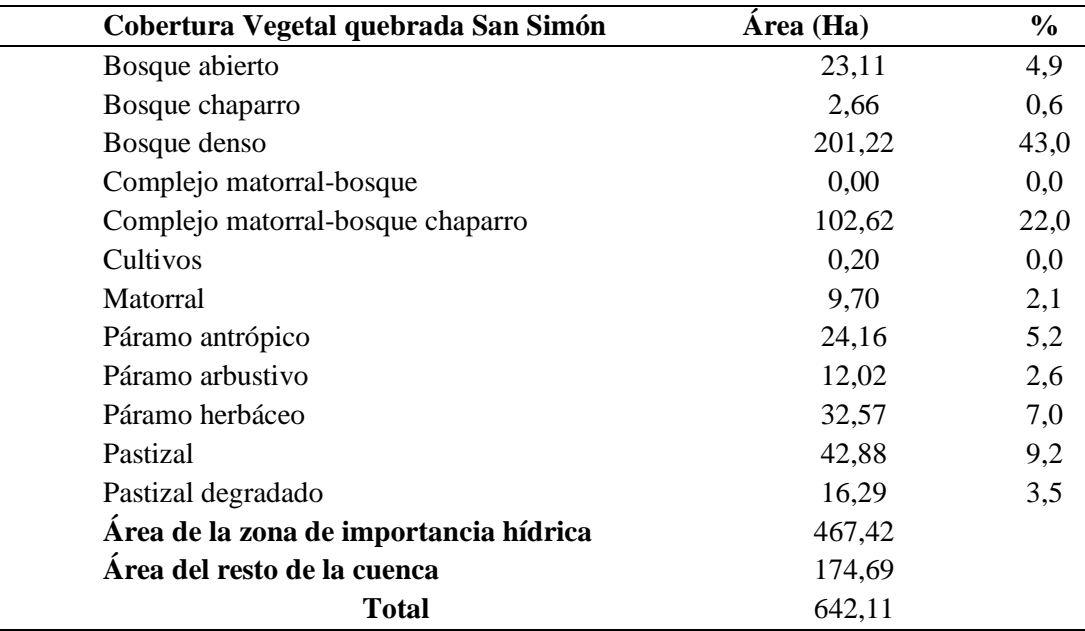

*Nota:* La tabla muestra la cobertura general que hay en la zona de estudio. Información obtenida de (Erazo & Palacios, 2010)

## - **Flora**

En la quebrada hay una gran variedad de bosques, páramo, matorral y pastos.

# **Tabla 14**

*Flora en la quebrada San Simón*

| Flora           |                               |  |
|-----------------|-------------------------------|--|
| Nombre común    | Nombre científico             |  |
| Aliso           | Alnus acuminata HBK           |  |
| Helecho arbóreo | Ceatea caracasana             |  |
| Arrayán         | Eugenia sp.                   |  |
| Monte del oso   | Sauralia bullosaWawra         |  |
| Romerillo       | Podocarpus oleoifolius        |  |
| Laurel cera     | Myrica pubescens              |  |
| Sauco blanco    | Cestrum tomentosum L.F.       |  |
| Aguacatillo     | Ocotea sp.                    |  |
| Cedro           | Cedrela montana               |  |
| Dumarín         | Tibouchina laxa               |  |
| Sacha congona   | Peperomia galeoides HBK       |  |
| Sierrilla       | Miconia corimbifolia          |  |
| Rañis           | Viburnum fichinchense         |  |
| Pico pico       | Acnistus arborescens          |  |
| Cordoncillo     | Piper ecuadorenses Sodiro     |  |
| Payamo          | Bejaria aestuans              |  |
| Mortiño         | Vaccinium floribundum HBK     |  |
| Tunashi blanco  | Gynoxys buxifolia Cass        |  |
| Zarcillo        | Brachyotum campanulare Triana |  |
| Paja de cerro   | Estipa ichu                   |  |
| Joyapa          | Bejaria aestuans              |  |
| Holco           | Holco lanatus L.              |  |
| Kikuyo          | Penicetum clandestinum        |  |
| Tapa tapa       | Axonopus sp.                  |  |
| Chilala         | Panicum strignosum            |  |
| Trébol          | Tribolium flerex              |  |

*Nota*: La tabla muestra los nombres de la flora que hay en la zona de estudio. Información obtenida de (Ocampo, 2013)

# - **Fauna**

Hay un listado con una gran variedad de aves y mamíferos que se encuentran en la quebrada.

# **Tabla 15**

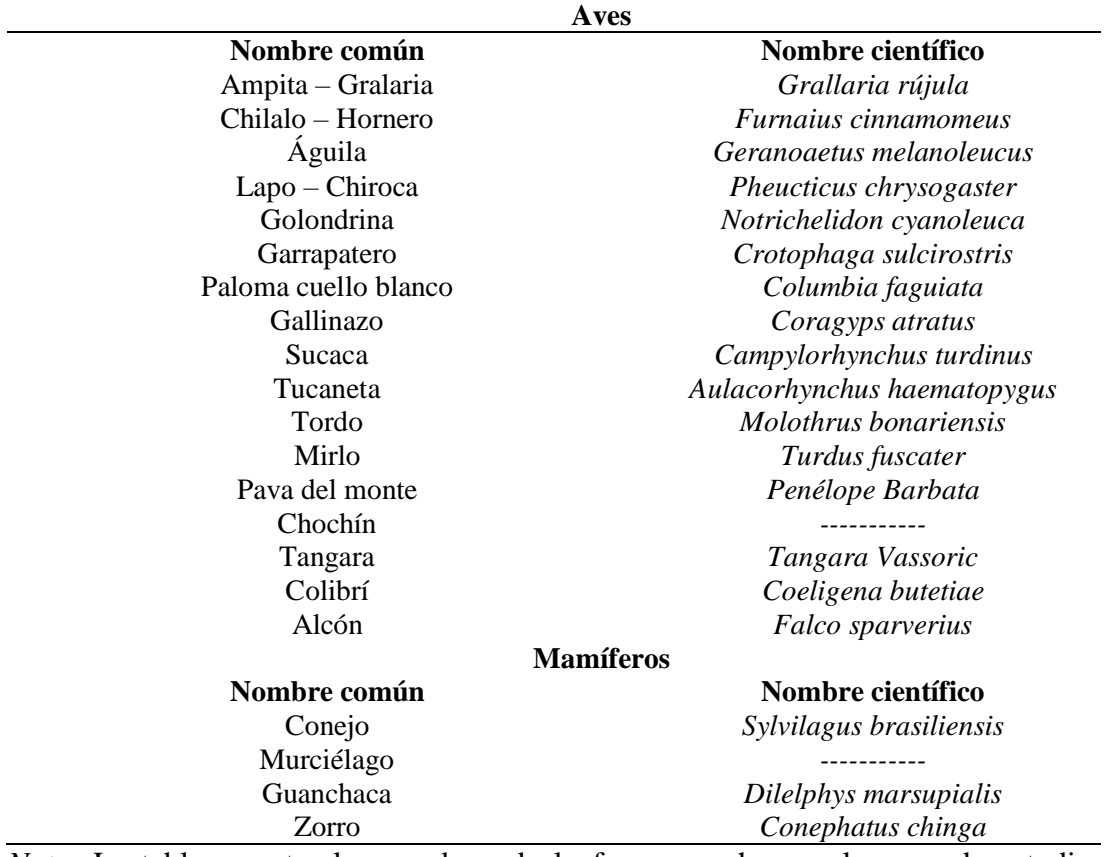

*Fauna de la quebrada San Simón*

*Nota*: La tabla muestra los nombres de la fauna que hay en la zona de estudio. Información obtenida de (Ocampo, 2013)

# **10.4. Factor socioeconómico.**

# - **Salud**

En la zona de influencia directa no existe un centro de salud, en donde las personas puedan recibir atención médica.

# - **Educación**

Actualmente a unos cuantos kilómetros del barrio Zamora Huayco Alto, cerca de la quebrada San Simón, se encuentra un centro de educación particular primaria denominado "AMAUTA".
#### **Figura 18**

 *Escuela Amauta*

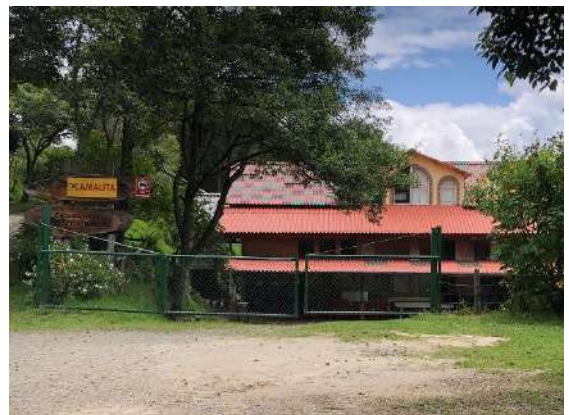

 *Nota:* La figura muestra la escuela privada cercana a la quebrada. (Carrión & González, 2022)

#### - **Vivienda**

A riveras de la quebrada San Simón existen pocas viviendas, no se ha encontrado información explicita del lugar, previo a esto se procedió a contar las casas próximas al lugar de estudio dando un total de 10 casas cercanas al cuerpo hídrico.

#### **Figura 19**

 *Viviendas cerca a la quebrada* 

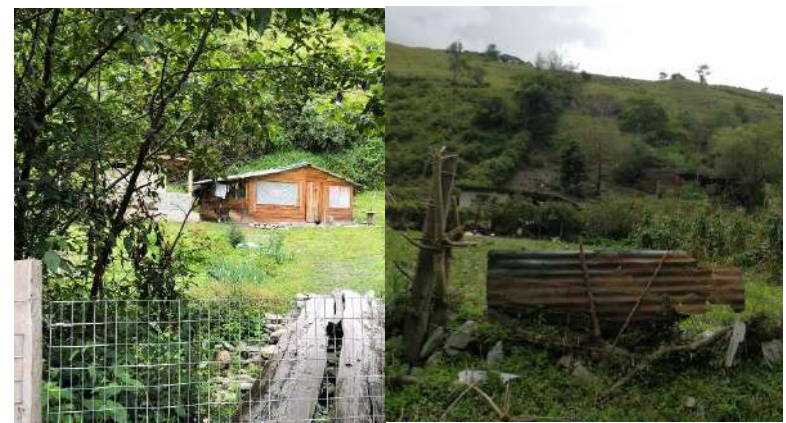

 *Nota:* La figura muestra las casas cercanas a la quebrada. (Carrión & González, 2022)

#### - **Actividades productivas**

En la zona baja de la quebrada los moradores realizan actividades como piscicultura, avícola, ganadería, agricultura y crianza de porcinos. En la zona media también realizan actividades ganaderas.

#### **Figura 20**

 *Ganadería* 

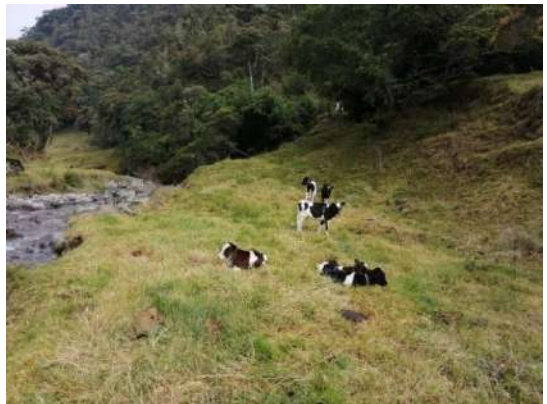

 *Nota*: La figura muestra la ganaderia que se encuentra cerca de la quebrada. (Carrión & González, 2022)

#### **Figura 21**

 *Agricultura en la zona baja*

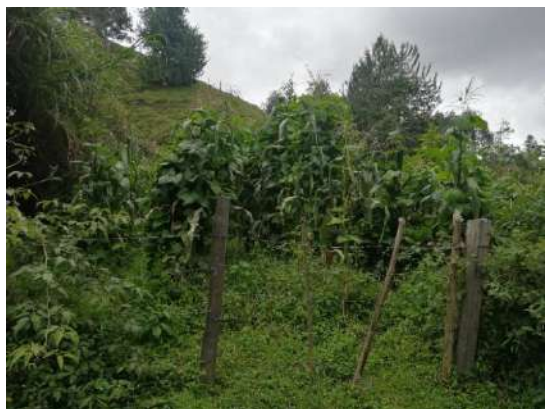

 *Nota*: La figura muestra la agricultura que se abastece de la quebrada. (Carrión & González, 2022)

#### **Figura 22**

 *Avicultura en la zona media y baja*

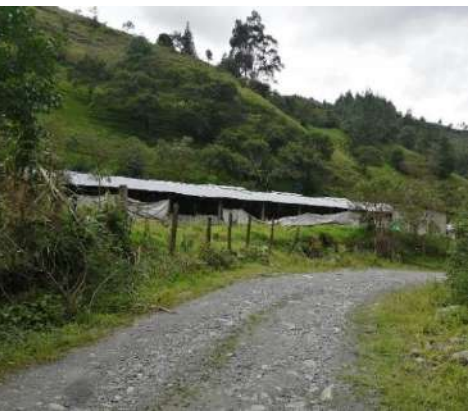

Nota: La figura muestra la actividad avícola que se abastece y contamina la quebrada. (Carrión & González, 2022)

#### **10.5. Diagnóstico de la quebrada San Simón**

Para la determinar el diagnóstico de la quebrada San Simón se llevó a cabo la metodología para la evaluación visual de los ríos y quebradas (SVAP), de esta manera se evaluó el habitad físico de la quebrada, llenado con un puntaje cada elemento a evaluar del 1 al 10 contando con 15 ítems, para ellos se utilizó el anexo 7.

#### **Tabla 16**

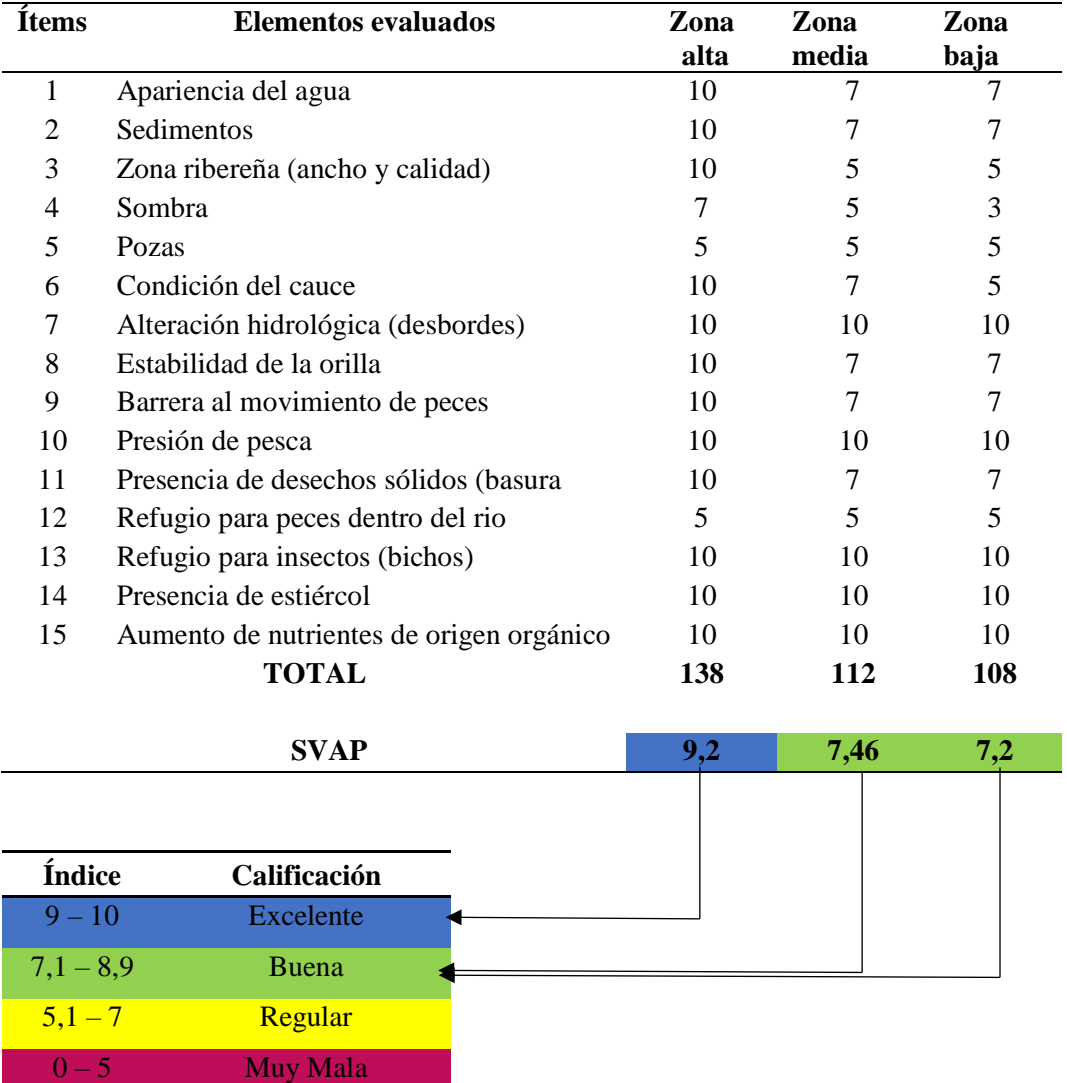

*Ítems a evaluar según el protocolo de SVAP*

*Nota:* La tabla muestra los elementos evaluados de la quebrada en las tres zonas de estudio. Información adaptada con base a la metodología de (Rodríguez Ortíz & Ramirez, 2014), modificada (Carrión & González, 2022)

#### *10.5.1. Aplicación de la formula*

$$
\frac{\text{Suma total de las puntuaciones}}{\text{total de elementos evaluados}} = \text{Índice de la quebrada}
$$

**Interpretación:** una vez que se asignó los puntajes en cada elemento correspondiente a las tres zonas, se logró obtener una puntuación total de 138 para la zona alta, la zona media con un puntaje de 112 y la zona baja con una puntuación de 108 la cual se la fraccionó para los 15 ítems evaluados, mediante la fórmula para cálculo de índice, dando como resultado 9,2 para la zona alta , lo que denota que se encuentra dentro del rango de 9a 10 (Muy alto), en la zona media con un resultado de 7,46 se encuentra en el rango (Alto) de 7,1 a 8,9 y seguida de la parte baja con un resultado de 7,2 que se encuentra en un rango de 7,1 a 8,9 (Alto), según la tabla de calificación (ver Anexo 8) lo que se podría determinar que la quebrada se encuentra en excelentes condiciones físicas sin señales de alteración o degradación.

#### **10.6. Resultados de la entrevista**

#### *10.6.1. Elaboración y aplicación de la entrevista*

El levantamiento de información se lo hizo con la finalidad de conocer cuáles son los factores que alteran la calidad del agua en la quebrada San Simón, tomando en cuenta las opiniones de los moradores que habitan en lugares cercanos al área de estudio, en el barrio Zamora Huayco Alto, parroquia San Sebastián, cantón y provincia de Loja, ya que, cerca del área de influencia directa no existen muchos pobladores.

Se hizo mediante la aplicación de entrevistas, compuesta por seis preguntas puntuales, preguntas abiertas y cerradas. La misma, enfocada en ámbitos sociales, económicos y ambientales.

La entrevista se realizó a 4 personas que habitan cerca al área de estudio, mediante este dialogo que se pudo entablar con las personas, nos permitió recoger información básica acerca de la calidad del agua y las actividades antrópicas que se están realizando alrededor del cuerpo hídrico.

#### **Figura 23**

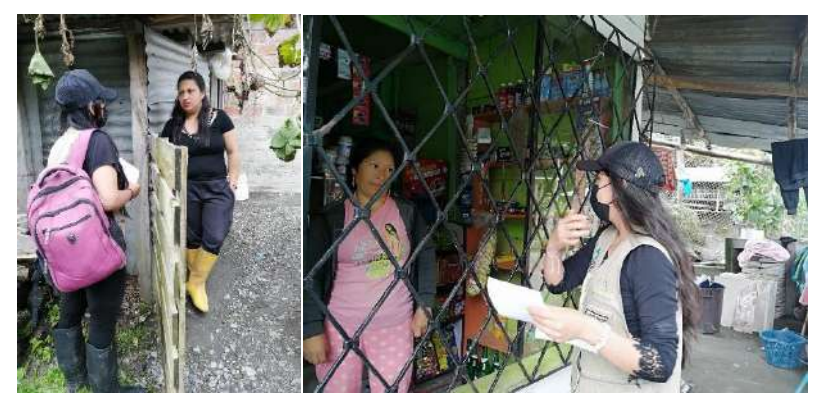

 *Entrevistas a los moradores cercanos a la quebrada* 

 *Nota*: Las figuras muestran las entrevistas realizadas a los moradores cercanos a la quebrada San Simón. (Carrión & González, 2022)

#### *10.6.2. Obtención de los resultados de la entrevista*

#### **1. ¿Qué nivel de calidad de agua considera que tiene la quebrada San Simón?**

El criterio de las personas entrevistadas dio como resultado que 3 personas de sexo femenino indicaron que el agua es de buena calidad, mientras que una persona de sexo masculino considera que tiene mala calidad.

#### **2. ¿Cuál cree que es el principal contaminante del agua en esta quebrada?**

Una persona entrevistada manifestó que el principal problema de que la quebrada este contaminada son las coliformes fecales de los animales aledaños a la quebrada, y las personas restantes consideran que son los pesticidas.

#### **3. ¿Qué usos le dan al agua de la quebrada San Simón?**

Las personas entrevistadas señalaron que sus principales usos es el lavado de automotores, riego y para consumo humano mediante el agua entubada.

# **4. ¿Qué opina usted sobre la evaluación de calidad de agua en la quebrada San Simón?**

Las personas entrevistadas opinan que es bueno que se lo realice para que ellos estén informados, y dar una solución si hay un problema, puesto que la quebrada San Simón es una de las que abastece de agua a la ciudad de Loja.

#### **5. ¿Cuáles son las actividades económicas que realiza?**

Se llegó a la conclusión de que las principales actividades económicas son la agricultura, ganadería, piscicultura y avicultura.

#### **6. ¿Cómo ha cambiado la quebrada en estos últimos años?**

Dos personas de las entrevistadas manifestaron que la quebrada ha cambiado mucho, puesto que más de dos veces en estos últimos años ha crecido la quebrada, y los dos restantes consideran que es algo natural el cambio de la quebrada.

#### **10.7. Fase II. Muestreo y monitoreo**

#### *10.7.1. Establecimiento de puntos de muestreo*

Para el establecimiento de los puntos de muestreo, se realizó un recorrido por las riveras de la quebrada San Simón, con el fin de poder observar que factores están alterando al caudal, tomando en cuenta su accesibilidad, lugares con menor turbulencia, además de considerar varias características cerca de la fuente hídrica como: vegetación acuática, hojarasca, troncos, entre otros, lugares donde existe diversidad de estos organismos acuáticos.

#### *10.7.2. Definición de puntos de muestreo*

Para esta investigación se tomó tres puntos de muestreo, debido a que en el tramo de esta quebrada hay la existencia de lugares con producción avícola, piscícola, bovina y porcina, también existen sembríos, y algo muy importante está quebrada pasa por la reserva privada MADRIGAL. Todos estos factores se tomaron en cuenta para definir los puntos de muestreo en esta investigación. El primer punto (zona alta) tomado a partir del segundo punto (zona media) 1,800 km hacia arriba, el punto dos (zona media) se lo ubicó a unos 100 m de las oficinas de la reserva Madrigal Podocarpus. De la misma manera para el tercer punto (zona baja) se tomó como referencia del punto medio 2km hacia abajo.

Cabe recalcar que, en primera instancia, la metodología era aplicar a partir del punto dos (zona media) 2km hacia arriba para el punto uno (zona alta) y de la misma manera para el punto tres (zona baja). En este último punto mencionado si fue posible cumplir con la metodología, en cambio para el punto uno (zona alta) no fue posible cumplirla, esto debido a que nos encontramos con unas cascadas de gran altitud, lo que nos impidió seguir avanzando para llegar a los dos kilómetros. Por ende, tuvimos que definir este punto a los 1,800 kilómetros.

#### **Figura 24**

*Cascadas encontradas en la zona alta*

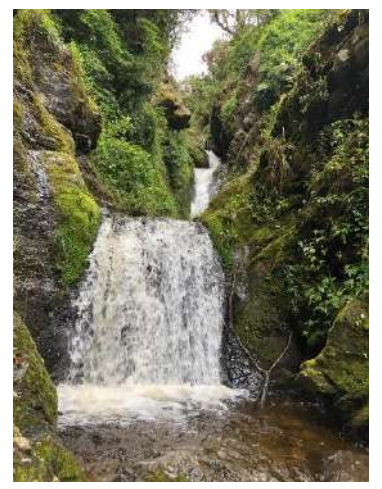

*Nota*: La figura muestra las cascadas que imposibilitaron llegar a los 2km para el punto uno. (Carrión & González, 2022)

Se tomaron datos de coordenadas geográficas en la aplicación Handy GPS, los cuales se los presenta en una tabla de forma detallada, así mismo, se los georreferenció en ArcGis 10.5, representándolo en un mapa, para una mejor identificación de los puntos de muestreo en la quebrada San Simón. Los mismos que se detallan a continuación:

#### **Tabla 17**

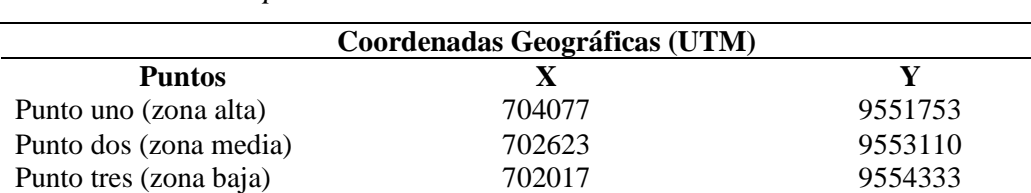

*Coordenadas de los puntos de muestreo*

*Nota:* La tabla indica las coordenadas de las zonas de estudio. (Carrión & González, 2022)

*Mapa de ubicación de los puntos de muestreo* 

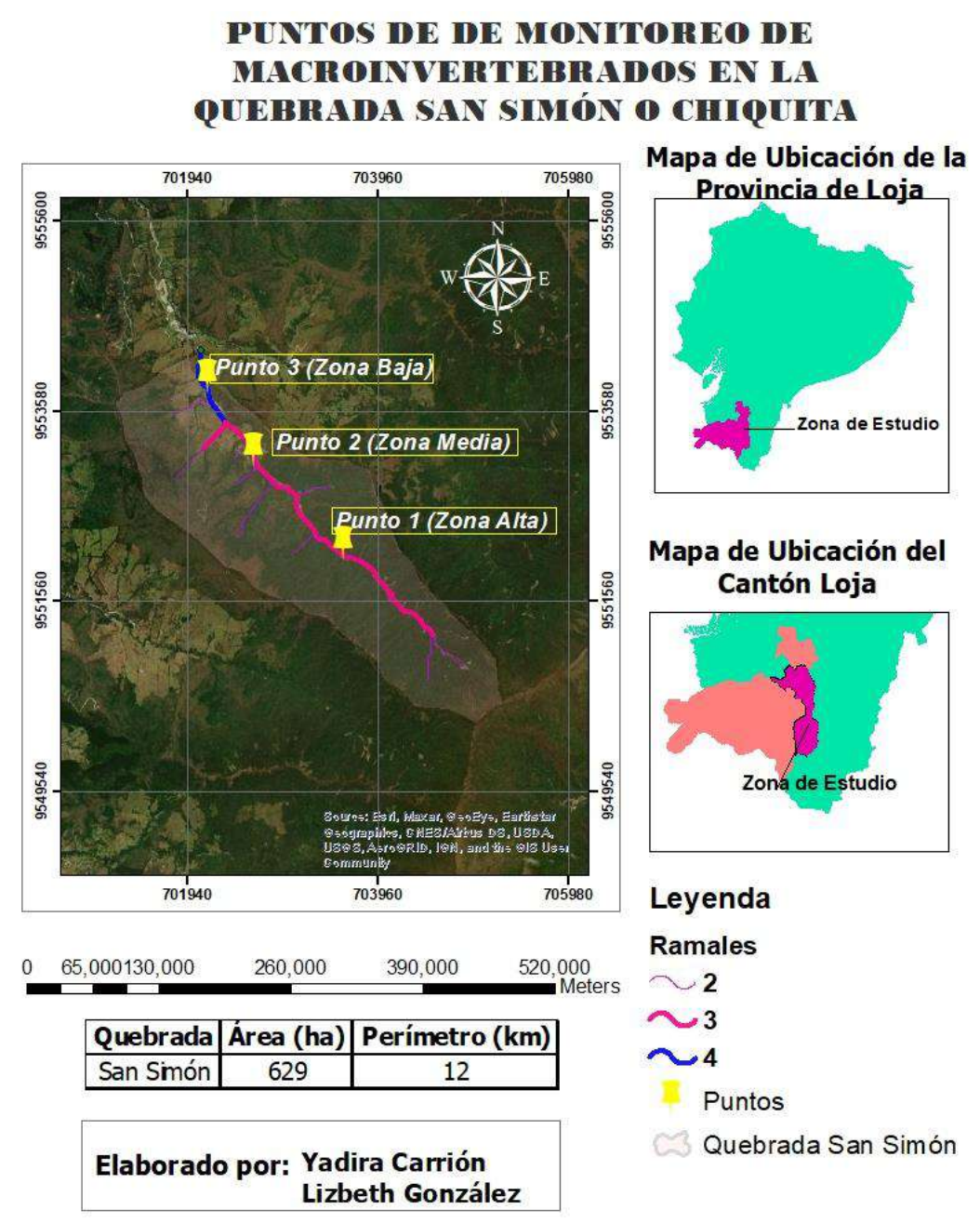

*Nota:* La presente figura muestra los puntos de recolección de macroinvertebrados acuáticos. (Carrión & González, 2022)

#### *10.7.3. Monitoreo biológico*

El monitoreo biológico se llevó a cabo en la quebrada San Simón del Cantón Loja, para el cual seleccionamos tres puntos de muestreo, los mismos que fueron seleccionados de acuerdo a la metodología. Para lo cual se utilizó los siguientes materiales de campo.

#### **Tabla 18**

*Materiales utilizados en el campo*

**Materiales de campo** Red de muestreo Balde Bandeja de plástico de color blanco Cernidor Botas de caucho Pinzas metálicas de punta fina Estacas Jarra Alcohol Papel para etiquetas Bolígrafo o rotulador permanente Cinta aislante Tijeras **Cooler** Hoja de campo Índice EPT Cinta métrica Piola Frascos plásticos pequeños, para colocar a los macroinvertebrados recolectados uno por cada punto de muestreo

*Nota:* La tabla indica los materiales que se utilizó para el monitoreo biológico (Carrión & González, 2022)

#### **Figura 26**

*Materiales de campo* 

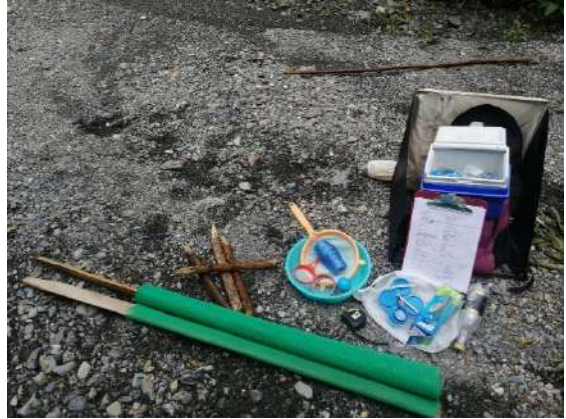

 *Nota*: La figura muestra los instrumentos utilizados para monitoreo biológico. (Carrión & González, 2022)

#### *10.7.4. Técnica utilizada para realizar la colecta de macroinvertebrados*

En esta investigación las técnicas utilizadas fueron; el uso de la red de patada y la red de surber, en ambas aplicando la metodología indicada, hasta obtener el material necesario para una mejor obtención de resultados. Las condiciones climáticas fueron lluviosas y también en ocasiones soleadas

#### **Figura 27**

 *Trabajo en campo* 

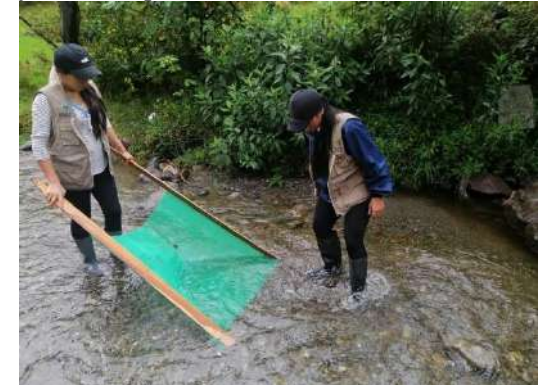

 *Nota*: La figura muestra la técnica de red de patada. (Carrión & González, 2022)

### *Figura 28*

*Trabajo de campo* 

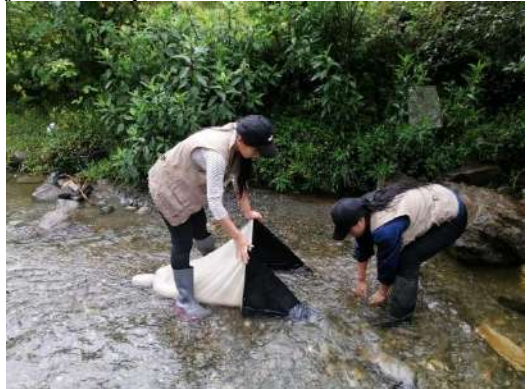

 *Nota*: La figura muestra la técnica que se aplica con la red surber. (Carrión & González, 2022)

#### *10.7.5. Recolección manual de macroinvertebrados*

#### **Figura 29**

 *Recolección manual de macroinvertebrados*

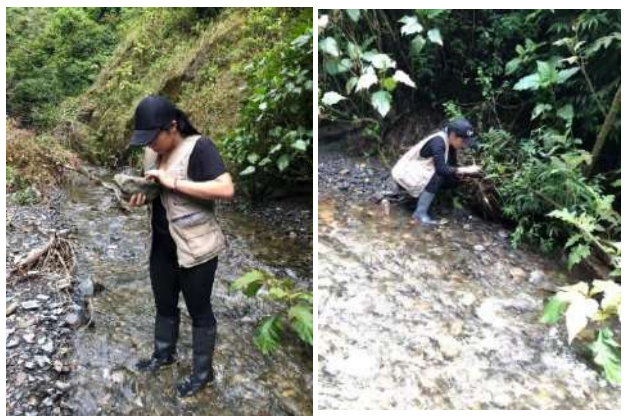

 *Nota*: La figura muestra las formas de recolectar macroinvertebrados en diferentes partes cercanas a la quebrada. (Carrión & González, 2022)

Para este tipo de recolección se hizo de forma manual con la ayuda de un colador, por el motivo de que muchos macroinvertebrados se encuentran bajo piedras, troncos y hojarasca, que es el habitad de muchas especies.

#### **Figura 30**

*Características físicas* 

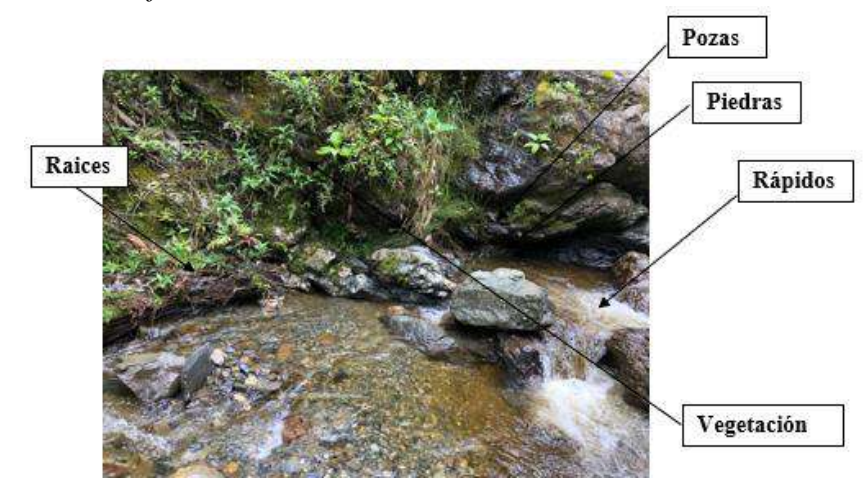

*Nota:* La figura muestra las partes del área de estudio. (Carrión & González, 2022)

#### *10.7.6. Colecta de macroinvertebrados*

Una vez que se obtuvo el material en las redes, se realizó la respectiva colecta de organismos, con la ayuda de una pinza fuimos retirando uno a uno con mucho cuidado y colocándolos en frascos con alcohol al 70%, esto para que mueran al instante y evitar que los organismos grandes devoren a los más pequeños, además de que ayude a su preservación. Una vez hecho todo este procedimiento se los trasladó al Instituto Superior Tecnológico Sudamericano, para su respectiva identificación.

#### *10.7.7. Identificación taxonómica*

En el laboratorio los frascos fueron separados según el punto de muestreo y para poder distinguirlos mejor los colocamos en cajas Petri.

#### **Figura 31**

 *Macroinvertebrados recolectados* 

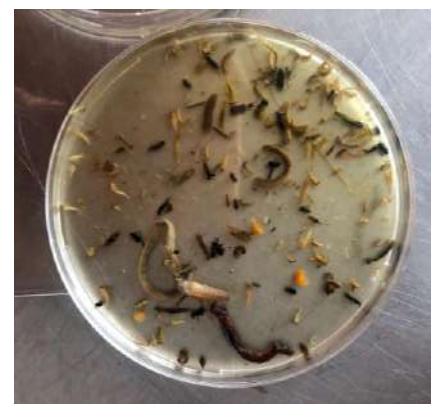

 *Nota*: La figura muestra los diferentes tipos de macroinvertebrados capturados en la zona baja (Carrión & González, 2022)

Una vez que estos fueron separados e identificados de acuerdo a las caracteristicas que poseen cada uno de ellos a simple vista, se los colocó en un porta objetos para luego ser llevados al microscopio y esteroscopio, para poder identificar las partes mas pequeñas que poseen, todo esto con la finalidad de obtener un mejor resultado.

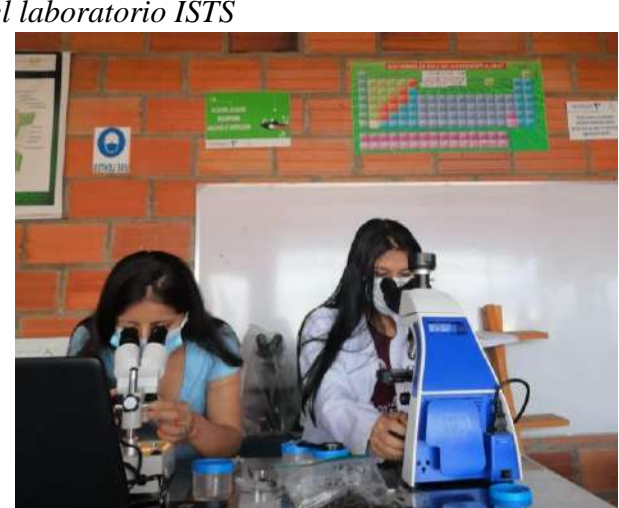

 *Identificación taxonómica de macroinvertebrados en el laboratorio ISTS*

 *Nota*: La figura muestra los diferentes instrumentos utilizados para una identificación taxonómica. (Carrión & González, 2022)

#### **Figura 33**

 *Macroinvertebrados observados con el esteroscopio* 

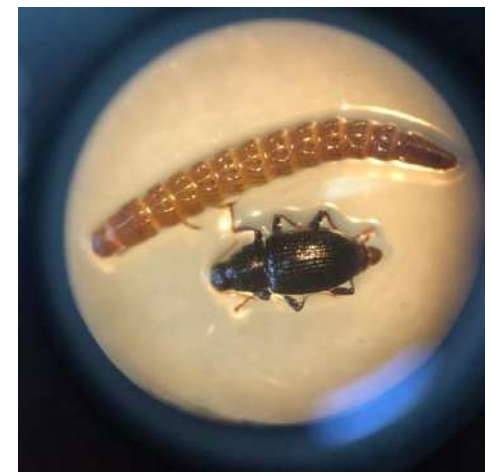

 *Nota*: La presente figura muestra la fase larvaria y adulta de un coleóptero que pertenece a la familia Elmidae. (Carrión & González, 2022)

#### *10.7.8. Identificación a traves de orden y familia*

Para la identificación de los individuos capturados se realizó una comparación con los documentos para la identificación y clasificación taxonomica de macroinvertebrados, los cuales se encuentran en la tabla 8 dentro dentro de fases metodológicas, se colocó a cada organismo de acuerdo a su orden y familia en frascos de vidrio con alcohol al 70%.

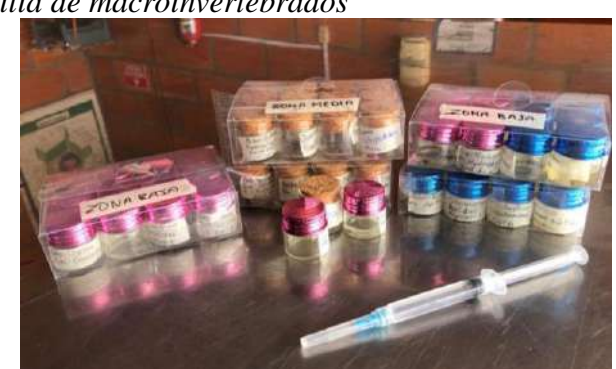

 *Frascos con su respectiva etiqueta de orden y familia de macroinvertebrados*

 *Nota*: La presente figura muestra las familias encontradas en las tres zonas monitoreadas (Carrión & González, 2022)

#### **10.8. Método utilizado para análisis de calidad de agua**

Con la toma de muestras en los tres puntos seleccionados para la captura de macroinvertebrados acuáticos, se logró recolectar un total de 590 individuos, de los cuales taxonómicamente corresponden a 11 órdenes, 1 orden que pertenece a otros invertebrados y 32 familias identificadas, la familia con mayor cantidad de macroinvertebrados fue la familia Perlidae con un total de 196 individuos, seguido por la familia Baetidae con un total de 119. Las familias con menos organismos encontrados son: Chironomidae, Lumbricidae, Polycentropodidae, Veliidae y Gammaridae. Las familias encontradas con tan solo un individuo son: Chrysomelidae, Dolichopodidae, Helicopsychidae, Hydroptilidae, Libellulidae, Limoniidae, Philopotamidae, Psychodidae, Ptilodactylidae y Sialidae, para una mejor interpretación los resultados se muestran en el siguiente gráfico:

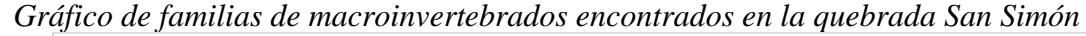

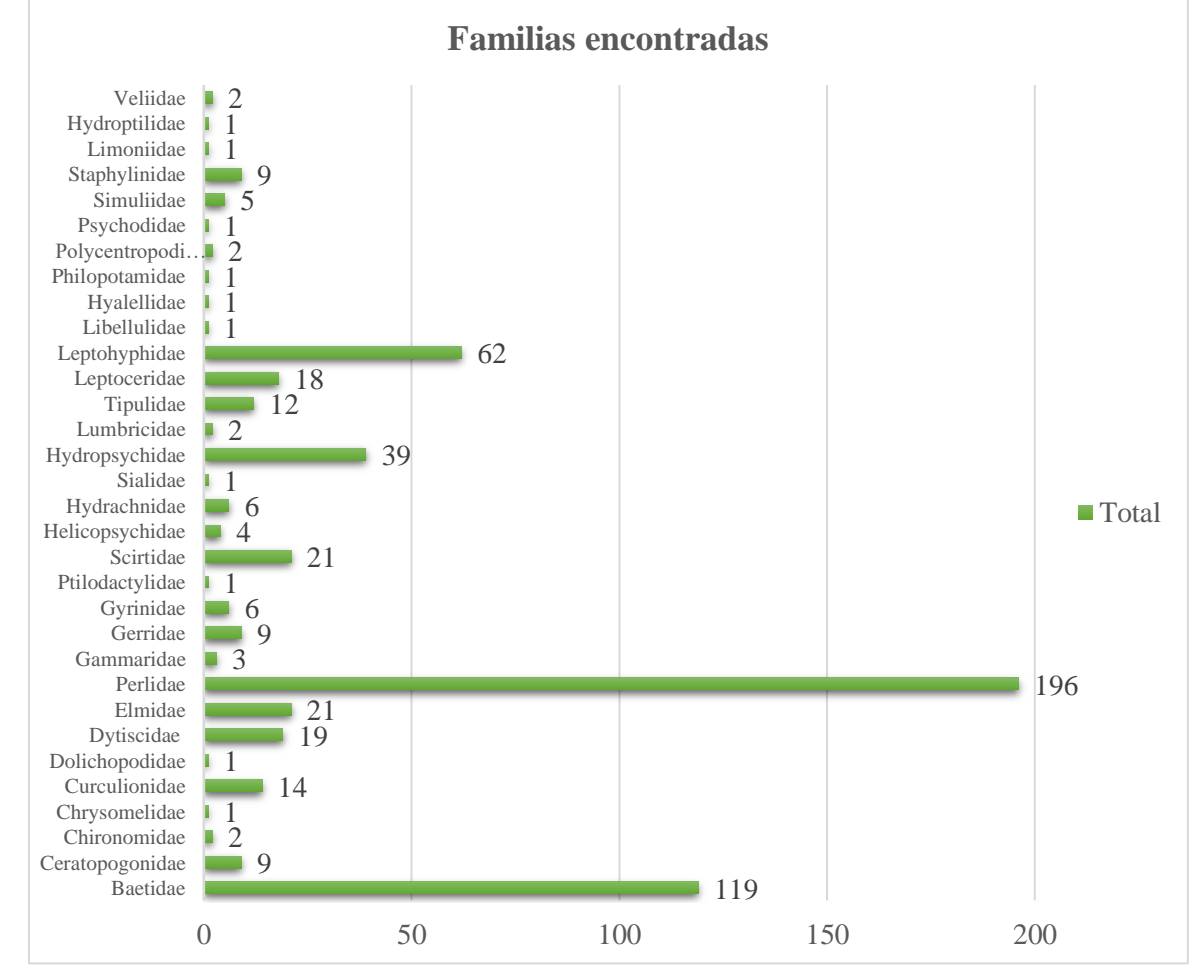

*Nota:La presente figura muestra el total de familias encontradas en las tres zonas.*  (Carrión & González, 2022)

*10.8.1. Resultados del índice EPT (Ephemeroptera, Plecoptera,Trichoptera***)**

**ZONA 1 (parte alta)**

**Sitio:** Barrio El Carmen

**Nombre de la quebrada:** San Simón

**Fecha de recolección:** 12-01-2022

**Nombre de las recolectoras:** Yadira Carrión, Lizbeth González

#### **Tabla 19**

*Macroinvertebrados pertenecientes al orden EPT*

| <b>Clase</b> | Orden         | Familia             | Nro.           | <b>EPT</b>               |
|--------------|---------------|---------------------|----------------|--------------------------|
|              |               | Scirtidae           | 10             |                          |
|              |               | Elmidae             | 13             |                          |
|              |               | Staphylinidae       | $\mathfrak{S}$ |                          |
|              | Coleóptera    | Dytiscidae          | 8              | $\overline{\phantom{a}}$ |
|              |               | Ptilodactylidae     | $\mathbf{1}$   |                          |
|              | Crustáceos    | Gammaridae          | 3              | $\overline{\phantom{0}}$ |
|              |               | Tipulidae           | 3              | $\overline{\phantom{0}}$ |
|              | Díptero       | Simuliidae          | $\overline{4}$ |                          |
| Insectos     |               | Lepotohyphidae      | 16             | 16                       |
|              | Ephemeroptera | <b>Baetidae</b>     | 51             | 51                       |
|              | Plecóptera    | Perlidae<br>110     |                | 110                      |
|              |               | Hydropsychidae      | 13             | 13                       |
|              |               | Leptoceridae        | 18             | 18                       |
|              |               | Polycentropodidae   | 1              | 1                        |
|              | Trichóptera   | Helicopsychidae     | $\overline{4}$ | $\overline{4}$           |
|              |               | Philopotamidae      | $\mathbf{1}$   | $\mathbf{1}$             |
|              |               | <b>Total</b>        | 261            | 214                      |
|              |               |                     |                | 0,819                    |
|              |               |                     |                |                          |
|              |               |                     |                | 82%                      |
|              |               |                     |                |                          |
|              |               | Calidad de agua     |                |                          |
|              |               | 75 - 100% Muy buena |                |                          |
|              |               | 50 - 74% Buena      |                |                          |
|              |               | 25 - 49% Regular    |                |                          |
|              |               | 0 - 24% Mala        |                |                          |

*Nota:* La presente figura muestra el total de macroinvertebrados pertenecientes a los órdenes EPT en la parte alta. (Carrión & González, 2022)

**Interpretación:** En la zona 1 (parte alta) se pudo identificar 261 individuos, pertenecientes a la clase insecta, 6 órdenes y 16 familias identificadas, de acuerdo al índice EPT (Ephemeroptera, Plecoptera y Trichoptera), con la metodología para el análisis del índice de (Carrera & Fierro (2001), aplicando la formula (ver Anexo 9 ) nos da como resultado 82% valor que se encuentra dentro del rango (75 – 100%) para la calidad de agua, lo que significa que el agua de la quebrada San Simón en el punto 1 (zona alta) es muy buena, esto se puede atribuir a que en el lugar no existe intervención antrópica y que a causas naturales en épocas de lluvia como: desprendimientos, flujos de lodo, etc, el agua podría verse contaminada en ciertas temporadas, además está quebrada se encuentra dentro de la Reserva privada Madrigal y también se encuentra cerca al parque Nacional Podocarpus. Dentro de la cantidad y porcentaje de los macroinvertebrados EPT encontrados en la zona alta se los presenta a continuación en el siguiente gráfico:

#### **Figura 36**

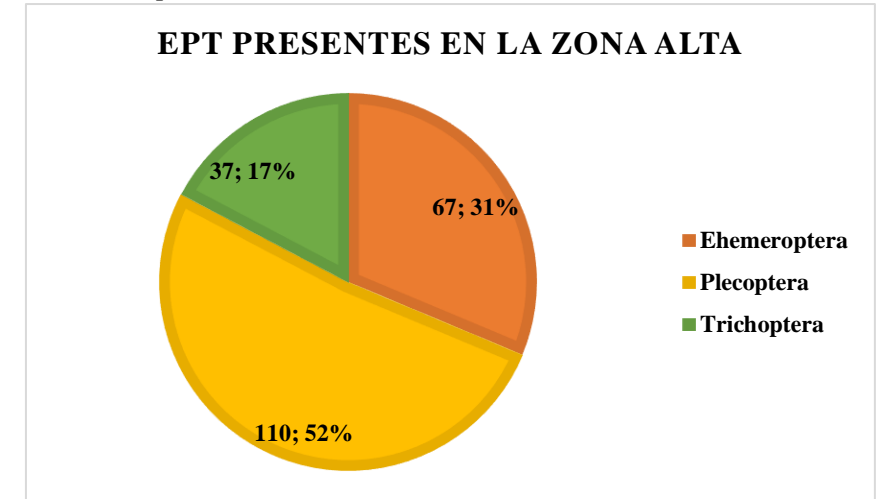

 *Gráfico de EPT presentes en la zona alta*

 *Nota:* La presente figura muestra los porcentajes de los ordenes de EPT*.* (Carrión & González, 2022)

#### **ZONA 2 (parte media)**

**Sitio:** Barrio El Carmen

#### **Nombre de la quebrada:** San Simón

**Fecha de recolección:** 26-01-2022

**Nombre de las recolectoras:** Yadira Carrión, Lizbeth González

#### **Tabla 20**

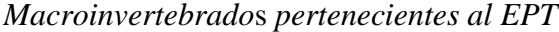

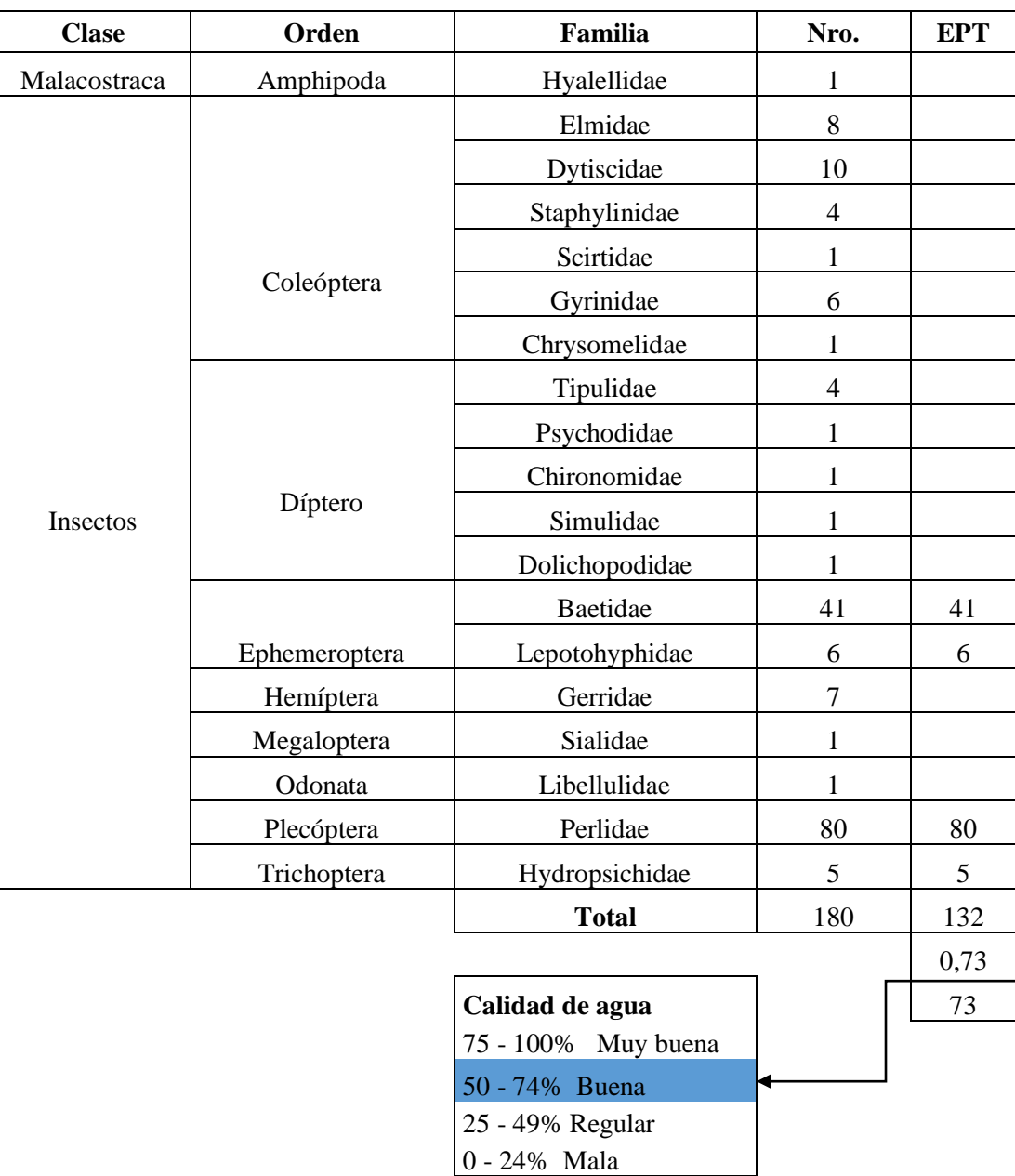

*Nota:* La presente figura muestra el total de macroinvertebrados pertenecientes a los órdenes EPT en la parte media. (Carrión & González, 2022)

**Interpretación:** en la zona dos (parte media) se obtuvo una abundancia total de 180 individuos, repartidos en 2 clases, insectos y malacostraca 9 órdenes y 19 familias identificadas, de acuerdo al índice EPT (Ephemeroptera, Plecoptera y Trichoptera), con la metodología para el análisis del índice de (Carrera & Fierro (2001), aplicando la formula (ver Anexo 9) nos da como resultado 73% valor que se encuentra dentro del rango (50 – 74%) para la calidad de agua, lo que significa que el agua de la quebrada San Simón en el punto 2 (zona media) es buena, esto se puede atribuir a que a unos metros de la quebrada existe ganadería, lo que podría estar atribuyendo a la contaminación de la misma y además puede que a causas naturales en épocas de lluvia como: desprendimientos, flujos de lodo, etc, el agua podría ver afectada. Hay que mencionar que también se recolectó especímenes invertebrados, cuyo desarrollo larvario no es en el agua, familias como: carabidae, anisolabididae, coccinellidae y porcellionidae podemos suponer que esto fue debido a que a orillas de la quebrada existía vegetación o por las condiciones climáticas cayeron en la red, estos no son considerados para el índice de EPT. La cantidad y porcentaje de los macroinvertebrados EPT encontrados en la zona media se los presenta a continuación en el siguiente gráfico:

#### **Figura 37**

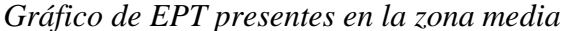

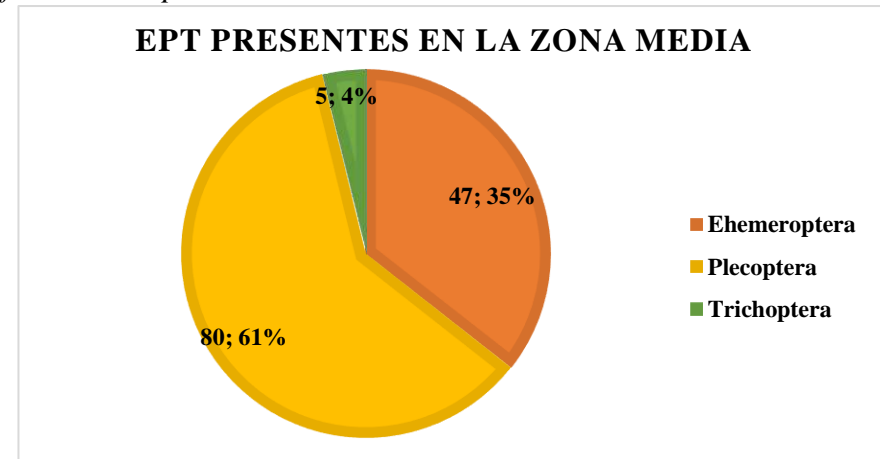

 *Nota:* La presente figura muestra los porcentajes de los órdenes de EPT. (Carrión & González, 2022)

#### **ZONA 3 (parte baja)**

**Sitio:** Barrio El Carmen

#### **Nombre de la quebrada:** San Simón

**Fecha de recolección:** 

**Nombre de las recolectoras:** Yadira Carrión, Lizbeth González

#### **Tabla 21**

| <b>Clase</b> | Orden               | Familia             | Nro.           | <b>EPT</b>   |
|--------------|---------------------|---------------------|----------------|--------------|
|              |                     | Scirtidae           | 10             |              |
|              |                     | Curculionidae       | 14             |              |
|              | Coleóptera          | Dysticidae          | 1              |              |
|              |                     | Chironomidae        | 1              |              |
|              |                     | Limoniidae          | $\mathbf{1}$   |              |
|              | Díptero             | Tipulidae           | 5              |              |
|              |                     | Ceratopogonidae     | 9              |              |
|              |                     | Lepthohyphidae      | 40             | 40           |
|              | Ephemeroptera       | <b>Baetidae</b>     | 27             | 27           |
| Insectos     |                     | Gerridae            | $\mathfrak{2}$ |              |
|              | Hemíptera           | Veliidae            | $\overline{2}$ |              |
|              | Plecóptera          | Perlidae            | 5              | 5            |
|              |                     | Hydroptilidae       | 1              | 1            |
|              |                     | Polycentropodidae   | 1              | $\mathbf{1}$ |
|              | Trichoptera         | hydropsychidae      | 21             | 21           |
| Arácnidos    | Trombidiformes      | Hydrachnidae        | 6              |              |
|              | Otros invertebrados | Lumbricidae         | $\mathfrak{2}$ |              |
|              |                     | <b>Total</b>        | 148            | 95           |
|              |                     |                     |                | 0,642        |
|              |                     | Calidad de agua     |                | 64           |
|              |                     | 75 - 100% Muy buena |                |              |
|              |                     | 50 - 74% Buena      |                |              |
|              |                     | 25 - 49% Regular    |                |              |

*Macroinvertebrados pertenecientes al EPT* 

*Nota*: La presente figura muestra el total de macroinvertebrados pertenecientes a los órdenes EPT en la parte baja. (Carrión & González, 2022)

0 - 24% Mala

**Interpretación:** en la zona tres (parte baja) se obtuvo una abundancia total de 148 individuos, repartidos en 3 clases, insectos, arácnidos y una sin identificar, 8 órdenes y 17 familias identificadas, de acuerdo al índice EPT (Ephemeroptera, Plecoptera y Trichoptera), con la metodología para el análisis del índice de (Carrera & Fierro (2001), aplicando la formula (ver Anexo 9) nos da como resultado 64% valor que se encuentra dentro del rango (50 – 74%) para la calidad de agua, lo que significa que el agua de la quebrada San Simón en el punto 3 (zona baja) es buena, esto podría ser a causa que en el lugar existen habitantes que realizan actividades económicas como: la ganadería, avicultura, psicultura y agricultura, lo que puede estar alterando la fuente hídrica. Cabe recalcar que también se capturaron invertebrados cuyo desarrollo larvario no es en el agua y no son considerados para el índice del EPT, esto pudo deberse a que las condiciones climáticas eran lluviosas y alrededor de la quebrada existía flora. La cantidad y porcentaje de los macroinvertebrados EPT encontrados en la zona baja se los presenta a continuación en el siguiente gráfico:

#### **Figura 38**

 *Gráfico de EPT presentes en la zona baja*

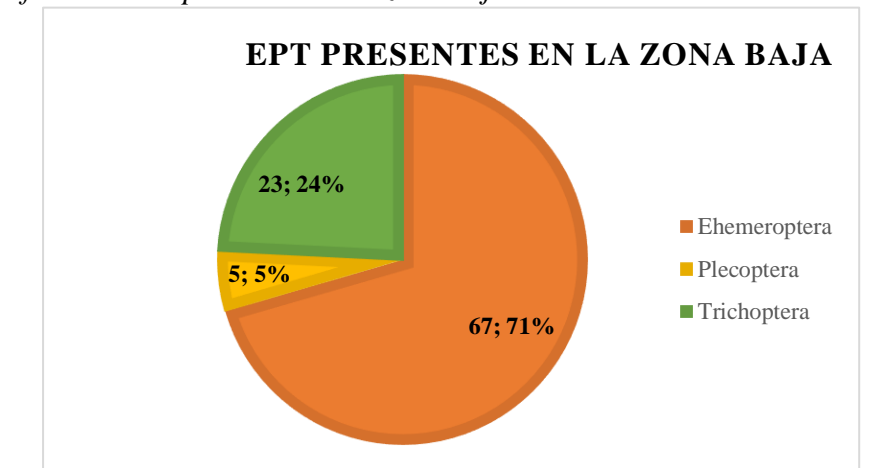

*Nota:* La presente figura muestra los porcentajes de los órdenes de EPT. (Carrión & González, 2022)

#### **Figura 39**

 *Grafico del total de EPT encontrados en la quebrada San Simón* 

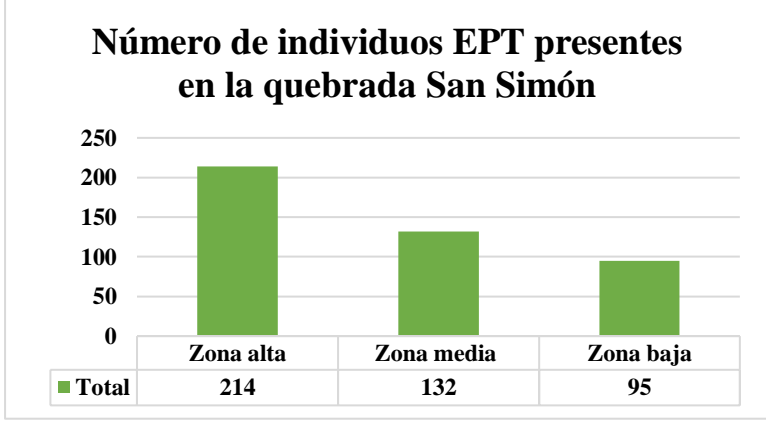

*Nota:* La presente figura muestra el número total de individuos recolectados en las tres zonas de estudio. (Carrión & González, 2022)

#### *10.8.2. Resultados del índice de sensibilidad*

Para determinar el índice de sensibilidad de las especies encontradas, las mismas que se utilizaron para realizar el estudio del presente proyecto de investigación, se trabajó con la hoja de identificación del índice de sensibilidad de (Roldan, 2016) con la metodología Iberian BioMonitoring Water Procediment.

#### **Tabla 22**

*Índices BMWP (BioMonitoring Water Procediment)*

| <b>Clase</b> | $P_{i}$<br>Orden       | Familia                           | Punto 1        | Punto 2        | Punto 3        |
|--------------|------------------------|-----------------------------------|----------------|----------------|----------------|
| Malacostraca | Amphipoda              | Hyalellidae                       |                | 8              |                |
|              | Coleoptera             | Scirtidae                         | 3              | 3              | 3              |
|              | Coleoptera             | Elmidae                           | 5              | 5              |                |
|              | Coleoptera             | Staphylinidae                     | $\overline{7}$ | $\overline{7}$ |                |
|              | Coleotera              | Dytiscidae                        | 3              | 3              | 3              |
|              | Coleotera              | Ptilodactylidae                   | 10             |                |                |
|              | Coleoptera             | Gyrinidae                         |                | 3              |                |
|              | Coleptera              | Chrysomelidae                     |                | $\overline{4}$ |                |
|              | Coleoptera             | Curculionidae                     |                |                | $\overline{4}$ |
|              | Crustaceos             | Gammaridae                        | 6              |                |                |
|              | Díptero                | Tipulidae                         | 5              | 5              | 5              |
|              | Díptero                | Simuliidae                        | 5              | $\overline{4}$ |                |
|              | Díptero                | Ceratopogonidae                   |                |                | $\overline{4}$ |
|              | Díptero                | Limoniidae                        |                |                | $\overline{4}$ |
|              | Díptero                | Psychodidae                       |                | $\overline{4}$ |                |
| Insectos     | Díptero                | Chironomidae                      |                | $\overline{2}$ | $\overline{2}$ |
|              | Díptero                | Dolichopodidae                    |                | $\overline{4}$ |                |
|              | Ephemeroptera          | Leptohyphidae<br>5                |                | 5              | 5              |
|              | Ephemeroptera          | <b>Baetidae</b><br>$\overline{4}$ |                | $\overline{4}$ | 4              |
|              | Hemiptera              | Gerridae                          |                | 3              | $\overline{3}$ |
|              | Hemiptera              | Veliidae                          |                |                | 3              |
|              | Megaloptera            | Sialidae                          |                | $\overline{4}$ |                |
|              | Odonata                | Libellulidae                      |                | 6              |                |
|              | Plecoptera             | Perlidae                          | 10             |                | 10             |
|              | Trichoptera            | Hydroptilidae                     |                |                | $\sqrt{6}$     |
|              | Trichóptera            | Hydropsychidae                    | 5              | 5              | 5              |
|              | Trichóptera            | Helicopsychidae<br>8              |                |                |                |
|              | Trichóptera            | Leptoceridae                      | 10             |                |                |
|              | Trichóptera            | Polycentropodidae                 | $\overline{7}$ |                | $\overline{7}$ |
|              | Trichóptera            | Philopotamidae                    | 8              |                |                |
| Aracnidos    | Trombidiformes         | Hydrachnidae                      |                |                | 5              |
|              | Otros<br>invertebrados | Lumbricidae                       |                |                | $\mathbf{1}$   |
|              |                        | <b>TOTAL</b>                      | 101            | 89             | 74             |

*Nota***:** La tabla muestra los puntajes de sensibilidad de cada familia según el índice de BMWP. (Carrión & González, 2022)

#### **Tabla 23**

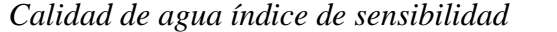

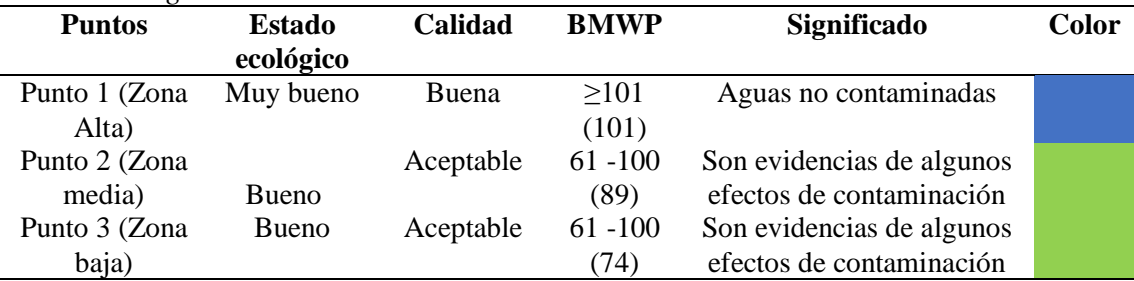

*Nota:* La tabla indica los puntajes para la interpretación de resultados según el BMWP. (Carrión & González, 2022)

#### **Figura 40**

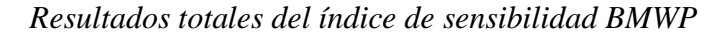

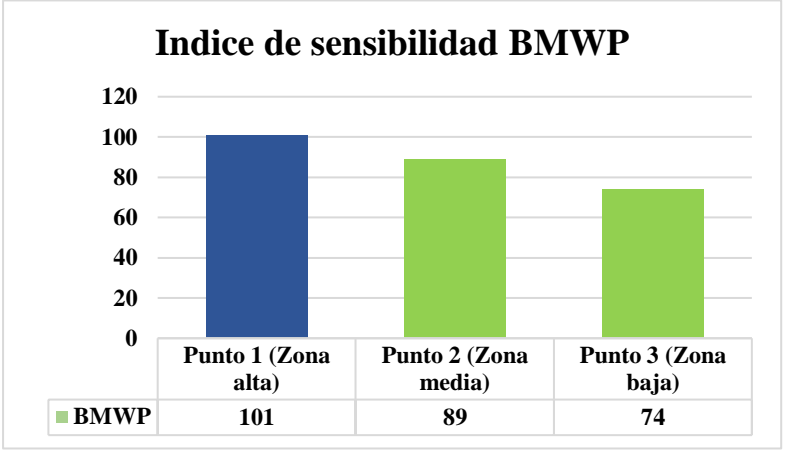

 *Nota:* La presente figura muestra el total de índice de sensibilidad de las tres zonas. (Carrión & González, 2022)

**Interpretación:** en la figura 40 se muestra la calidad de agua determinada mediante el índice de sensibilidad BMWP, en el punto 1 (zona alta) en su estado ecológico es muy bueno, en este se encontró la mayor cantidad de organismos sensibles a la contaminación, dando como resultado 101 el cual se encuentra dentro del rango ≥101, el cual corresponde a agua muy limpias a limpias, aguas no contaminadas o alteradas. En cuanto al punto 2 (zona media) la calidad del agua es aceptable, por lo que dentro de su estado ecológico es bueno, pues en este punto se encontró menos organismos sensibles a la contaminación, por lo tanto, nos dio un resultado de 89 el cual se encuentra dentro del rango (61 -100), que corresponde a aguas ligeramente contaminadas. Por otra parte, también tenemos el punto 3 (zona baja) la cual presenta un agua de calidad aceptable, se encuentra dentro del mismo rango (61- 100), mismo que presenta la zona media, conviene subrayar que el resultado es menor que el punto dos, por lo que es posible que se deba a que hay mayor contaminación en la zona baja, pero sigue en el rango de agua aceptable.

#### **10.9. Muestreo de Agua**

#### *10.9.1. Establecimiento de puntos de muestreo*

Para el análisis físico químicos y microbiológicos en el presente proyecto de investigación, se estableció dos puntos de monitoreo para la recolección de las muestras de agua, zona de control y zonaintervenida, esto tomando en cuenta las actividades antrópicas que se registraron en la zona de estudio, así mismo la turbulencia del agua, las condiciones físicas y su accesibilidad. Para tomar las coordenadas geográficas se hizo uso de la aplicación Handy GPS y posteriormente se las georeferencio en el Sistema de Información Geográfica y luego ser presentados el mapa de ubicación, como se lo muestra a continuación en la siguiente imagen:

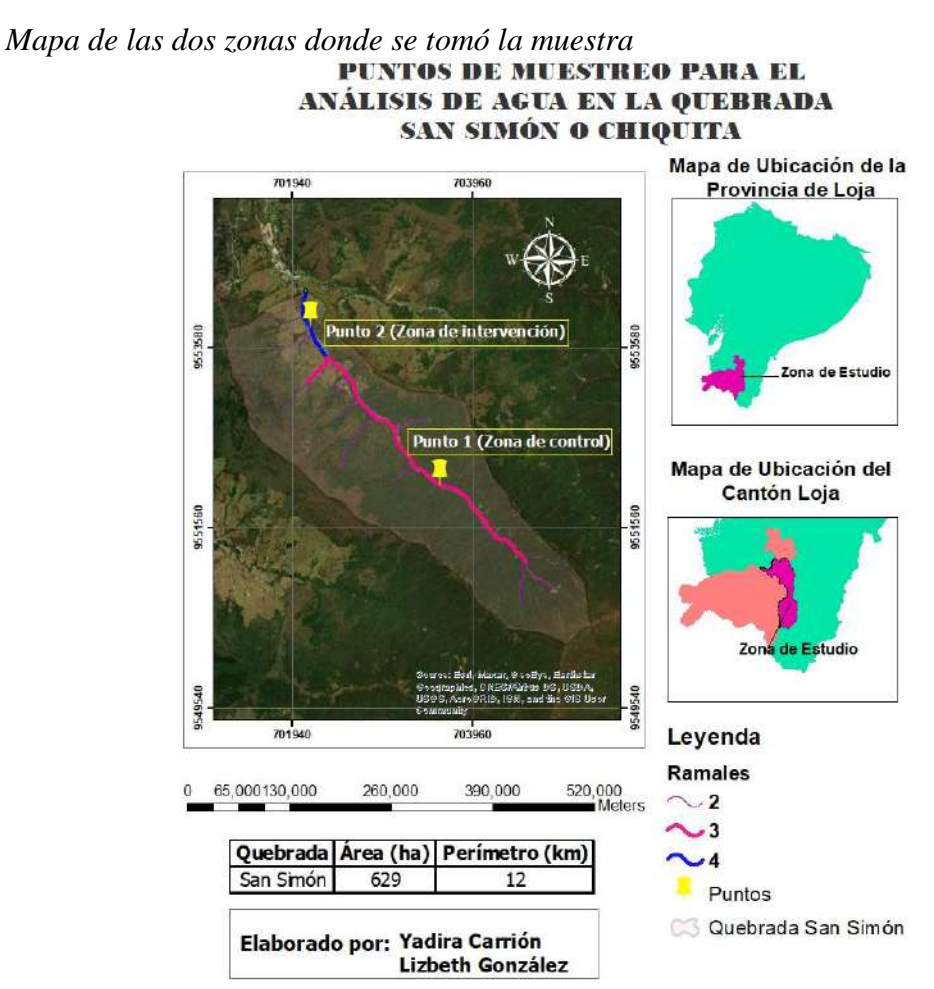

*Nota:* La presente figura muestra el mapa donde se recolectó las muestras para el análisis de laboratorio. (Carrión & González, 2022)

#### **Tabla 24**

| Coordendads geograficas de los puntos de muestreo |        |         |  |  |  |
|---------------------------------------------------|--------|---------|--|--|--|
| Coordenadas geográficas (UTM)                     |        |         |  |  |  |
| <b>Puntos</b>                                     |        |         |  |  |  |
| Punto 1 (Zona de control)                         | 702027 | 9554295 |  |  |  |
| Punto 2 (Zona intervenida)                        | 703702 | 9551997 |  |  |  |

*Coordenadas geográficas de los puntos de muestreo* 

*Nota:* La tabla indica las coordenadas de los puntos de recolección de muestras para el análisis de laboratorio*.* (Carrión & González, 2022)

**Punto 1:** se encuentra ubicado en la parte alta**,** cerca de la captación donde no existe intervención, desde la escuela privada Amauta 1,80 km hacia arriba, este punto fue seleccionado para la toma de muestra de agua, ya que en este el lugar se encuentra sin mucha turbulencia y con buenas condiciones físicas.

**Punto 2:** se encuentra ubicado en la parte baja, cerca de la unión con la microcuenca Zamora Huayco, 2 kilómetros hacia abajo de la escuela privada Amauta, este punto fue seleccionado con la finalidad de detectar alguna alteración al cuerpo hídrico, que puedan estar causando las actividades producidas por los habitantes aledaños.

#### *10.9.2. Recolección de muestras*

Para la recolección de muestras se buscó un lugar con poca turbulencia, considerando la profundidad, la accesibilidad, la velocidad de la corriente y se lo realizó en el centro de la quebrada, para recolectar el agua se colocó las botellas en contra de la corriente y tapar la botella dentro del agua para evitar que se llene con moléculas de oxígeno. Por lo general se usa frascos ámbar para la recolección de muestras de agua, pero en este caso el laboratorista nos indicó que se podía usar frascos de plástico, en efecto estos tenían que se previamente esterilizados antes de ser usados.

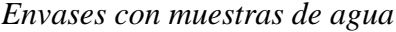

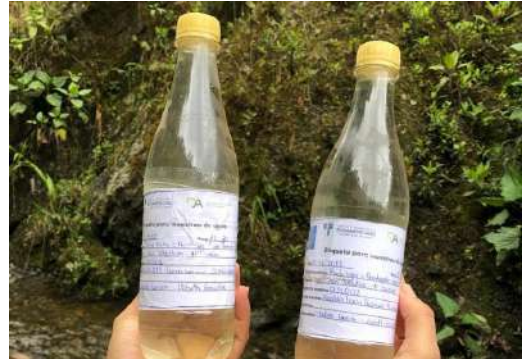

 *Nota:* La figura contiene la muestra con su etiquetado. (Carrión & González, 2022)

 *Figura 43 Recolección de muestra en la zona de control*

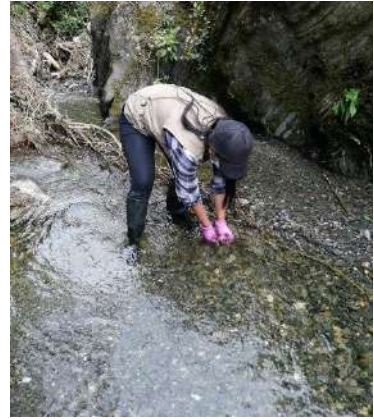

 *Nota:* La figura muestra la recolección de agua en el punto 1. (Carrión & González, 2022)

#### **Figura 44**

 *Recolección de muestra en la zona de intervención*

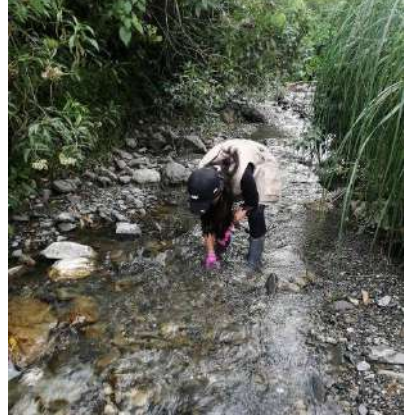

 *Nota:* La figura muestra la recolección de agua en el punto 1. (Carrión & González, 2022)

#### *10.9.3. Etiquetado de muestras*

Una vez tomadas las muestras de agua se procedió al etiquetado.

- Fecha y hora
- Sitio del muestreo
- Número de muestra
- Nombre de la quebrada
- Tipo de muestra
- Clima
- Coordenadas
- Nombre de los responsables de la toma de muestra

• Parámetros a analizar

#### *10.9.4. Transporte de muestras*

Se realizó el transporte de la muestra mediante un cooler cerrado correctamente, se desarrolló en un tiempo menor de 24 horas para evitar que las muestras se lleguen a alterar.

#### **Figura 45**

 *Transporte de muestras de agua* 

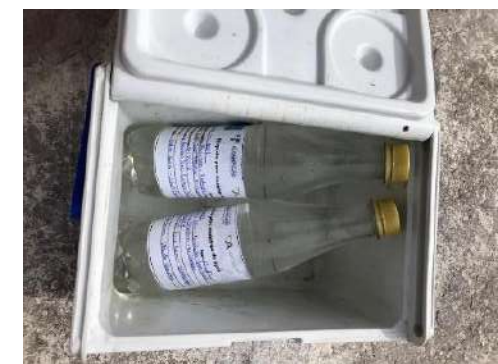

 *Nota*: La figura muestra el cooler donde se transporta la muestra al laboratorio. (Carrión & González, 2022)

#### *10.9.5. Análisis de laboratorio.*

Finalmente, las muestras fueron enviadas a un laboratorio especializado CIESSA (centro de investigación, estudio y servicios analíticos) para el análisis correcto de parámetros físicos, químicos y microbiológicos donde el responsable del análisis fue el Ing. Edgar Ojeda.

Los parámetros que se enviaron al laboratorio para el respectivo análisis dentro de esta investigación fueron: pH, nitritos/nitratos, dureza, temperatura, oxígeno disuelto, coliformes fecales (ver Anexo 12). Las muestras de agua fueron tomadas en la quebrada San Simón, del cantón Loja, y se establecieron en función al (TULSMA) libro VI aguas para fines recreativos, los mismos que se detallan a continuación en la siguiente tabla:

#### **Tabla 25**

| <b>Parámetros</b>         | <b>Expresado</b> | <b>Resultados</b> |           | <b>Limite Max.</b>              | <b>Norma</b>  |
|---------------------------|------------------|-------------------|-----------|---------------------------------|---------------|
|                           | como             |                   |           | permisible                      |               |
|                           |                  | Punto 1           | Punto 2   |                                 |               |
| Potencial de<br>hidrogeno | pH               | 7,01              | 7,24      | 9,0                             | <b>TULSMA</b> |
| Nitrito                   | $\frac{1}{2}$    | 5,00              | 5,00      | 60,0                            | <b>TULSMA</b> |
| Temperatura               | $\rm ^{\circ}$ C | 24,2              | 24,2      | CON. N $+03^{\circ}$ C<br>$-20$ | <b>TULSMA</b> |
| Oxígeno disuelto          | mg/1             | 14,5              | 14,3      | No < 6                          | <b>TULSMA</b> |
| Coliformes<br>fecales     | NMP/100ml        | $8,0E+01$         | $2,0E+02$ | 200                             | <b>TULSMA</b> |

*Análisis de agua de los dos puntos de muestreo.*

*Nota:* La tabla muestra los resultados del análisis de laboratorio en las dos zonas. (Carrión & González, 2022)

Los análisis de laboratorio se los ejecutó en el Centro de investigación, estudios y servicios analíticos (CIESSA) laboratorio de aguas, suelos y alimentos, de los cuales se obtienen los siguientes resultados:

#### **10.9.5.1 Ph**

#### **Figura 46**

 *Resultados del potencial de hidrógeno*

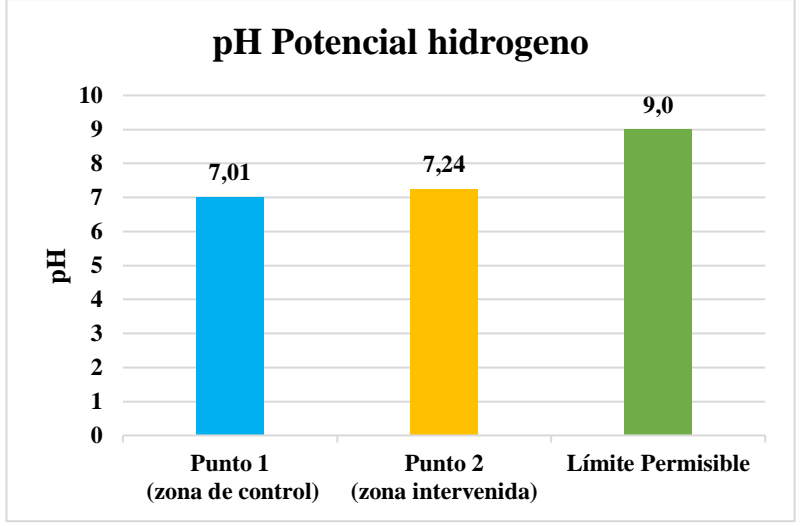

 *Nota:* La presente figura indica los resultados del parámetro de ph en las dos zonas y su límite permisible. (Carrión & González, 2022)

**Interpretación:** Como se muestra en la figura 46 los resultados de los parámetros químicos de agua en lo referente a potencial hidrogeno, se determina en la zona alta (zona control) muestra un pH de 7,01, en la zona baja (zona intervenida) nos indica un pH de 7,24. Por lo tanto se mantiene entre el valor alrededor de 7, con lo que cumple con la normativa que indica un valor de 9 como límite máximo permisible de agua para un uso recreacional. El ph del punto 1 está dentro del rango normal por el motivo de que no hay intervención antrópica y debido a que el agua se encuentra en constante movimiento evitando el crecimiento de algas las cuales alteran el ph. El ph del punto 2 está dentro del rango, pero presenta cierta alteración esto puede deberse al drenaje de coliformes del ganado a causa de la lluvia, vertidos que hay por la avícola, y crianza de porcinos.

#### **10.9.5.2 Nitritos**

#### **Figura 47**

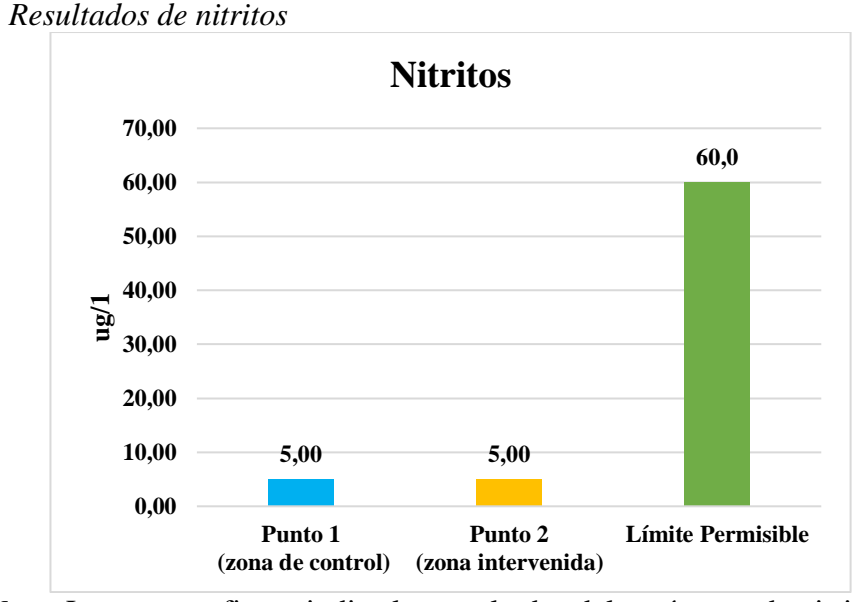

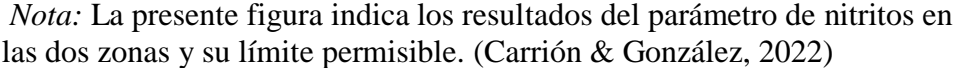

**Interpretación**: Como se muestra en la figura 47 los resultados de los parámetros químicos de agua en lo referente a nitritos, se determina que en la zona alta (zona control) muestra un 5,00 ug/l total de nitritos, de igual forma en la zona baja (zona intervenida) un valor total de 5,00 ug/1. Por lo tanto, se encuentra dentro de los límites máximos permisibles que es de 60,0 ug/1, por ende, está quebrada si se encuentra apta para uso recreacional. Esto puede deberse a las aguas residuales que son vertidas en esta fuente hídrica, fertilizantes que son usados en cultivos cercanos a la quebrada

En el punto 1 el nitrato se puede ver alterado debido al material vegetal en descomposición. Por otra parte, en el punto 2 las fuentes de contaminación por nitrato se deben a que cerca de la fuente hídrica se encontró estiércol de ganado aportando a la producción de nitrito.

#### **10.9.5.3 Temperatura**

#### **Figura 48**

**19 19 20 0 2 4 6 8 10 12 14 16 18 20 22 Punto 1 (zona de control) Punto 2 (zona intervenida) Límite Permisible ºC Temperatura**

 *Resultados de temperatura en las zonas de muestreo* 

*Nota:* La presente figura indica los resultados del parámetro de temperatura en las dos zonas y su límite permisible. (Carrión & González, 2022)

**Interpretación:** Como se muestra en la figura 48 los resultados de los parámetros químicos de agua en lo referente a temperatura, se determina que en la zona alta (zona control), tiene 19 ºC, de igual forma en la zona baja (zona intervenida) un valor de 19 ºC en temperatura. Por lo tanto, significa que al presentar un valor menor al límite máximo permisible que es de 20 ºC según la normativa, el agua si es apta para uso recreacional. Esto se debe a la latitud, lugar en el que se encuentra ubicado las zonas de estudio y el día que se tomó las muestras se encontraba mayormente nublado.

#### **10.9.5.4 Oxígeno disuelto**

#### **Figura 49**

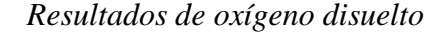

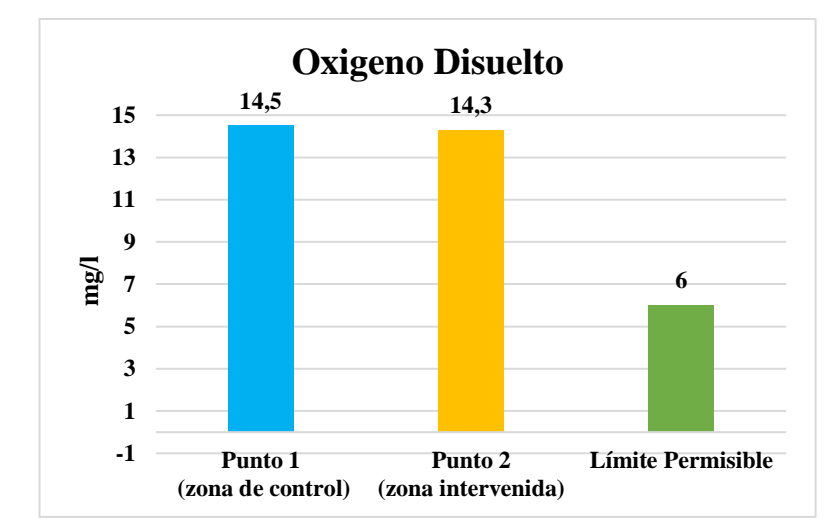

 *Nota:* La presente figura indica los resultados del parámetro de oxígeno disuelto en las dos zonas y su límite permisible. (Carrión & González, 2022)

**Interpretación:** Como se muestra en la figura 49 los resultados de los parámetros químicos de agua en lo referente a oxígeno disuelto, en base a los resultados obtenidos en las dos zonas de muestreo, se determina que en la zona alta (zona control) se obtuvo un total de 14,5mg/l de oxígeno disuelto el cual sobrepasa los límites máximos permisibles en aguas para fines recreativos, por otra parte el valor total obtenido en la zona baja (zona intervenida) es de 14,3mg/l, valor que también sobrepasa los límites máximos permisibles.

Esto se debe a diferentes factores como la pendiente que tiene la quebrada y hace que el recurso hídrico se mueva más rápido, también influye la presencia de cascadas ya que al momento de descender el agua provoca que el oxígeno la atmosfera penetre en el agua más fácilmente. Cuando hay un porcentaje alto de oxígeno disuelto indica agua de buena calidad por lo tanto existe mayor presencia de vida acuática.

#### **10.9.5.5 Coliformes fecales**

#### **Figura 50**

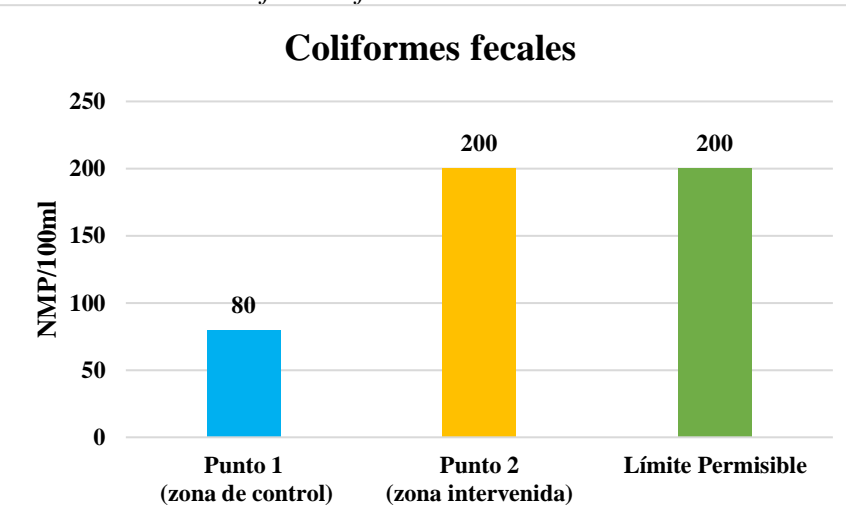

 *Resultados de Coliformes fecales* 

 *Nota:* La presente figura indica los resultados del parámetro de coliformes fecales en las dos zonas y su límite permisible. (Carrión & González, 2022)

**Interpretación:** Como se muestra en la figura 50 los resultados de los parámetros químicos de agua en lo referente a Coliformes fecales, determina que en la zona alta (zona control) tiene un total de 80NMP/100ml de Coliformes fecales que se encuentra dentro de los límites máximos permisibles en aguas para fines recreativos, por otra parte el valor total obtenido en la zona baja (zona intervenida) es de 200NMP/100ml, valor que es mayor al punto uno, y llega al valor límite, pero sigue siendo útil para uso recreativo ya que el límite máximo permisible es de 200NMP/.

La presencia de Coliformes fecales en las fuentes hídricas muestran un indicio de que esta puede estar contaminada con aguas negras u otros tipos de desechos en descomposición. En la parte baja se pudo observar unos tubos provenientes chancheras, peceras que eran vertidas directamente en la quebrada, razón por la que lo que puede ser motivo por el que las coliformes fecales se encuentren en ese valor. Para el punto de control tomemos en cuenta que la Reserva Madrigal, forma parte del Parque Nacional Podocarpus y en ella existen animales silvestres como puma, lobo de paramo, venado, oso de anteojos, entre otros, los cuales buscan este elemento indispensable y debido a esto es que existe presencia de Coliformes fecales en esta quebrada.

**11.1. Guía Didáctica. (Capítulo de la Identificación taxonómica de macroinvertebrados acuáticos)**

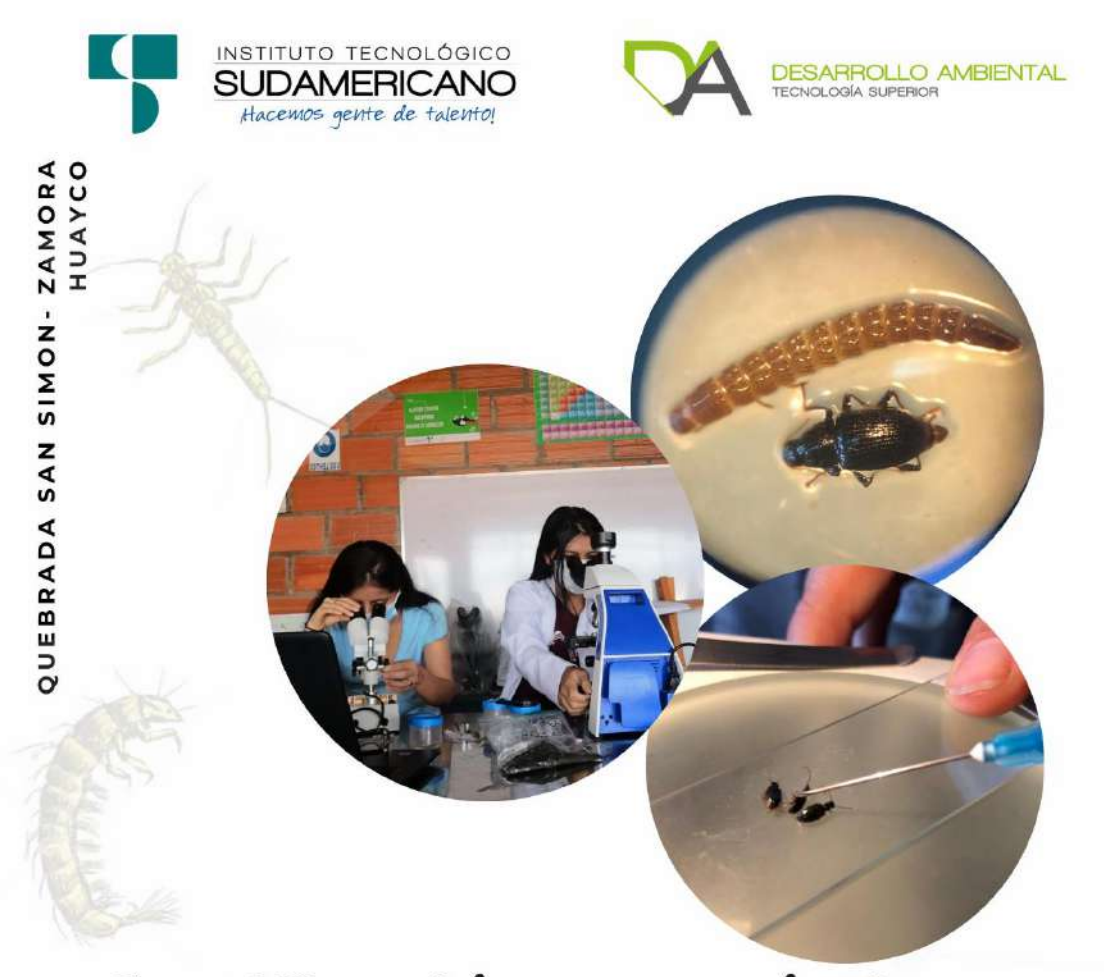

# Id*ontificación taxonómica acuáticos*

AUTORAS: CARRIÓN YADIRA **GONZÁLEZ LIZBETH** 

**MARZO, 2022** 

# GUÍA DIDÁCTICA PARA LA IDENTIFICACIÓN TAXONÓMICA DE MACROINVERTEBRADOS ACUÁTICOS.

*Yadira Mariela Carrión Montaño, Lizbeth Anayely González Ortega*

# **Índice**

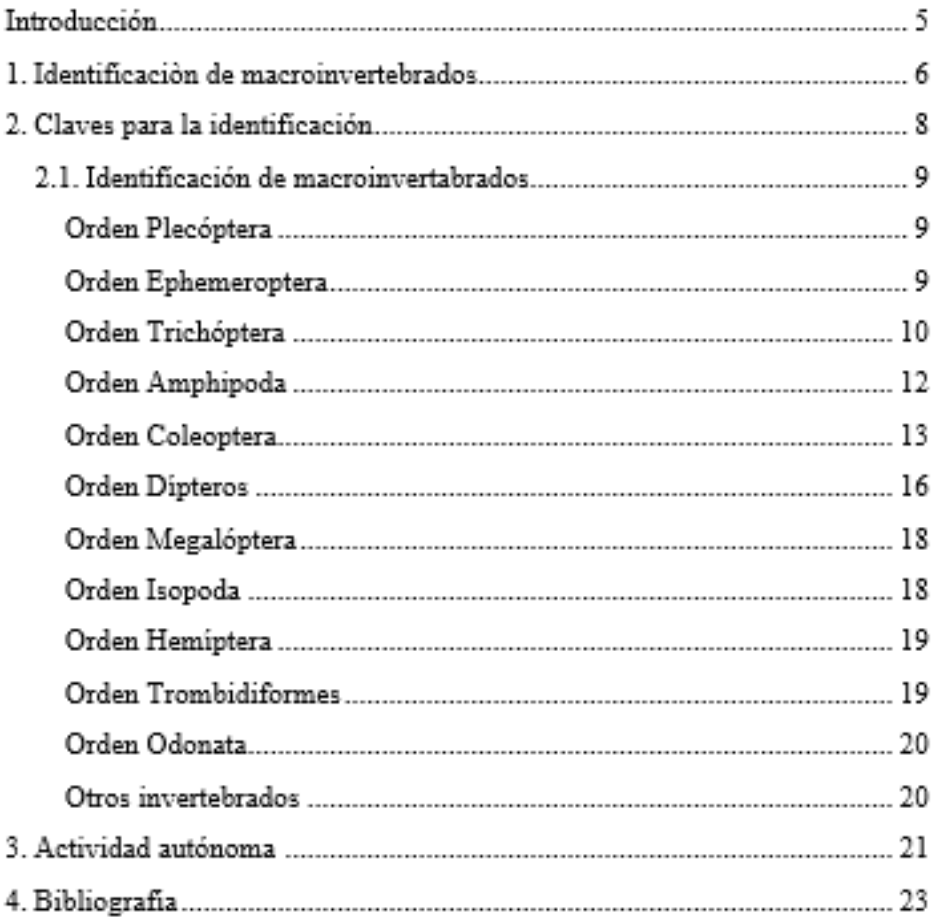

# Índice de figuras

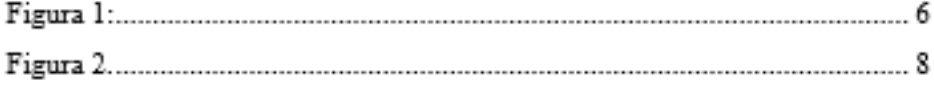

#### **Introducción**

En la siguiente Guía didáctica se dará a conocer acerca de la clasificación e identificación taxonómica de macroinvertebrados acuáticos de agua dulce, que fueron recolectados en la parte alta, media y baja de la quebrada San Simón de la ciudad y provincia de Loja.

Es un poco complicado el poder llegar a identificar macroinvertebrados acuáticos, ya que a simple vista son iguales, pero se necesita de tiempo, dedicación e investigación en fuentes secundarias para tomar una determinación.

Para su identificación se tomará en cuenta el reino, phylum, clase, orden, familia, género y especie. Para ello, es muy importante observar las partes claves de un macroinvertebrado como antenas, cola, tórax, abdomen, cabeza, apéndice, patas, etc.

Los macroinvertebrados en muchas partes del mundo ayudan a saber si las quebradas, ríos, etc, poseen una buena calidad de agua y poder dar un diagnóstico de la misma. Esto debido a que estos especímenes no pueden vivir o los sobrevivientes en aguas contaminadas son muy pocos, ya que estos son poco tolerantes a la contaminación.

#### **1. Identificación de macroinvertebrados**

Palma (2013), menciona que: el término macroinvertebrado o macrozoobentos (macro = grande; bentos = fondo), incluye a aquellos animales invertebrados de tamaño relativamente grande, mayor a 500 μm (0,5 mm) y comúnmente visibles al ojo humano.

 En lagos y ríos la gran mayoría corresponden a grandes grupos de artrópodos (Crustacea, Insecta), donde formas larvarias de insectos son los más abundantes (e.g. Diptera, Coleoptera, Plecoptera, Ephemeroptera, Trichoptera). El resto lo componen pequeños moluscos, oligoquetos, sanguijuelas y planarias.

 En muchas partes del mundo los macroinvertebrados nos ayudan a conocer la calidad del agua de los ríos, lagunas y quebradas.

 Esto se debe a que algunos de estos bichitos no pueden vivir o sobreviviran muy pocos en aguas contaminadas. Estos macroinvertebrados son poco tolerantes a la contaminación.

La clave está en recolectarlos y contar cuanto hay en cada tipo y de esa forma sabremos en que condición se encuentra el río.

#### **Figura 1**

 *Monitoreo de macroinvertebrados*

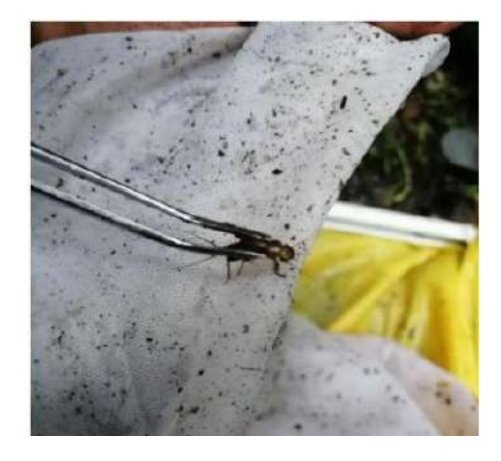

*Nota:.*Macroinvertebrados acuáticos. (Estudiantes ISTS, 2022)
# **3.1. Materiales para la manipulación de macroinvertebrados en el laboratorio.**

De acuerdo a la metodología para el establecimiento del estado ecológico según la directiva marco del agua en la Confederación Hidrográfica del Ebro.

- Guantes
- Mascarilla
- Lava manos
- 3 Bateas blancas de plástico (mínimo 30 x 20 cm)
- Placas de Petri
- Pinzas entomológicas
- Viales de plástico y otros recipientes con tapones herméticos
- Estereomicroscopio
- Rotulador resistente al agua
- Etiquetas
- Formularios previamente preparados para anotar la identificación y recuentos.

#### **3.2. Fijadores para la conservación de muestras**

Etanol (C2H5OH). Es adecuado para la conservación de los invertebrados una vez extraídos de la muestra. También puede usarse como conservador de la muestra en el campo, pero en este caso deberá ajustarse bien la concentración para asegurar la correcta fijación de los organismos. La concentración ideal es del 70%, por ello si los organismos se separan en el campo vivos, es mejor usar directamente alcohol de 96% (o ligeramente diluido), ya que cada vez que se introduce un individuo en el vial, se añade una pequeña cantidad de agua que hace que el alcohol se vaya diluyendo. En este tipo de muestras es aconsejable sustituir el alcohol de la muestra de campo por nuevo alcohol de 70%, al llegar al laboratorio (si las muestras se van a almacenar por un periodo superior a una semana). (Ministerio del Ambiente- España)

#### **3.3. Claves para la identificación**

### **Figura 2**

 *Claves taxonómicas*

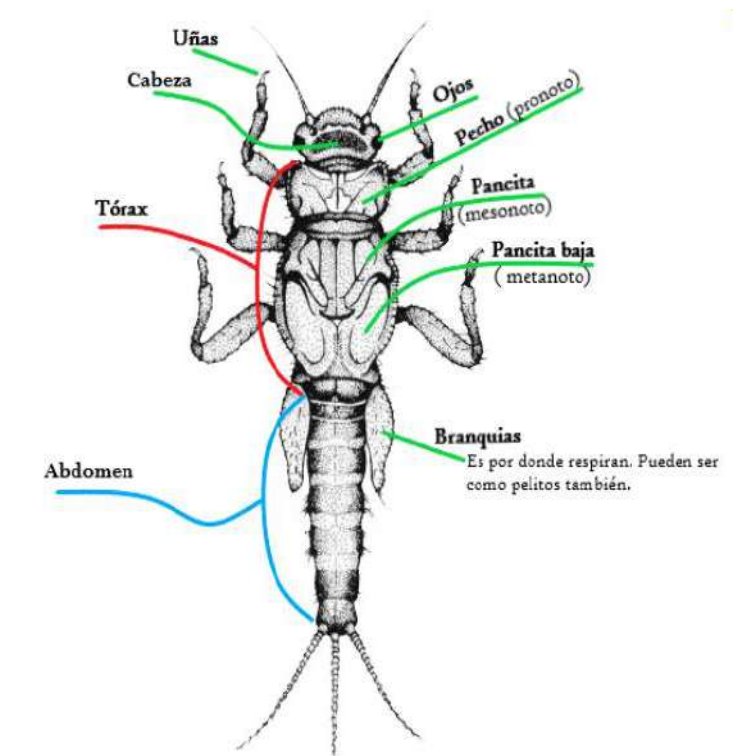

 *Nota:* Partes de un macroinvertebrado del orden ephemeroptera*.* Adaptado de (Flores, 2014)

> H П

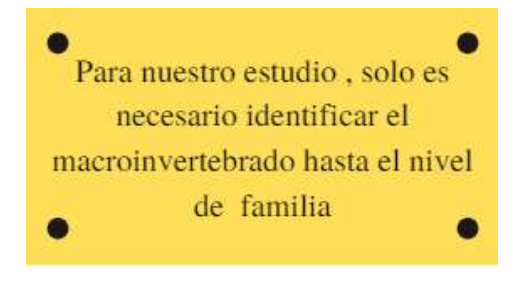

Reino - Animal Filo - Arthropoda

г

m

П Г

Clase - Insecta Orden - Plecoptera Familia - Perlidae Género - Anaconeuria **4. Identificación de macroinvertebrados encontrados.**

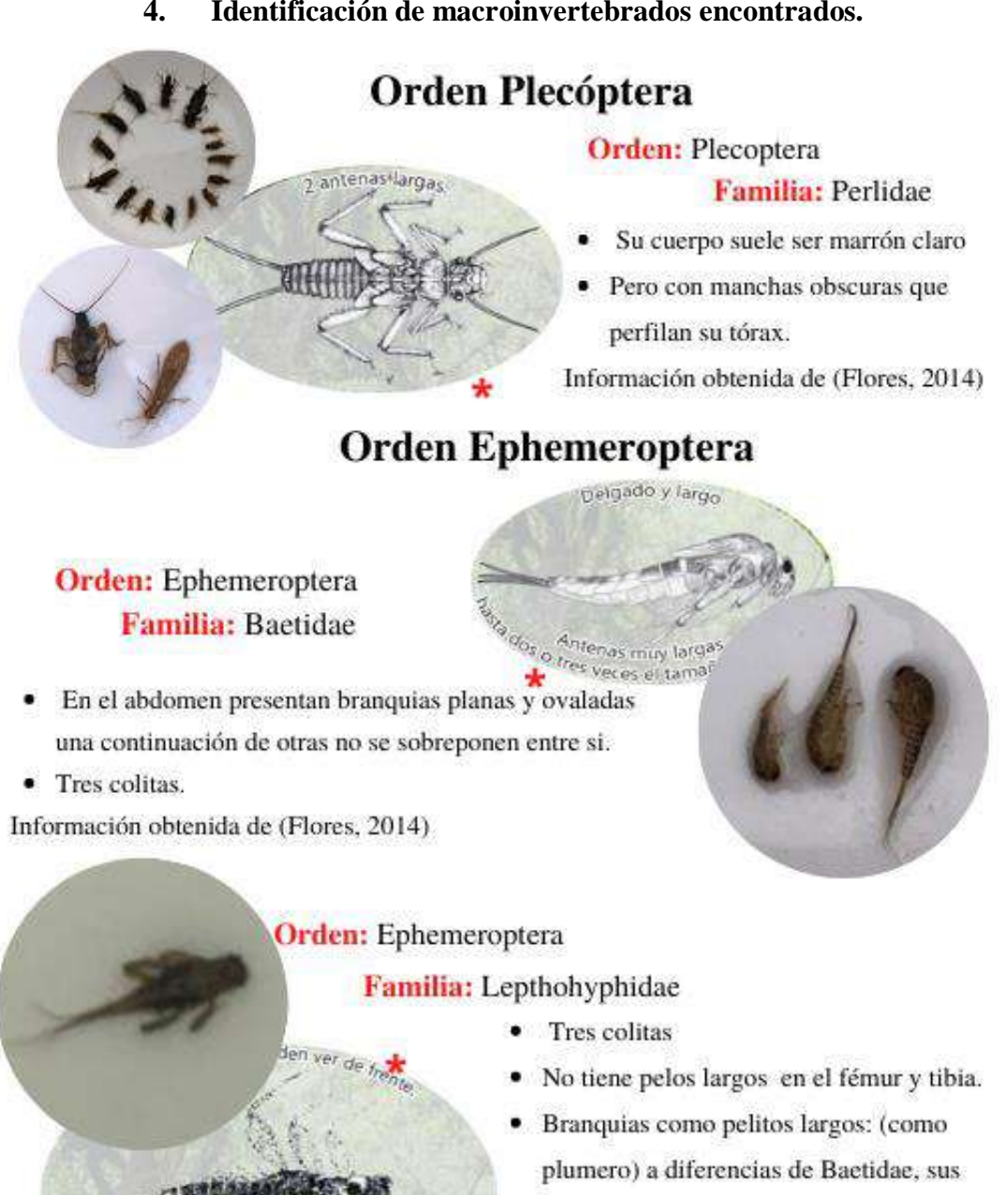

branquias no son redondas.

· Información obtenida de inaturalist Ecuador.

Información obtenida de (Flores, 2014)

Nota. Las imágenes marcadas con asterisco corresponden a la guía de vigilancia ambiental de (Flores, 2014). Las fotografías que no tienen marca alguna son de autoría de los investigadores.

Cuerpo alargado y aplastado

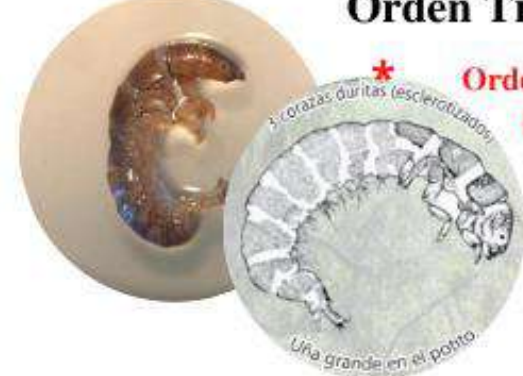

Orden Trichóptera

### Orden: Trichóptera

Familia: Hydropsichidae

- Branquias en el abdomen en forma de pelitos chascosos.
- Esto lo diferencia de todos los Trichoptera Información obtenida de (Flores, 2014)

#### **Orden:** Trichóptera Familia: Odontoceridae

- · Construyen capullos arqueados, cilindro-cónicos recubiertos de granos de arena.
- Detritívoras y predadoras
- · Adultos delgados, alargados, sin ocelos, de antenas más largas que el cuerpo con el primer artículo grande y largo.

Información obtenida de (Domínguez & Fernández, 2009)

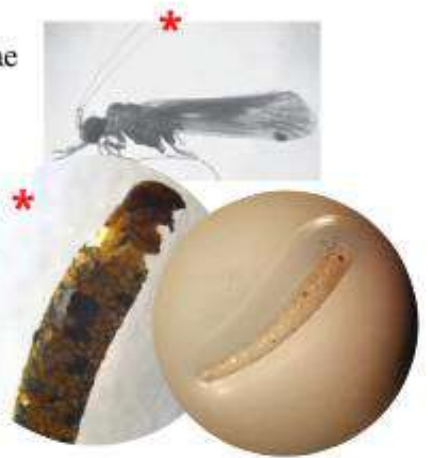

# **Orden:** Trichóptera Familia: Hydroptilidae

- · No presentan branquias abdominales
- Los primeros estadíos larvales son de vida libre y no forman estuche.
- · Sólo el último estadío teje un estuche de seda al que adhiere otros materiales presentes en el lecho del río.

Información obtenida de (González, Crespo, Acosta, & Hampel, 2018).

Nota. Las imágenes marcadas con asterisco corresponden a la guía de vigilancia ambiental de (Flores, 2014) y macroinvertebrados bentónicos de (Domínguez & Fernández, 2009). Las fotografías que no tienen marca alguna son de autoría de los investigadores.

### **Orden:** Trichóptera

#### Familia: Polycentropodidae

- Larvas de cuerpo cilíndrico y alargado.
- Pronoto completamente esclerotizado, meso y metanoto esclerotizado.
- · Pseudopatas anales largas y libres de segmento abdominal, uñas anales muy desarrolladas.

Información obtenida de (González, Crespo, Acosta, & Hampel, 2018).

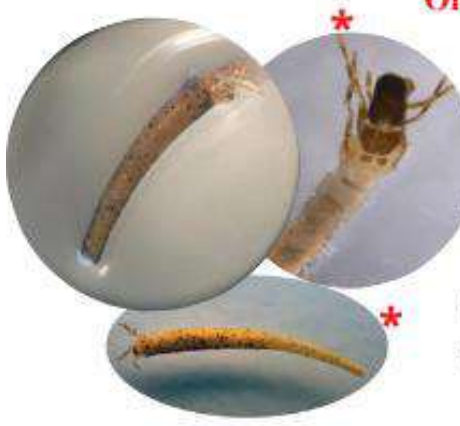

#### **Orden:** Trichóptera

Familia: Leptoceridae

- Sus tres pares de patas siempre se proyectan por delante de la cabeza. (Uñas largas)
- Construyen sus casas de pedacitos de plantas o arena.
- · Raspan, depredan o comen detritos.
- Cuando no está en su casa el cuerpo es blanco como un tubo con pocos rollitos. Uña en su potito. Información obtenida de (Flores, 2014)

## **Orden:** Trichóptera

#### Familia: Helicopsychidae

- · Por lo general se lo encuentra en su casita, la cual tiene similitud a un caracolito de piedras. Siendo único.
- · Tiene cuerpo enrollado. Posee uña anal.

· Presentan poca tolerancia a la contaminación Información obtenida de (Gabriel Roldan Perez, 1996)

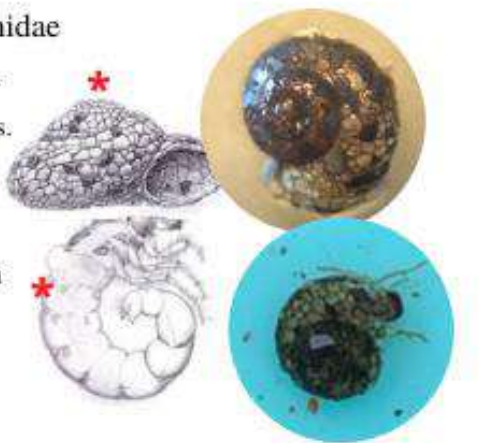

Nota. Las imágenes marcadas con asterisco corresponden a la guía de vigilancia ambiental de (Flores, 2014) y macroinvertebrados bentónicos de (Domínguez & Fernández, 2009). Las fotografías que no tienen marca alguna son de autoría

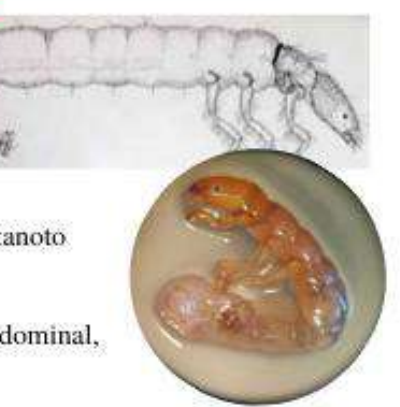

## **Orden:** Trichóptera Familia: Philopotamidae

- · Las larvas son alargadas, algo arqueadas, de cuerpo blando, únicamente la cabeza y el pronoto están esclerotizados
- · Las larvas son de color marron, amarillento o anaranjado.
- · Habitan ambientes lóticos, desde ríos grandes hasta en nacientes de riachuelos .a.

Información obtenida de (Palma, 2013)

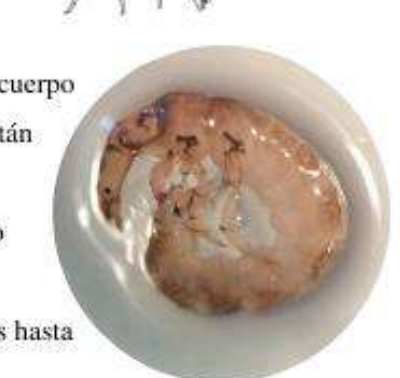

# **Orden Amphipoda**

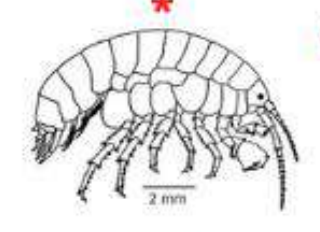

![](_page_113_Picture_8.jpeg)

## **Orden:** Amphipoda

Familia: Hyalellidae

- · Camarones de río, presentan coloración blanquecina, amarillenta o anaranjado que suele ponerse blanco al ser conservado.
- Miden de 0.2 a 2 cm
- Detritívoros (alimentación de detritos o materia orgánica en descomposición)

Información obtenida de (Walteros, 2018)

Nota. Las imágenes marcadas con asterisco corresponden a la guía de vigilancia ambiental de (Flores, 2014). Las fotografías que no tienen marca alguna son de autoría de los investigadores.

# **Orden Coleoptera**

![](_page_114_Figure_1.jpeg)

 $2014)$ 

![](_page_114_Picture_3.jpeg)

- Las larvas tienen antenas multisegmentadas y generalmente muy largas, Cuerpo marcadamente esclerotizado tanto en la parte ventral como en la dorsal;
- Mandíbulas, maxilares, hipofaringe y epifaringe forman un complejo aparato de filtración.

Información obtenida de (Flores, 2014)

**Orden:** Coleoptera Familia: Staphylinidae

Su tamaño oscila entre 0,5 y 50 mm, aunque la ٠ mayoría miden entre

2 y 10 mm.

· La mayoría de las especies son alargadas y con tegumento blando.

Información obtenida de inaturalist Ecuador.

![](_page_114_Picture_12.jpeg)

Nota. Las imágenes marcadas con asterisco corresponden a la guía de vigilancia ambiental de (Flores, 2014). Las fotografías que no tienen marca alguna son de autoría de los investigadores.

## **Orden:** Coleoptera Familia: Dytiscidae

- · 2 colitas
- · En todo el cuerpo tiene armazones, duros al tacto(esclerotizados)
- Cabeza triangular o larguita.
- · En la boca colmillos grandes en forma circular.
- Coraza dura y oscura con manchas claras.

Información obtenida de (Flores, 2014)

### **Orden:** Coleoptera

### Familia: Ptilodactylidae

- · Como un gusano en forma de tubo
- · Pelos en todo el cuerpo.
- 3 patitas pequeñas cerca a la cabeza. Las de Elmidae son más grandes.
- · En la colita, tiene como 2 uñas grandes en forma de triángulos. Elmidae no tiene esta característica. Información obtenida de (Flores, 2014)

## **Orden:** Coleoptera

### Familia: Carabidae

- · Su tamaño varía desde 20 a 60 mm.
- · Muchas especies son negras o pardas, aunque son frecuentes las coloraciones con brillo metálico (verde, dorado, cobrizo, bronce).
- Las antenas son en general filiformes, las mandíbulas son poderosas y las patas son fuertes y corredoras.

Información obtenida de inaturalist Ecuador.

Nota. Las imágenes marcadas con corresponden a la guía de vigilancia ambiental de (Flores, 2014). Las fotografías que no tienen marca alguna son de autoría de los investigadores.

![](_page_115_Picture_20.jpeg)

![](_page_115_Picture_21.jpeg)

![](_page_115_Picture_22.jpeg)

![](_page_116_Picture_0.jpeg)

#### **Orden:** Coleoptera

### Familia: Gyrinidae

- Cabeza de color diferente, dos antenitas cortas.
- En los adultos la espalda es muy oscura.
- En las larvas hay una coracita al lado de la ۳ cabeza, de color más oscuro.
- · En las larvas hay 3 pares de patas divididas en 5 partecitas y con 2 uñas.
- Las larvas tienen pelos gruesos por todo el cuerpo.

Información obtenida de (Flores, 2014)

### **Orden:** Coleoptera

### Familia: Curculionidae

- · Las larvas son cilíndricas y robustas, de color blanco, con un par de palpos maxilares visibles.
- Con muchos pelos pequeños sobre el cuerpo, con pequeñas patas torácicas y la cabeza bien definida y esclerotizada.
- · En los adultos el cuerpo es masivo, generalmente pequeño cuando se compara con otros escarabajos, y está recubierto por un caparazón duro.

Información obtenida de (Walteros, 2018).

![](_page_116_Picture_15.jpeg)

![](_page_116_Picture_16.jpeg)

Nota. Las imágenes marcadas con asterisco corresponden a la Cartilla de identificación de macroinvertebrados acuáticos de (Ministerio del Ambiente, 2017). Las fotografías que no tienen marca alguna son de autoría de los investigadores.

# **Orden Dípteros**

### **Orden: Dípteros**

**Familia:** Tipulidae  $\sim$ 

- Cuerpo suave, a veces con pelos o algunas proyecciones carnosas.
- · Ultmos segmentos generalmente glabros, llevn espiraculos posteriores, con papila o lobulos carnosos anales.

Información obtenida de (Domínguez & Fernández, 2009)

![](_page_117_Picture_6.jpeg)

#### **Orden:** Dípteros

## Familia: Simuliidae **Género:** Simulium

- Las larvas miden entre 5.0 y 8.0 mm
- · Las larvas poseen cuerpo en forma de botella; en la parte anal forman un disco o anillo adhesivo Información obtenida de (González, Crespo, Acosta, & Hampel, 2018)

## **Orden:** Dípteros

Familia: Psychodidae

- · Las larvas son cilíndricas, algo deprimidas, cuerpo oscuro.
- · El cuerpo carece de propatas; pero, los segmentos del cuerpo están usualmente subdivididos en anillos. Miden entre 4.0 y 5.0 mm.

Información obtenida de (Domínguez & Fernández, 2009)

Nota. Las imágenes marcadas con asterisco corresponden a la Cartilla de identificación de macroinvertebrados acuáticos de (Ministerio del Ambiente, 2017 y macroinvertebrados bentónicos de (Domínguez & Fernández, 2009).Las fotografías que no tienen marca alguna son de autoría de los investigadores.

![](_page_117_Picture_17.jpeg)

99

#### **Orden:** Dípteros arty.

Familia: Ceratopogonidae

- · No tiene ninguna pata debajo de la cabeza, ni se encorova.
- Cabeza mucho mas oscura que su cuerpo
- · Cuerpo muy blanco, verdoso y/o amarillento claro. Sin manchas marrones.
- · Su cola es puntiaguda.

Información obtenida de (González, Crespo, Acosta,

& Hampel, 2018)

## **Orden: Dípteros** Familia: Limoniidae

- · Larvas muy similares a larvas de Tipulidae, pero más pequeñas y de colores más claros.
- · Cuerpo alargado y cilíndrico, con cápsula cefálica desarrollada.
- · Presentan espiráculos posteriores ubicados en el extremo posterior del cuerpo y rodeados de un disco espiracular.

Información obtenida de (Flores, 2014)

![](_page_118_Picture_13.jpeg)

![](_page_118_Picture_14.jpeg)

## **Orden:** Dípteros

### Familia: Chironomidae

- Las larvas tienen la cabeza esclerotizada oscura y bien definida.
- · No tienen patas, pero hay una proyección o propata debajo de cabeza que usan para moverse.
- · El cuerpo es liso, con forma curvada. Tienen dos patas anales al final del abdomen.

Información obtenida de (González, Crespo, Acosta, & Hampel, 2018)

Nota. Las imágenes marcadas con asterisco corresponden a la Cartilla de identificación de macroinvertebrados acuáticos de (Ministerio del Ambiente, 2017), macroinvertebrados bentónicos de (Domínguez & Fernández, 2009) y fichas rápidas para la identificación de macroinvertebrados acuáticos. Colombia de (Walteros, 2018). Las fotografías que no tienen marca alguna son de autoría de los investigadores.

# **Orden Megalóptera**

### Orden: Megaloptera

#### Familia: Sialidae

- · Último segmento abdominal termina en un único y largo filamento, segmentos abdominales
- 1-7 con filamentos laterales simples
- Carece de falsas patas anales.

Información obtenida de (Palma, 2013)

![](_page_119_Picture_7.jpeg)

![](_page_119_Picture_8.jpeg)

## **Orden:** Megaloptera Familia: Corydalidae

· Las larvas son grandes y robustas; tienen el cuerpo aplanado, con branquias laterales a lo largo del abdomen, que termina en un par de propatas anales, cada una con dos ganchos terminales.

Información obtenida de (Walteros, 2018).

# Orden Isopoda

## Orden: Isopoda Familia: Porcellionidae

- · Estos macro-crustáceos tienen un cuerpo comprimido, sin caparazón, con dos pares de antenas y apéndices articulados.
- Son de color grisáceo, pardo o blancuzco. Miden entre 5.0 y 10.0 mm.

Información obtenida de (Walteros, 2018).

Nota. Las imágenes marcadas con asterisco son adaptaciones de la guía para la identificación de invertebrados acuáticos de Chile de (Palma, 2013) y fichas rápidas para la identificación de macroinvertebrados acuáticos. Colombia de (Walteros, 2018). Las fotografías que no tienen marca alguna son de autoría de los investigadores.

![](_page_119_Picture_18.jpeg)

# **Orden Hemiptera**

#### **Orden:** Hemiptera

Familia: Gerridae

- Tienen ojos grandes y globosos, ocelos ausentes.
- Tiene un mesotórax prolongado, patas medias y posteriores largas y delgadas, dirigidas hacia atrás y alejadas de las patas anteriores.
- · Sus tamaños varían entre 1.6 36.0 mm

Información obtenida de (Walteros, 2018).

![](_page_120_Picture_7.jpeg)

![](_page_120_Picture_8.jpeg)

### **Orden:** Hemiptera Familia: Veliidae

- · Sus cuerpos son muy variados, desde redondos hasta alargados, de colores claros hasta negros.
- · Tiene una cabeza corta y ancha.
- Los ojos casi siempre grandes y globosos.
- Son insectos muy pequeños a medianos de 1.0 a  $10.0$  mm.

Información obtenida de (Walteros, 2018).

# **Orden Trombidiformes**

**Orden:** Trombidiformes

Familia: Hydrachnidae

- · El cuerpo está dividido en dos partes, la anterior asociada a funciones alimenticias y sensoriales, la posterior en muchos esclerotizada.
- · Ventralmente se encuentran las patas divididas en 7 segmentos.
- $\bullet$  Miden entre 1.0 a 7.0 mm.

Información obtenida de (Walteros, 2018).

Nota. Las imágenes marcadas con asterisco son adaptaciones de la guía para la identificación de invertebrados acuáticos de Chile de (Palma, 2013) y fichas rápidas para la identificación de macroinvertebrados acuáticos. Colombia de (Walteros, 2018). Las fotografías que no tienen marca alguna son de autoría de los investigadores.

![](_page_120_Picture_24.jpeg)

# **Orden Odonata**

### **Orden:** Odonata Familia: Aeshnidae

- · Larvas maduras son las más grandes de todo el orden.
- · Cabeza con premento alargado y aplanado, no cubre el labro ni el clípeo.
- Antenas filiformes de 6 a 8 segmentos.

Información obtenida de (González, Crespo, Acosta, & Hampel, 2018)

![](_page_121_Picture_6.jpeg)

Anillos en todo su cue

No tienen ojos

Garide es muy cui

# **Otros** invertebrados

**Orden:** Otros invertebrados

### Familia: Lumbricidae

- · Organismos de tamaño variable desde muy pequeños hasta el tamaño de una lombriz de tierra.
- · Cuerpo cilíndrico y segmentado con presencia de setas.

Información obtenida de (González, Crespo, Acosta , & Hampel, 2018)

Nota. Las imágenes marcadas con asterisco son adaptaciones de la Guía de vigilancia ambiental de (Flores, 2014).. Las fotografías que no tienen marca alguna son de autoría de los investigadores.

### **3. Actividad autónoma 1**

 **3.1. Para realizar el índice de EPT, por sus siglas se requieren 3 órdenes, ¿Cuáles son? Numérelo.**

- **a.) E…………………………………………….**
- **b.) P…………………………………………….**
- **c.) T…………………………………………….**

 **3.2. Existen una infinidad de individuos, especies familias en sistemas lenticos y loticos, de los que se presenta en la guía, identificar y unir a los órdenes correspondientes.**

![](_page_122_Picture_133.jpeg)

# **3.3. Debajo de cada fotografía colocar el orden y la familia a la que pertenecen.**

![](_page_122_Picture_8.jpeg)

**3.4. Encontrar los siguientes ordenes en la sopa de letra (hemíptera, díptera, coleóptera, megaloptera, odonata, plecóptera, trichóptera).**

![](_page_123_Picture_18.jpeg)

## **3.5. Completar las partes del macroinvertebradodel orden plecóptera.**

![](_page_123_Picture_3.jpeg)

#### 4. Referencias bibliográficas

- Dominguez, E., & Fernández, H. (2009). Macroinvertebrados bentónicos. San Miguel de Tucumán, Argentina: Fundación Miguel Lillo. Recuperado el 8 de marzo de 2022
- Ambiente, M. d. (2017). Cartilla de identificación de macroinvertebrados acuáticos. Recuperado el 14 de Marzo de 2022
- Flores, D. (Junio de 2014). Guía para la vigilancia ambiental "Agua es vida". Recuperado el 30 de Enero de 2022
- González, H., Crespo, E., Acosta, R., & Hampel, H. (2018). Guía rápida para la identificación de macroinvertebrados de los ríos altoandinos del cantón Cuenca. Cuenca. Recuperado el 8 de marzo de 2022
- Palma, A. (2013). Guía para la identificación de invertebrados acuáticos de Chile. Recuperado el 8 de marzo de 2022
- Walteros, Y. (2018). Fichas rápidass para la identificación de macroinvertebrados acuáticos. Colombia. Recuperado el 8 de marzo de 2022
- Ministerio del Ambiente- España. (s.f.). Metodología para el establecimiento del estado ecológico según la directiva marco del agua en la Confederación del Ebro. Obtenido Hidrográfica de https://www.miteco.gob.es/es/agua/publicaciones/Protocolos muestreo biolo gico con portada tem30-214764.pdf

![](_page_125_Picture_0.jpeg)

![](_page_125_Picture_1.jpeg)

Instituto Superior Sudamericano: Miguel Riofrĺo 156-26, Loja https://tecnologicosudamericano.edu.ec/ Tecnología Superior en Desarrollo Ambiental https://desarrolloambientalists.com/ https://www.facebook.com/desarrollo.ambiental.ISTS

#### **11.2. Socialización**

Finalmente, para dar cumplimiento al objetivo: **"Socializar los resultados obtenidos in situ, a través de un webinar a los estudiantes de la TS en Desarrollo Ambiental para dar a conocer sobre la clasificación e identificación taxonómica de macroinvertebrados acuáticos".** Se realizó una invitación para enviar a los grupos de WhatsApp de los estudiantes de la tecnología en Desarrollo Ambiental.

#### **Figura 51**

![](_page_126_Picture_3.jpeg)

 *Nota*: La presente figura muestra la invitación a los estudiantes de la TS en Desarrollo Ambiental. (Carrión & González, 2022)

**Tema:** "GUÍA DIDÁCTICA PARA LA IDENTIFICACIÓN DE MACROINVERTEBRADOS ACUÁTICOS".

**Subtema:** Capítulo 3. IDENTIFICACIÓN Y CLASIFICACIÓN TAXONÓMICA DE MACROINVERTEBRADOS ACUÁTICOS

**Fecha de Realización:** 6 de marzo de 2022

**Lugar:** Plataforma virtual, Vía meet

#### *11.2.1. Organización*

Se planificó en conjunto con el tutor de proceso de titulación para gestionar la actividad ante los estudiantes de la TS en Desarrollo Ambiental, para ejecutar la socialización el día miércoles 06 de abril del 2022 previo a ello se envió por la aplicación WhatsApp la invitación con el enlace de reunión correspondiente teniendo una participación de 15 estudiantes entre 4to y 5to ciclo, posterior a la actividad se publicó la noticia en la fan page de la carrera.

Para constancia del cumplimiento de las fases de proceso de titulación y socialización de resultados se obtiene certificación por parte del tutor de proyecto. Anexo 2.

#### **Figura 52**

![](_page_127_Figure_4.jpeg)

 *Nota*: La presente figura muestra las evidencias de la charla publicadas en la página oficial de la carrera. Obtenida de la fan page de Desarrollo Ambiental

#### **Tabla 26**

| $N^{\circ}$    | <b>Apellidos</b>        | <b>Nombres</b>           | Cédula     | <b>Ciclo</b>   |
|----------------|-------------------------|--------------------------|------------|----------------|
| $\mathbf{1}$   | <b>Benavides Cuenca</b> | Edith Angelica           | 1105819237 | 4to Nocturno B |
| $\overline{2}$ | Arias Calderón          | Maritsabel Jomayra       | 705390938  | 4to Nocturno B |
| 3              | Arias Calderón          | <b>Christian Anthony</b> | 706683588  | 4to Nocturno B |
| 4              | Arrieta Naranjo         | Robinson Adrian          | 2100499470 | 5to Nocturno B |
| 5              | Briceño Encalada        | Santiago Gabriel         | 1104520588 | 4to Nocturno B |
| 6              | Castillo Cueva          | Lenin Alejandro          | 1105908659 | 5to Nocturno B |
| 7              | Castillo Padilla        | Hector Fernando          | 1105586166 | 4to Nocturno B |
| 8              | Guaicha Ramos           | Darwin Esteban           | 1401018518 | 4to Nocturno B |
| 9              | Maza Criollo            | Gabriel Ivan             | 1105614166 | 4to Nocturno B |
| 10             | Ocampo Carchi           | Milene Valentina         | 1104966310 | 4to Nocturno B |
| 11             | Paladines Paladines     | Stalin Fabrizio          | 706793437  | 4to Nocturno B |
| 12             | Paz Alberca             | Cristian Jose            | 1900392554 | 5to Nocturno B |
| 13             | Quito Rodriguez         | Ronald Arturo            | 1103861843 | 5to Nocturno B |
| 14             | Ushpa Chiriap           | Mauro Ricardo            | 1900709518 | 4to Nocturno B |
| 15             | Ushpa Chiriap           | Jessica Alexandra        | 1900709526 | 5to Nocturno B |

*Lista de estudiantes en la TS en Desarrollo Ambiental* 

*Nota*: La tabla indica el listado de los estudiantes que asistieron a la charla. (Carrión & González, 2022)

#### *11.2.2. Objetivos de la socialización*

- Dar a conocer la importancia de la guía didáctica para la identificación de macroinvertebrados acuáticos.
- Capacitar sobre la metodología para la identificación y clasificación taxonómica de macroinvertebrados acuáticos.

### *11.2.3. Desarrollo de la Socialización.*

La socialización se realizó en la plataforma meet, iniciando a las 20H00 con unas palabras de bienvenida por parte de la ing. Fabiola Martínez tutora responsable del proceso de titulación, dando paso a la exposición a los estudiantes Anderson Jaramillo y Jefferson Villamar con el capítulo 1 exponiendo el tema de "Métodos de monitoreo para la recolección de macroinvertebrados acuáticos", Segundo el estudiante Oscar tuza con el capítulo 2 y su tema "Aplicación de instrumentos para captura de macroinvertebrados acuáticos", Como tercera participación las estudiantes Lizbeth González y Yadira Carrión con el capítulo 3 y el tema a exponer "Identificación taxonómica de macroinvertebrados" y finalmente el estudiante Pablo Cuenca con el capítulo 4 y el tema "Interpretación de resultados". La Socialización se desarrolló conforme fue previamente planificada, culminando a 20H50 minutos.

#### **Figura 53**

*Socialización del capítulo 3* 

![](_page_129_Picture_3.jpeg)

Nota. La figura enseña el capítulo referente al cumplimiento de nuestro tercer objetivo. (Carrión & González, 2022)

#### *11.2.4. Metodología*

La socialización se desarrolló mediante el método descriptivo, donde se explicó sobre la guía didáctica para la identificación de macroinvertebrados acuáticos y la importancia que estos tienen para poder evaluar la calidad del agua.

Para interactuar conjuntamente con los participantes se realizó la siguiente pregunta:

¿Cómo cree usted que el estudio de la calidad del agua con bioindicadores aporta al perfil profesional de un Tecnólogo en Desarrollo Ambiental?

#### *11.2.5. Resultados*

Se contó con el apoyo de los estudiantes de la TS en Desarrollo Ambiental y se tuvo una respuesta positiva en su mayoría, ya que mencionan que el estudio de la calidad del agua con los macroinvertebrados si aportan al perfil profesional. Teniendo en cuenta la importancia que los macroinvertebrados tienen al momento de evaluar la calidad de agua.

#### **12. Conclusiones**

- De acuerdo a la investigación realizada con base al protocolo del método SVAP llenando con un puntaje del 1 al 10 a 15 items a las tres zonas. Dando como resultado que en la zona alta tiene un puntaje de 9,2 (Muy alto) indicando que se encuentra en excelentes condiciones físicas y sin señales de degradación debido a que no hay intervenciones antrópicas y se encuentra dentro de la reserva privada Madrigal. En la zona media con 7,46 (Alto) y la zona baja con 7,2 (Alto) están en buenas condiciones físicas, pero con algunas señales de degradación, probablemente debido a las actividades económicas como la ganadería, agricultura, avicultura, y piscicultura.
- En las tres áreas de estudio se obtuvo 590 individuos de macroinvertebrados de los cuales taxonómicamente corresponden a 11 órdenes de 32 familias identificadas, destacándose con mayor cantidad de la familia Perlidae con un total de 196 individuos que corresponde a indicadores de aguas de buena calidad y las familias con tan solo un individuo son Chrysomelidae, Dolichopodidae, Helicopsychidae, Hydroptilidae, Libellulidae, Limoniidae, Philopotamidae, Psychodidae, Ptilodactylidae y Sialidae, corresponden a indicadores de aguas ligeramente contaminadas, esto debido que durante el estudio in situ se puede visualizar actividades antropogénicas. Por lo tanto se puede determinar que la quebrada es apta para uso recreacional.
- El levantamiento de una guía didáctica corresponde a un material didáctico que fomentará el trabajo investigativo para futuros proyectos, brindando claves para una rápida identificación taxonómica de macroinvertebrados acuáticos, en ella se representa un contraste entre ilustraciones de investigaciones realizadas con el material fotográfico levantado durante el proceso de titulación facilitando al lector una correcta identificación.
- En el proceso de enseñanza y aprendizaje es importante contar con los materiales obtenidos in situ, la socialización se llevó a cabo mediante la plataforma meet, a 15 estudiantes de la TS en desarrollo ambiental en la que se presentó imágenes y videos del proceso para la elaboración de la guía.

#### **13. Recomendaciones**

- Con base a los resultados donde se muestra signos de degradación se recomienda que por medio del líder comunitario del lugar llegar a las autoridades municipales para gestionar investigaciones sobre la calidad de agua en la quebrada San Simón, planes de mejora o remediación, ya que es un recurso muy importante para las personas que habitan en el lugar, además de abastecer a los habitantes de la ciudad de Loja. Contando con que los resultados sean públicos, para que futuros investigadores puedan acceder a esta información, por otra parte, tomando en cuenta la investigación levantada por los estudiantes de la carrera TS en desarrollo ambiental.
- Hacer varias repeticiones del monitoreo biológico tomando en cuenta las diferentes épocas del año para poder hacer un contraste del número de individuos reales y hacer una comparación referente de cómo es la adaptación de los macroinvertebrados al cambio de las condiciones climáticas.
- Que la guía sea utilizada para proceso de aprendizaje como material de apoyo para ejecutar las prácticas de las asignaturas que corresponde a la TS en Desarrollo Ambiental y que este material sea publicado no solo dentro de la Institución sino también externamente.
- La socialización debe ser realizada de forma presencial donde se pueda ejecutar actividades practicas con la audiencia, además de indicar el material utilizado durante el proceso de elaboración del producto.
- Arango, M., Álvarez, L., Arango, G., Torres, O., & Monsalve, A. (2008). Calidad del agua de las quebradas la cristalina y la risaralda, san luis, antioquia. *Scielo*, 122-123.
- Domínguez, E., & Fernández, H. (2009). *Macroinvertebrados bentónicos.* San Miguel de Tucumán, Argentina: Fundación Miguel Lillo. Recuperado el 8 de marzo de 2022
- Valladares, F., Peñuelas , J., & de Luis Calabuig, E. (2005). *Impactos sobre los ecosistemas terrestres.* Ministerio para la transicion ecológica y el reto demografico: https://www.miteco.gob.es/en/cambioclimatico/temas/impactos-vulnerabilidad-yadaptacion/02\_ecosistemas\_terrestres\_2\_tcm38-178493.pdf
- (MAE), M. d. (2020). *Guía Metodológica de Peritaje Ambiental.* Recuperado el 24 de Noviembre de 2021, de Red Surber y Red de Patada: http://eva.tecnologicosudamericano.edu.ec/pluginfile.php/69662/mod\_resour ce/content/1/SEGUNDA%20EDICI%C3%93N%20GU%C3%8DA%20MET ODOL%C3%93GICA%20PARA%20EL%20PERITAJE%20AMBIENTAL %20%281%29.pdf
- Agua, (. M. (2020). *Guía Metodológica de Peritaje Ambiental.* Recuperado el 24 de Noviembre de 2021, de Red Surber .
- Alvarado Quinde, G. E., & Espinoza Zambrano, I. A. (2018). *Evaluación temporal del uso y cobertura vegetal del suelo en la subcuenca del río Llavircay y planteamiento de acciones para su manejo y gestión.* Repositorio Institucional DSpace: https://dspace.ups.edu.ec/bitstream/123456789/15634/1/UPS-CT007683.pdf
- Ambiente, M. d. (2017). *Cartilla de identificación de macroinvertebrados acuáticos .* Recuperado el 14 de Marzo de 2022
- Avellaneda, P. D. (2018). *Evaluación de la calidad del agua en el río Mashcón, Cajamarca,2016.*Dialnet:https://dialnet.unirioja.es/servlet/articulo?codigo=6 794813
- Baeza, E. (16 de Noviembre de 2016). *Bliblioteca del Congreso Nacional de Chile.* Recuperado el 21 de Octubre de 2021, de Calidad del Agua: https://obtienearchivo.bcn.cl/obtienearchivo?id=repositorio/10221/23747/2/C alidad%20del%20Agua%20Final.pdf
- Calderón, D., Díaz, J., Jaramillo, Á., Mendoza, S., & Pineda, D. (23 de Abril de 2019). *Macroinvertebrados acuáticos como indicadores de calidad del agua del río Teusacá.(Cundinamarca,Colombia)..*doi:https://doi.org/10.14482/inde.37.2.6 281
- Carrera , C., & Fierro, K. (2001). *Manual de monitoreo: los macroinvertebrados acuáticos como.* (O. Z. Mendoza, Ed.) Quito, Ecuador: Printed in Ecuador. Recuperado el 25 de Octubre de 2021, de ¿Cómo colectar los macroinvertebrados?:.https://biblio.flacsoandes.edu.ec/catalog/resGet.php?re sId=56374
- Carrera , C., & Fierro, K. (2001). *Manual de monitoreo: los macroinvertebrados acuáticos como indicadores de la calidad del agua.* (O. Zambrano, Ed.) Quito, Ecuador: Printed in Ecuador. Recuperado el 26 de Octubre de 2021, de Análisis EPT (Ephemeroptera, Plecoptera, Trichoptera): https://biblio.flacsoandes.edu.ec/catalog/resGet.php?resId=56374
- Carrera Reyes, C., & Fierro Peralbo , K. (2001). *Manual de monitoreo: los macroinvertebrados acuáticos como indicadores de la calidad del agua.* Quito: Printed in Ecuador Rimana. EcoCiencia.
- Coque, D. A. (2016). *Evaluación de impactos ambientales de las quebradas carretas y murillo para el diseño de un plan de manejo ambiental orientado a la recuperación y su potencial desarrollo de proyectos turísticos.* Repositorio digital Universidad Central del Ecuador : http://www.dspace.uce.edu.ec:8080/bitstream/25000/10949/1/T-UCE-0004- 19-2016.pdf
- Córdova, K. J. (S.f). *Establecimiento de un nuevo índice de calidad de aguas basado en la presencia de diatomeas epilípticas y epifítas en los andes ecuatorianos*. Repositorio Digital Universidad Internacional SEK: https://repositorio.uisek.edu.ec/bitstream/123456789/2377/2/Resumen%20Ej ecutivo.pdf
- Cruz, C., Patiño, P., & Torres, P. (5 de Octubre de 2009). *Índices de calidad de agua en fuentes superficiales utilizadas en la producción de agua para consumo humano. Una revisión crítica.* Recuperado el 26 de Octubre de 2021, de Revista Ingenierías Universidad de Medellín: http://www.scielo.org.co/pdf/rium/v8n15s1/v8n15s1a09.pdf
- Domínguez, E., & Fernández, H. (2009). *Macroinvertebrados bentónicos.* San Miguel de Tucumán, Argentina: Fundación Miguel Lillo. Recuperado el 8 de marzo de 2022
- Ecofluidos, I. (Enero de 2012). *Estudio de la calidad de fuentes utilizadas para consumo humano y plan de mitigación por contaminación por uso doméstico y agroquímicos en Apurímac y Cusco.* Recuperado el 20 de Diciembre de 2021, de https://www1.paho.org/per/images/stories/PyP/PER37/15.pdf
- Endara, A. (Diciembre de 2012). *Identificación de macro invertebrados bentónicos en los ríos: Pindo Mirador, Alpayacu y Pindo Grande; determinación de su calidad de agua.* Recuperado el 24 de Noviembre de 2021, de file:///D:/InnoVausuario/Downloads/3-Article%20Text-14-1-10- 20130418.pdf
- Erazo, J., & Palacios, F. (2010). *Valoración ecológica y económica del servicio ambiental hídrico de la microcuenca Zamora Huayco y propuesta de una retribución económica.* Recuperado el 8 de marzo de 2022, de https://dspace.unl.edu.ec/jspui/bitstream/123456789/5177/1/Erazo%20Jarami llo%20Jaime%20%26%20Palacios%20Cabrera%20Fausto.pdf
- Escolástico León, C. (2014). Ecología II: comunidades y ecosistemas. Madrid, Spain: UNED - Universidad Nacional de Educación a Distancia. Recuperado de https://elibro.net/es/ereader/sudamericanoloja/48715?page=86.
- Espinoza, E. (2016). *Universo, Muestra y Muestreo*. Recuperado el 27 de Octubre de 2021, de.http://www.bvs.hn/Honduras/UICFCM/SaludMental/UNIVERSO. MUESTRA.Y.MUESTREO.pdf
- Flores, D. (Junio de 2014). *Guía para la vigilancia ambiental "Agua es vida".* Recuperado el 30 de Enero de 2022
- Fundación FABRE. (09 de 2018). *Formación a profesorado sobre Objetivos de Desarrollo Sostenible- vida de los ecosistemas terrestres.* Fundacion fabre: http://91.134.207.225/~fabreserver/wpcontent/uploads/2018/09/Gui%CC%81a-FABRE-ODS15.pdf
- Fundación, A. (S.f). *Principales causas y consecuencias de la contaminación en el agua*. Recuperado el 13 de 10 de 2021, de https://www.fundacionaquae.org/agua-y-contaminacion/
- García, R., Soler, M., & Latorre, S. (s.f.). https://www.eumed.net/libros/1703/hermeneutica.html
- Garcia, R., Soler, M., & Latorre, S. (febrero de 2018). *La investigación científica y el método clínico para la formación del profesional de la salud.* Recuperado el 27 de Octubre de 2021, de Biblioteca virtual de Derecho, Economía y Ciencias Sociales:

https://www.eumed.net/libros/1703/hermeneutica.html#:~:text=La%20herme n%C3%A9utica%20permite%20penetrar%20en,objeto%20de%20investigaci %C3%B3n%20y%20su

- Ghersa, C. M. (2007). *Biodiversidad y ecosistemas: la naturaleza en funcionamientos.* Buenos aires: Eudeba. https://elibro.net/es/ereader/sudamericanoloja/101398
- Gómez, J. C. (s.f). *CALIDAD DEL AGUA .* DSpace en ESPOL: http://www.dspace.espol.edu.ec/bitstream/123456789/6145/2/Calidad%20de %20Agua%20Unidad%201%2C2%2C3.pdf
- Gonzaga, A. (2018). *Caracterización ambiental del manejo de la quebrada El Alumbre en LojaEcuador.* Recuperado el 13 de 10 de 2021, de https://www.revistabionatura.com/files/CS-2018.01.01.3---Revistabionatura.pdf
- González, H., Crespo , E., Acosta , R., & Hampel, H. (2018). *Guía rápida para la identificación de macroinvertebrados de los ríos altoandinos del cantón Cuenca.* Cuenca. Recuperado el 8 de marzo de 2022
- Gutiérrez, P. (2010). *Revista de Biología Tropical.* Recuperado el 24 de Noviembre de.2021,.de.Plecoptera:https://www.scielo.sa.cr/scielo.php?script=sci\_arttext &pid=S0034-77442010000800006
- Hora, L. (30 de Mayo de 2017). *20.7% del agua que se consume en Ecuador está contaminada*. Reliefweb: https://reliefweb.int/report/ecuador/207-del-aguaque-se-consume-en-ecuador-estcontaminada#:~:text=M%C3%A1s%20de%20la%20mitad%20del,inclusive %20despu%C3%A9s%20de%20su%20embotellamiento.&text=Seg%C3%B An%20el%20estudio%2C%20del%20que,red%20p%C3%BAblica%20(

IANAS La Red Interamericana de Academias de Ciencias. (2019). Calidad del Agua en las Americas: https://www.researchgate.net/profile/DiegoChalarcaRodriguez/publication/33 5686525\_Calidad\_del\_agua\_en\_Colombia/links/5d74ff734585151ee4a69aeb /Calidad-del-agua-en Colombia.pdf#page=285

- Jorge, F., & Francisco , J. (2000). *Manejo de cuencas hidrográficas .* Repositorio de Conocimiento Institucional: https://repositorio.catie.ac.cr/bitstream/handle/11 554/8431/Manejo\_de\_cuencas\_hidrograficas.pdf?sequence=1&isAllowed=y
- Juste, I. (2021 de Abril de 2021). Ecología verde. ¿Qué es un ecosistema acuático?: https://www.ecologiaverde.com/que-es-un-ecosistema-acuatico-332.html
- León, C. E. (2014). *Ecología ll: comunidades y ecosistemas.* Madrid, Spain: Universidad Nacional de Educación a Distancia. https://elibro.net/es/ereader/sudamericanoloja/48715
- Mafla, M. (2005). *Guía para Evaluaciones Ecológicas Rápidas con Indicadores Biológicos en ríos de tamaño mediano Talamanca -Costa Rica.* Turrialba - Costa Rica: CATIE. https://issuu.com/anaicr/docs/guiadeevaluacionesecologi casrapidasenrios/65
- Maldonado, J. (2017). *La metodología de la investigación*. Recuperado el 27 de Octubre de 2021, de https://www.gestiopolis.com/la-metodologia-de-lainvestigacion/
- Medellín, U. d. (2014). *Manual piragüero 4 - Calidad hidrobiológica del agua.* Recuperado el 25 de Octubre de 2021, de Macroinvertebrados acuáticos : https://www.piraguacorantioquia.com.co/wpcontent/uploads/2016/11/4.Manual\_Calidad\_Hidrobiol%C3%B3gica.pdf
- Meza, E. (2019). *El orden ephemeroptera en la cuenca el Ronquillo - Cajamarca.* Recuperado el 25 de Octubre de 2021, de Orden Ephemeroptera: https://repositorio.unc.edu.pe/bitstream/handle/UNC/3302/ORDEN%20EPH EMEROPTERA.pdf?sequence=1&isAllowed=y
- Ministerio del Ambiente- España. (s.f.). *Metodología para el establecimiento del estado ecológico según la directiva marco del agua en la Confederación Hidrográfica.del.Ebro.*.https://www.miteco.gob.es/es/agua/publicaciones/Pro tocolos\_muestreo\_biologico\_con\_portada\_tcm30-214764.pdf
- Munari, B. (2020). *Metodo Proyectual.* Recuperado el 27 de Octubre de 2021, de https://sites.google.com/site/metodoproyectualbrunomunari/
- Nugra, F. (2016). *GUÍA METODOLÓGICA PARA EL BIOMONITOREO DE.* Recuperado el 26 de Octubre de 2021, de Muestreo con red de patada y Surber: file:///C:/Users/Hector/Downloads/GUIA1.pdf
- Nuño Robles, R., Vargas de Emano, S., & López Partida, J. (03 de Marzo de 1993). *Definicion de, proyectos a partir del diagnostico de la subcuencia especifica arroyo el moral " municipio de cocula, jal.* Repositorio Dspace: http://repositorio.cucba.udg.mx:8080/xmlui/bitstream/handle/123456789/347 /Nuno\_Robles\_Roberto.pdf?sequence=1
- Ocampo, A. (2013). *Propuesta de la ruta turística microcuenca "San Simón – parque universitario parque pucará" correspondiente a la zona de amortiguamiento del parque nacional podocarpus, en el cantón loja.* Recuperado el 5 de Enero de. 2022, de. file:///D:/InnoVausuario/Downloads/UNIVERSIDAD%20NACI ONAL%20DE%20LOJA.pdf
- Otzen, T., & Manterola, C. (2017). Técnicas de Muestreo sobre una Población a Estudio. *International Journal of Morphology, 35*(1), 227-232. Recuperado el 27 de Octubre de 2021, de https://scielo.conicyt.cl/scielo.php?script=sci\_arttext&pid=S0717- 95022017000100037
- Palma, A. (2013). *Guía para la identificación de invertebrados acuáticos de Chile.* Recuperado el 8 de marzo de 2022
- Paz, A. (23 de Abril de 2021). *Mongabay*. Recuperado el 13 de 10 de 2021, de Hemos convertido a los ríos en las cloacas de los humanos: https://es.mongabay.com/2021/04/han-convertido-a-los-rios-en-las-cloacasde-los-humanos-blanca-rios-touma-entrevista/
- Pineda, J. (S.f). *Encolombia*. Recuperado el 13 de 10 de 2021, de Contaminación de los Ríos: https://encolombia.com/medio-ambiente/interes-a/contaminacionde-losrios/#:~:text=En%20este%20sentido%2C%20la%20contaminaci%C3%B3n,l

a%20vida%20humana%20y%20animal.

- Rodiles Hernandéz, R., González Díaz , A., & González Acosta, A. (2013). *Ecosistemas acuáticos.* ResearchGate: https://www.researchgate.net/profile/Rocio-Rodiles-Hernandez/publication/260752925\_Ecosistemas\_acuaticos/links/53fb39f00cf 2e3cbf5661298/Ecosistemas-acuaticos.pdf
- Rodríguez Ortíz, N. M., & Ramirez, A. (2014). Protocolo de evaluación visual de quebradas para Puerto Rico. *ResearchGate*. doi:10.13140/2.1.4695.2326
- Roldán, G. (2016). Los macroinvertebrados como bioindicadores de la calidad del agua: cuatro décadas de desarrollo en Colombia y Latinoamerica. *Academia Colombiana de Ciencias Exactas, Físicas y Naturales, 155*(40), 254-274. doi:http://dx.doi.org/10.18257/raccefyn.335
- Rondón Roldán, R. (2015). *Proyecto de educación ambiental.* Obtenido deRepository:https://repository.unad.edu.co/bitstream/handle/10596/3628/10 54539234.pdf?sequence=1&isAllowed=y
- Salina, P., & Cardenas, M. (2009). *Metodos de Investigacion social.* Quito: Intiyan. Recuperado el 27 de Octubre de 2021, de https://biblio.flacsoandes.edu.ec/catalog/resGet.php?resId=55376
- Samaniego Chacha, E. (2019). *Determinación de la calidad del agua y elaboración de una propuesta de mitigación del río quebrada, ubicado en la parroquia de san isidro, cantón morona, provincia de morona santiago".* DSpace ESPOCH: http://dspace.espoch.edu.ec/bitstream/123456789/13132/1/236T0452.PDF
- Shingon, L. (2015). *Análisis de la calidad del agua del río Pambay mediantellaidentificación de macroinvertebrados para elaborar una propuesta de plan de manejo ambiental.* https://dspace.unl.edu.ec/jspui/bitstream/123456789/10026/1/TESIS%20FIN AL%20LUISA%20DE%20LA%20CRUZ.pdf
- Springer, M. (2010). Trichoptera. *Revista de Biología Tropical, 58*, 24. Recuperado el 26.de.Octubre de 2021, de https://www.scielo.sa.cr/scielo.php?script=sci\_artt ext&pid=S0034-77442010000800007
- Trejo, F. (2012). Fenomenología como método de investigación: Una opción para el profesional de enfermeria. *Enf. Neurol, 11*(2), 98-101. Recuperado el 27 de Octubre de 2021, de https://www.medigraphic.com/pdfs/enfneu/ene-2012/ene122h.pdf
- Unión Internacional para la Conservación de la Naturaleza. (2009). *Guía para la elaboración de planes de manejo de microcuencas.* Congreso de la República: https://www2.congreso.gob.pe/sicr/cendocbib/con4\_uibd.nsf/F8F2E9D4DD1 8AF4D05257BA3005F6F42/\$FILE/Guia\_elaboracion\_planes\_microcuencas \_UICN.pdf
- Universidad Mayor de San Marcos. (2014). *Identificación y análisis de comunidades biológicas: plancton,perifiton, bentos.* Lima Perú: Ministerio del Ambiente.

Urbanas, A. (17 de Noviembre de 2018). *Monitoreo de calidad de agua.* Recuperado el 24 de Octubre de 2021, de http://www.aguasurbanas.ei.udelar.edu.uy/index.php/2018/11/17/conceptossobre-monitoreo-de-calidad-de-agua/

- Valladares, F., Peñuelas , J., & de Luis Calabuig, E. (2005). *Impactos sobre los ecosistemas terrestres.* Ministerio para la transicion ecológica y el reto demografico: https://www.miteco.gob.es/en/cambioclimatico/temas/impactos-vulnerabilidad-yadaptacion/02\_ecosistemas\_terrestres\_2\_tcm38-178493.pdf
- Vozmediano, P. (Mayo de 2015). *Macroinvertebrados acuáticos y su importancia como indicadores de la calidad del agua para generar una propuesta de manejo participativo de la microcuenca del rio San Joaquín para fomentar la gestión comunitaria del recurso hídrico.* Recuperado el 25 de Octubre de 2021, de Red Surber y de Patada: http://repositorio.utn.edu.ec/bitstream/123456789/6926/1/03%20RNR%2020 2%20TRABAJO%20GRADO.pdf
- Walteros, Y. (2018). *Fichas rápidas para la identificación de macroinvertebrados acuáticos.* Colombia. Recuperado el 8 de marzo de 2022
- Yzkarina, A. (2017). *Investigación de Operaciones, Administración, Evaluación de Proyectos y Metodología de la Investigación*. Recuperado el 27 de Octubre de 2021, de Módulo de "Investigación de Operaciones, Administración y Evaluación de Proyectos" "Metodología de la Investigación": https://asuarez25.wordpress.com/author/arielyskarina/
- Zúñiga, M. (10 de Noviembre de 2010). *Diversidad, distribución y ecología del orden Plecoptera (Insecta) en Colombia, con énfasis en Anacroneuria (Perlidae).* Recuperado el 26 de Octubre de 2021, de Plecoptera: file:///C:/Users/Hector/Downloads/198-859-1-PB.pdf

15.1 Anexo 1. Certificado de aprobación de anteproyecto del proyecto de investigación de fin de carrera.

VICERRECTORADO ACADÊMICO

Loja, 30 de Marzo del 2022 Of. Nº 14 - VDIN-ISTS-2022

Sr.(ita), CARRION MONTAÑO YADIRA MARIELA ESTUDIANTE DE LA CARRERA DE TECNOLOGÍA SUPERIOR EN DESARROLLO AMBIENTAL

Ciudad

De mi consideración:

Por medio de la presente me dirijo a ustedes para comunicarles que una vez revisado el anteproyecto de investigación de fin de carrera de su autoría titulado EVALUACIÓN DE LA CALIDAD DEL AGUA<br>de investigación de fin de carrera de su autoría titulado EVALUACIÓN DE LA CALIDAD DEL AGUA<br>MEDIANTE EL ESTUDIO DE MACROINVERTEBRA EN LA MICROCUENCA SAN SIMÓN, CANTÓN Y PROVINCIA DE LOJA DURANTE EL AÑO 2021-2022, el mismo cumple con los lineamientos establecidos por la institución; por lo que se autoriza su realización y puesta en marcha, para lo cual se nombra como director de su proyecto de fin de carrera<br>(el/la) Ing. ZOILA FABIOLA MARTINEZ GONZAGA.

Particular que le hago conocer para los fines pertinentes.

Atentamente,

CS Escureado por CamSconner

Ing-German Patricio Villamarin Coronel Mgs. VICERRECTOR DE DESARROLLO E INNOVACION DEL ISTS

![](_page_141_Picture_12.jpeg)

**IDAMERICANO** 

Matriz: Miguel Riofrio 156-25 entre Sucre y Bolívar. Telfs: 07-2587258 / 07-2587210 Pagina Web:

![](_page_142_Picture_0.jpeg)

#### VICERRECTORADO ACADÉMICO

Loja, 30 de Marzo del 2022 Of. Nº 15 -VDIN-ISTS-2022

Sr.(ita). GONZALEZ ORTEGA LIZBETH ANAYELY ESTUDIANTE DE LA CARRERA DE TECNOLOGÍA SUPERIOR EN DESARROLLO AMBIENTAL

Ciudad

De mi consideración:

Por medio de la presente me dirijo a ustedes para comúnicarles que una vez revisado el anteproyecto<br>de investigación de fin de carrera de su autoría titulado EVALUACIÓN DE LA CALIDAD DEL AGUA<br>MEDIANTE EL ESTUDIO DE MACROIN realización y puesta en marcha, para lo cual se nombra como director de su proyecto de fin de carrera<br>(el/la) Ing. ZOILA FABIOLA MARTINEZ GONZAGA.

Particular que le hago conocer para los fines pertinentes.

Atentamente,

CS Frammado con CamScanner

p.

Ing-German Patricio Villamarin Coronel Mgs. WCERRECTOR DE DESARROLLO E INNOVACION DEL ISTS

![](_page_142_Picture_11.jpeg)

Matriz: Miguel Riofrío 156-25 entre Sucre y Bolívar. Telfs: 07-2587258 / 07-2587210 Pagina Web:

15.2 Anexo 2. Constancia de cumplimiento del proyecto de titulación de fin de carrera

![](_page_143_Picture_1.jpeg)

### **CERTIFICADO DE CUMPLIMIENTO**

A quien corresponda:

Por la presente se deja constancia que las Srtas. Carrión Montaño Yadira Marielacon C.I. 1150829883 y González Ortega Lizbeth Anayely con C.I. 1900895622, se han desempeñado de acuerdo a lo que establece el reglamento de titulación de fin de carrera y ha cumplido al 100% su proyecto denominado: "EVALUACIÓN DE LA **CALIDAD DEL AGUA MEDIANTE** EL. **ESTUDIO** DE MACROINVERTEBRADOS ACUÁTICOS COMO BIOINDICADORES, EN LA QUEBRADA SAN SIMÓN, DE LA MICROCUENCA ZAMORA HUAYCO DEL CANTÓN Y PROVINCIA DE LOJA DURANTE EL AÑO 2021-2022". Dirigido por la Ing. Martínez Gonzaga Zoila Fabiola, quien ha evidenciado su avance durante todo el proceso de elaboración e investigación, así mismo dejo constancia de que los Srs. realizaron el proceso de socialización a los estudiantes de la Tecnología Superior en Desarrollo Ambiental el 06 de abril de 2022, cumpliendo a cabalidad y desempeño el proceso.

Se extiende la siguiente constancia a solicitud de las interesadas para ser presentado ante quien corresponda, a los siete días del mes de abril de 2022.

Loja 07 de abril de 2022

Atentamente,

Ingeniera Fábiola Martínez Directora de proceso de titulación
#### 15.3 Anexo 3. Acta de entrega de recepción producción tecnológica

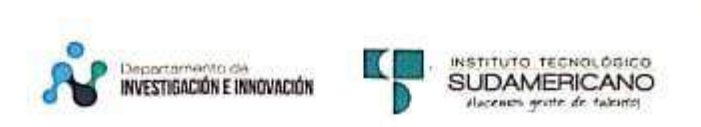

## **ACTA ENTREGA-RECEPCIÓN**

Siendo, el día martes veinte y nueve de marzo de dos mil veintidos. Nosotros, Yadira Mariela Carrión Montaño y Lizbeth Anayely González Ortega estudiantes investigadores, Fabiola Martinez Gonzaga, directora de proyecto de titulación "EVALUACIÓN DE LA CALIDAD DEL AGUA MEDIANTE EL ESTUDIO DE MACROINVERTEBRADOS ACUÁTICOS COMO BIOINDICARES, EN LA QUEBRADA SAN SIMÓN, DE LA MICROCUENCA ZAMORA HUAYCO DEL CANTÓN Y PROVINCIA DE LOJA, DURANTE EL AÑOO 2021-2022", de la Carrera de Desarrollo Ambiental, se ha procedido con la entrega-recepción de un capítulo de la guía didáctica como producto tecnológico.

Se realizará el seguimiento sobre la utilización e implementación de la guía como material didáctico, lo realizarán el Vicerrector de Desarrollo e Innovación Tecnológica, Vicerrectora Académica y la Coordinación de Investigación e Innovación del Instituto Superior Tecnológico Sudamericano.

No habiendo más que hacer constar, previa lectura que se hizo de la presente Acta de Entrega y Recepción del Capítulo de la guía didáctica del trabajo para del ISTS, se da por concluida, firmando por propia voluntad y para constancia al margen, los que en ella intervinieron.

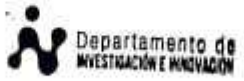

Int inzao DIRECTORA DE TITULACIÓN **INVESTIGADOR** 

Sila: Yadriff Carrion Montaño **ESTUDIANTE INVESTIGADOR** 

Srta Lizheth González Ortega **ESTUDIANTE INVESTIGADOR** 

### 15.4 Anexo 4. Certificado de proceso investigativo en el laboratorio del ISTS

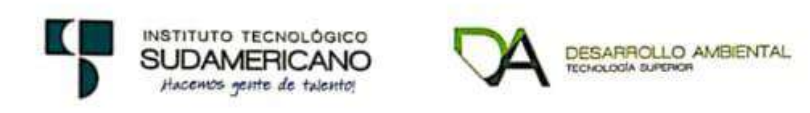

Ing. Cristhian Fabián Prieto Merino, Coordinador de la Tecnología Superior en Desarrollo Ambiental

# **CERTIFICA**

Que, Yadira Mariela Carrión Montaño de cédula 1150829883 y Lizbeth Anayely González Ortega con cédula 1900895622 estudiantes de proceso de titulación de la TS en Desarrollo Ambiental, ha realizado su fase de laboratorio con las siguientes características:

Fecha Inicio: 18 de enero del 2022 Fecha Fin: 9 de marzo del 2022 Actividades desarrolladas: Identificación de macroinvertebrados, uso de materiales de laboratorio como microscopio, estereoscopio, utilizando los materiales y la instalación con responsabilidad, cumpliendo con dejar todo en orden y limpieza.

Se extiende el presente certificado a favor del interesado para los fines y trámites pertinentes.

Loja, 28 de marzo de 2022

Ing. Cristhian Fabian Prieto Merino<br>COORDINADOR DE LA TECNOLOGÍA SUPEERIOR EN DESARROLLO AMBIENTAL

**DA SECTION COORDINACI** 

# **15.5 Anexo 5.** Presupuesto

# *15.5.1 Presupuesto de la primera fase.*

## **Tabla 27**

*Presupuesto para el cumplimiento del proyecto*

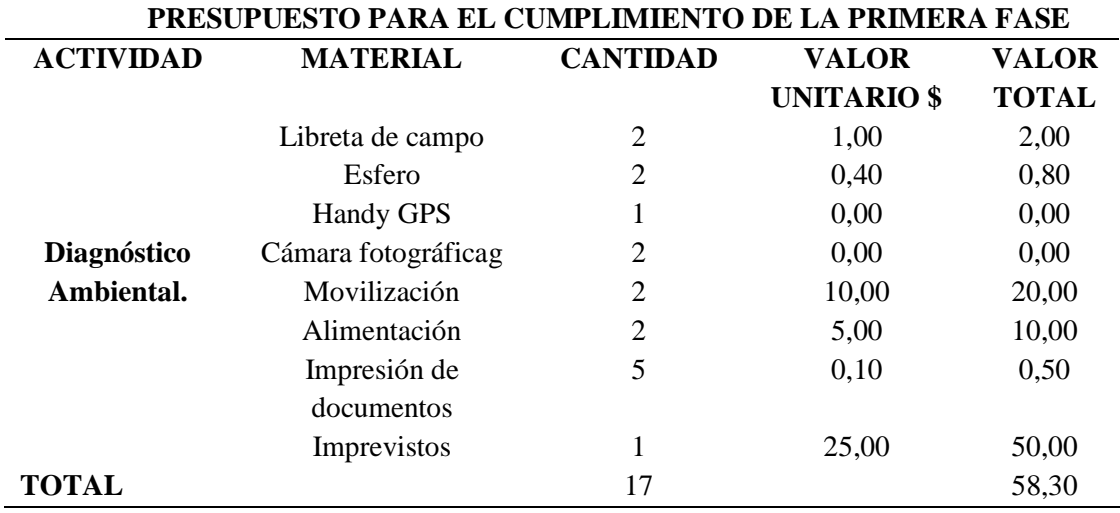

*Nota*: La figura muestra el presupuesto que se utilizó en la primera fase (Carrión & González, 2022)

# *15.5.2 Presupuesto de la segunda fase.*

## **Tabla 28**

*Presupuesto para el cumplimiento del proyecto*

| resupuesio para et cumpumiento del proyecto<br>PRESUPUESTO PARA EL CUMPLIMIENTO DE LA SEGUNDA FASE |                     |                 |                 |              |
|----------------------------------------------------------------------------------------------------|---------------------|-----------------|-----------------|--------------|
| <b>ACTIVIDAD</b>                                                                                   | <b>MATERIAL</b>     | <b>CANTIDAD</b> | <b>VALOR</b>    | <b>VALOR</b> |
|                                                                                                    |                     |                 | <b>UNITARIO</b> | <b>TOTAL</b> |
|                                                                                                    |                     |                 | \$              |              |
|                                                                                                    | <b>Handy GPS</b>    | 1               | 0,00            | 0,00         |
|                                                                                                    | <b>Estacas</b>      | 4               | 0,00            | 0,00         |
| Puntos de muestreo                                                                                 | Cinta métrica       | $\mathbf{1}$    | 0,00            | 0,00         |
| Método red de patada                                                                               | Malla plástica      | 1               | 2,50            | 2,50         |
|                                                                                                    | Listones            | $\overline{2}$  | 3,00            | 6,00         |
| Método red de surber                                                                               | Varillas            | 1               | 10,00           | 10,00        |
|                                                                                                    | Lienzo              | 1               | 4,00            | 4,00         |
|                                                                                                    | Listones            | $\mathbf{1}$    | 3,00            | 3,00         |
|                                                                                                    | Grapas industriales | $\mathbf{1}$    | 2,50            | 2,50         |
| Monitoreo biológico                                                                                | Libreta de campo    | $\overline{2}$  | 1,00            | 2,00         |
|                                                                                                    | Colador             | 1               | 1,00            | 1,00         |
|                                                                                                    | Bandeja de plástico | $\mathbf{1}$    | 1,00            | 1.00         |
|                                                                                                    | Cinta               | $\mathbf{1}$    | 1,00            | 1,00         |
|                                                                                                    | Tijera              | $\mathbf{1}$    | 0,00            | 0,00         |
|                                                                                                    | Marcador            | $\overline{2}$  | 0,75            | 1,50         |
|                                                                                                    | permanente          |                 |                 |              |
|                                                                                                    | Lupa                | $\overline{2}$  | 4,00            | 8,00         |
|                                                                                                    | Cooler              | $\mathbf{1}$    | 0,00            | 0,00         |
|                                                                                                    | Cámara fotográfica  | $\overline{2}$  | 0,00            | 0,00         |
|                                                                                                    | Alimentación        | $\overline{2}$  | 8,00            | 16,00        |
|                                                                                                    | Cinta métrica       | 1               | 0,00            | 0,00         |
|                                                                                                    | Fundas ziploc       | $\mathbf{1}$    | 5,00            | 5,00         |
|                                                                                                    | Piola               | $\mathbf{1}$    | 0,00            | 0,00         |
|                                                                                                    | <b>Esferos</b>      | $\overline{2}$  | 0,40            | 0,80         |
| Análisis                                                                                           | Coliformes fecales  |                 |                 |              |
| Físico – Químico                                                                                   | Dureza              |                 |                 |              |
|                                                                                                    | Temperatura         |                 |                 |              |
|                                                                                                    | Oxígeno disuelto    | $\overline{2}$  | 60,00           | 120,00       |
|                                                                                                    | Nitritos/nitratos   |                 |                 |              |
| Índice ETP                                                                                         | Impresiones         | $\overline{c}$  | 0,05            | 0,10         |
|                                                                                                    |                     |                 |                 |              |
| Índice IBMWP                                                                                       | Impresiones         | $\overline{2}$  | 0,05            | 0,10         |
|                                                                                                    | Imprevistos         | $\mathbf{1}$    | 100,00          | 100,00       |
| <b>TOTAL</b>                                                                                       |                     | 39              |                 | 284,50       |

*Nota*: La figura muestra el presupuesto que se utilizó en la segunda fase (Carrión & González, 2022)

## **Tabla 29**

| PRESUPUESTO PARA EL CUMPLIMIENTO DE LA TERCERA FASE |                   |                 |                    |              |
|-----------------------------------------------------|-------------------|-----------------|--------------------|--------------|
| <b>ACTIVIDAD</b>                                    | <b>MATERIAL</b>   | <b>CANTIDAD</b> | <b>VALOR</b>       | <b>VALOR</b> |
|                                                     |                   |                 | <b>UNITARIO</b> \$ | <b>TOTAL</b> |
| Elaboración de un                                   | Computadoras      | 2               | 0,00               | 0,00         |
| manual de                                           | Cámaras           | $\overline{2}$  | 0.00               | 0,00         |
| clasificación e                                     | fotográficas      |                 |                    |              |
| identificación                                      | Energía eléctrica |                 | 0,00               | 0,00         |
| taxonómica de                                       | Impresiones       | 10              | 0,10               | 1,00         |
| macroinvertebrados                                  | Internet          | $\overline{2}$  | 10,00              | 20,00        |
| acuáticos                                           | Imprevistos       |                 | 25,00              | 25,00        |
| <b>TOTAL</b>                                        |                   |                 |                    | 46,00        |

*Presupuesto para el cumplimiento del proyecto*

*Nota*: La figura muestra el presupuesto que se utilizó en la tercera fase (Carrión & González, 2022)

## *15.5.4 Presupuesto de la cuarta fase.*

### **Tabla 30**

*Presupuesto para el cumplimiento de la cuarta fase del proyecto*

| PRESUPUESTO PARA EL CUMPLIMIENTO DE LA CUARTA FASE |                      |                 |                    |              |
|----------------------------------------------------|----------------------|-----------------|--------------------|--------------|
| <b>ACTIVIDAD</b>                                   | <b>MATERIAL</b>      | <b>CANTIDAD</b> | VALOR              | <b>VALOR</b> |
|                                                    |                      |                 | <b>UNITARIO</b> \$ | <b>TOTAL</b> |
| Socialización de                                   | Computadoras         | 2               | 0,00               | 0,00         |
| los resultados                                     | Cámaras fotográficas | $\overline{2}$  | 0,00               | 0,00         |
| obtenidos in situ                                  | Material de apoyo    |                 | 0,00               | 0,00         |
|                                                    | Recurso humano       | $\overline{2}$  | 0,00               | 0,00         |
|                                                    | Imprevistos          |                 | 25,00              | 25,00        |
| <b>TOTAL</b>                                       |                      | 8               |                    | 25,00        |

*Nota*: La figura muestra el presupuesto que se utilizó en la cuarta fase (Carrión & González, 2022)

## *15.5.5 Presupuesto final*

### **Tabla 31**

*Presupuesto final* 

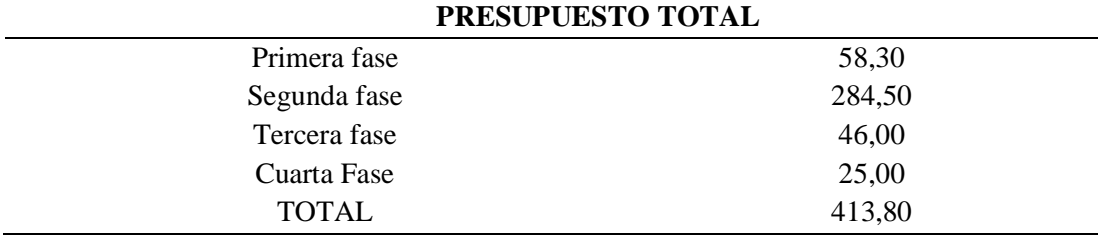

*Nota*: La figura muestra el presupuesto final que se utilizó en todas las fases para el cumplimiento del proyecto. (Carrión & González, 2022)

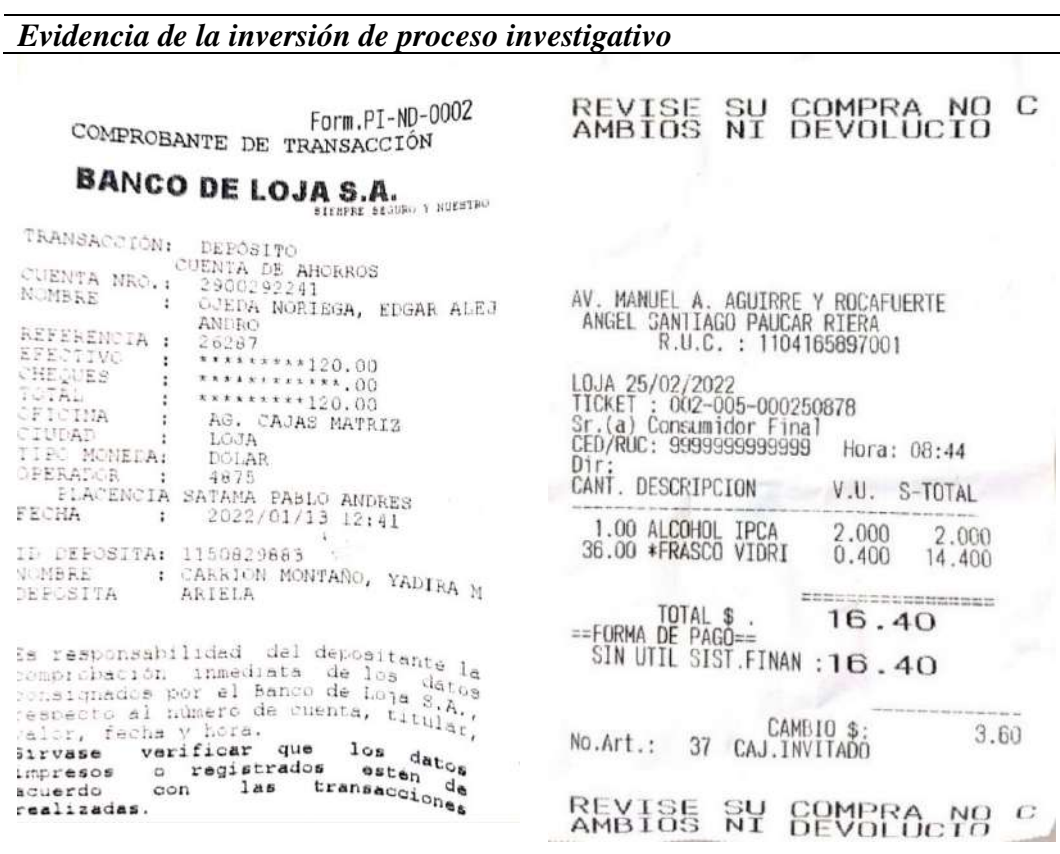

Ų

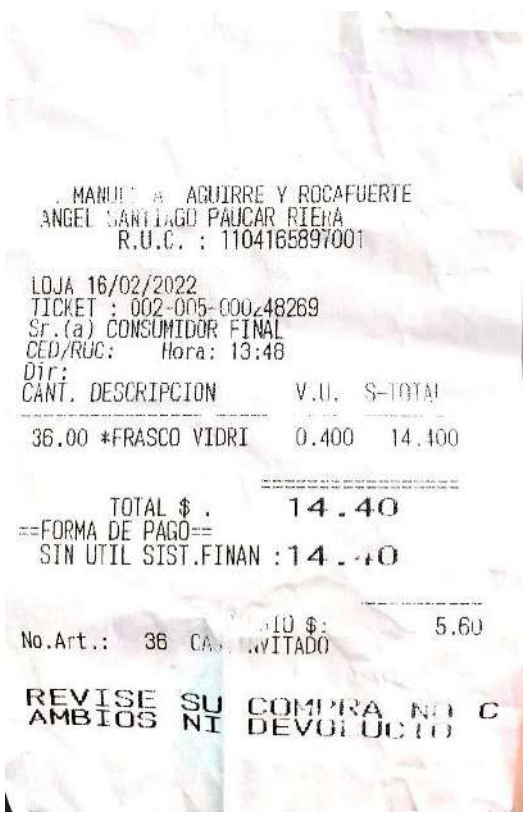

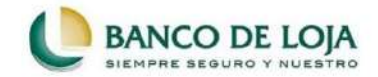

# COMPROBANTE DE TRANSACCIÓN ELECTRÓNICA<br>TRANSFERENCIA PAGO DIRECTO

Fecha/Hora:<br>Cuenta Dábito:<br>Tipo de Cuenta Dábito:<br>Mornbre de Cuenta Dábito:<br>Mornbre de Cuenta Dábito:<br>Mornbre de Cuenta<br>Valor:<br>Total a Debitar:<br>Total a Debitar:<br>Tural de transferencia:<br>Cuenta Crédito:<br>Nombre Cuenta Crédito

2021/12/10 17:25:43<br>20XXXXX262<br>CUENTA DE AHORROS<br>KATHERNE CARRION MONTAÑO<br>1105/35087<br>1105/35087<br>22XXXX148<br>AHOROS<br>22XXXXX148<br>22XXXXX148<br>0102752 DIEGO HIDALGO ALBERTO<br>1103607014<br>1105607014<br>1103607014

Estimado Cliente:<br>En caso de pérdida de este comprobante o si desea una copia, por favor solicite en cualquiera de<br>nuestras oficinas.

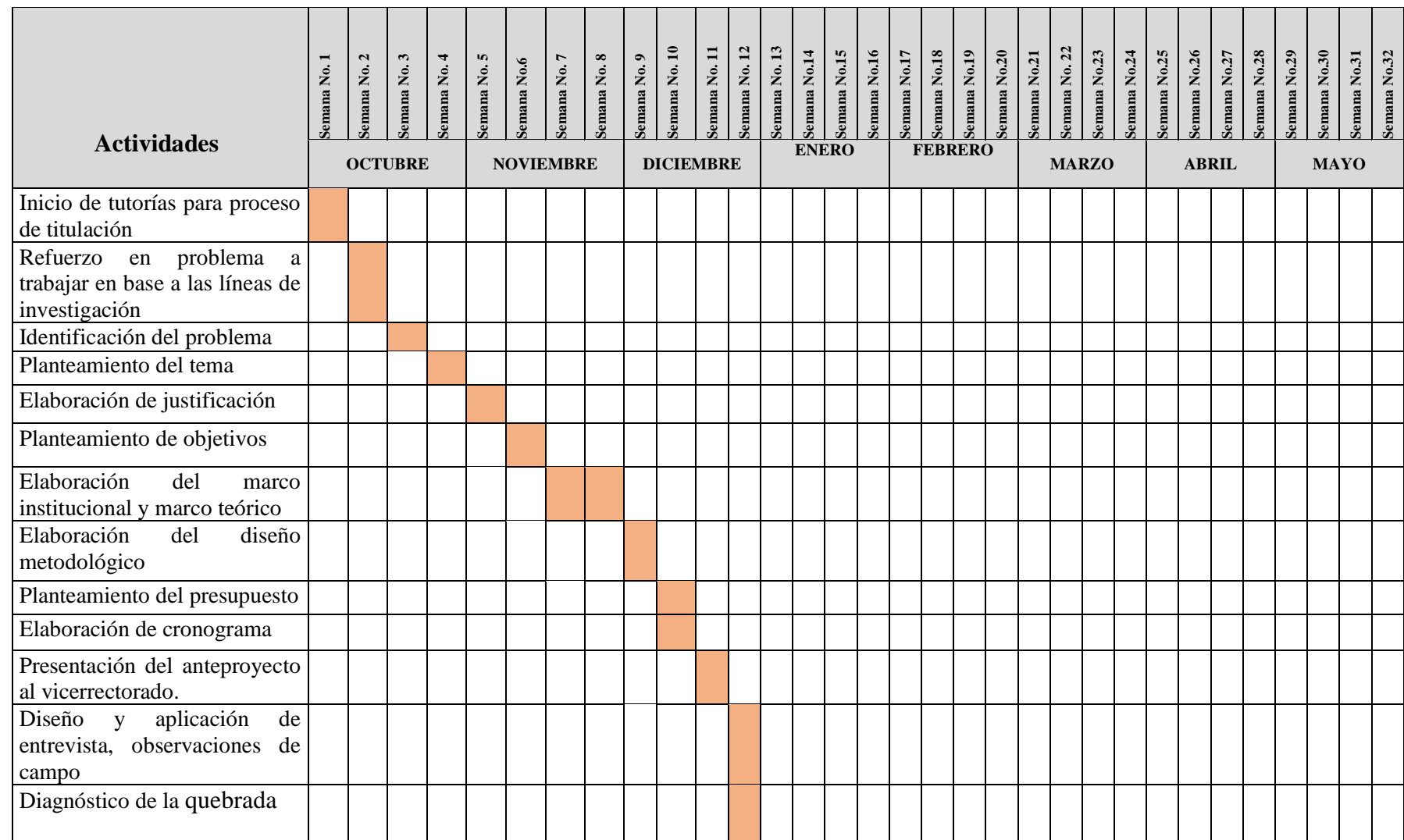

# **15.6 Anexo 6.** Cronograma de actividades para el desarrollo del proyecto de investigación

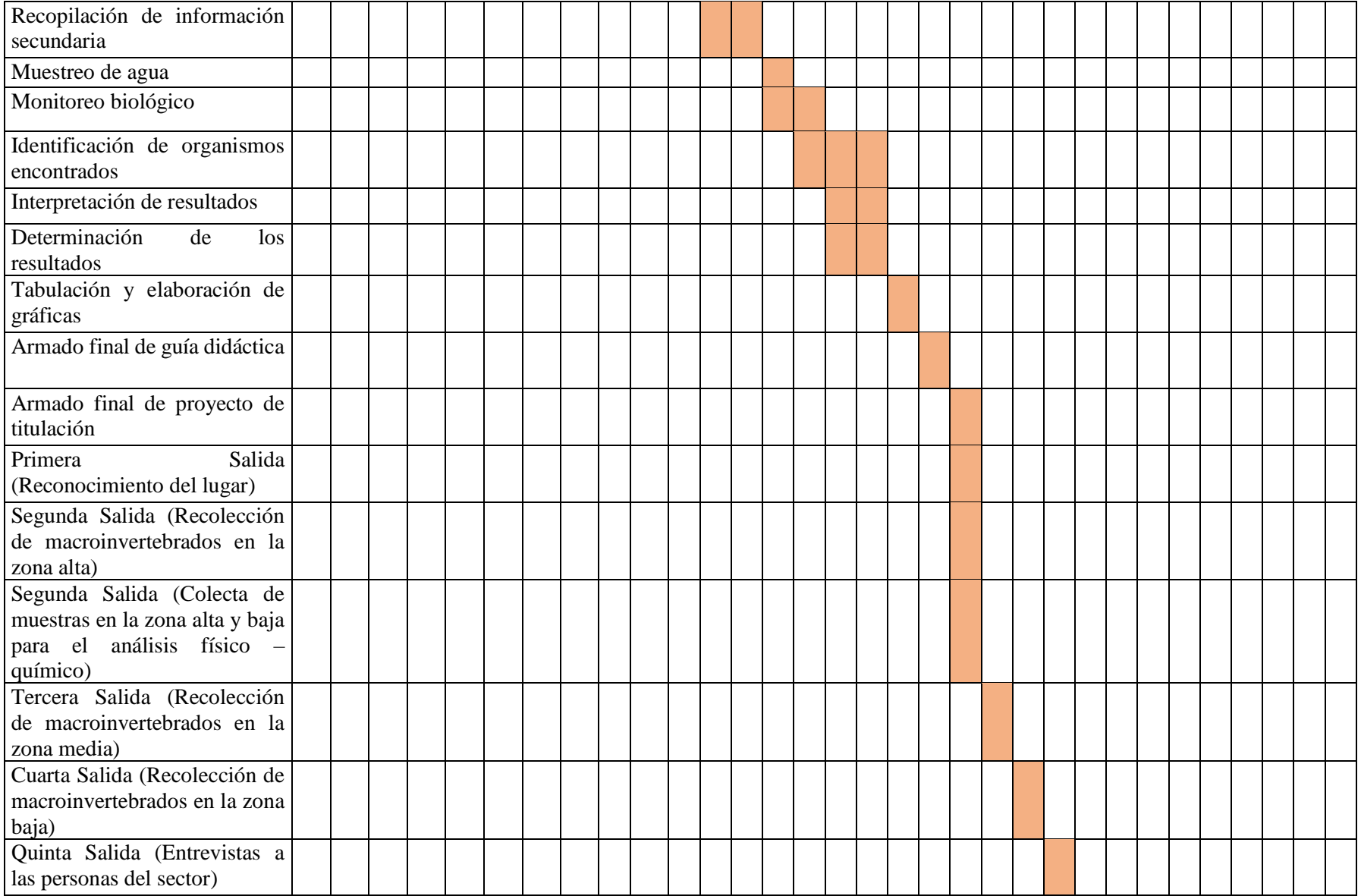

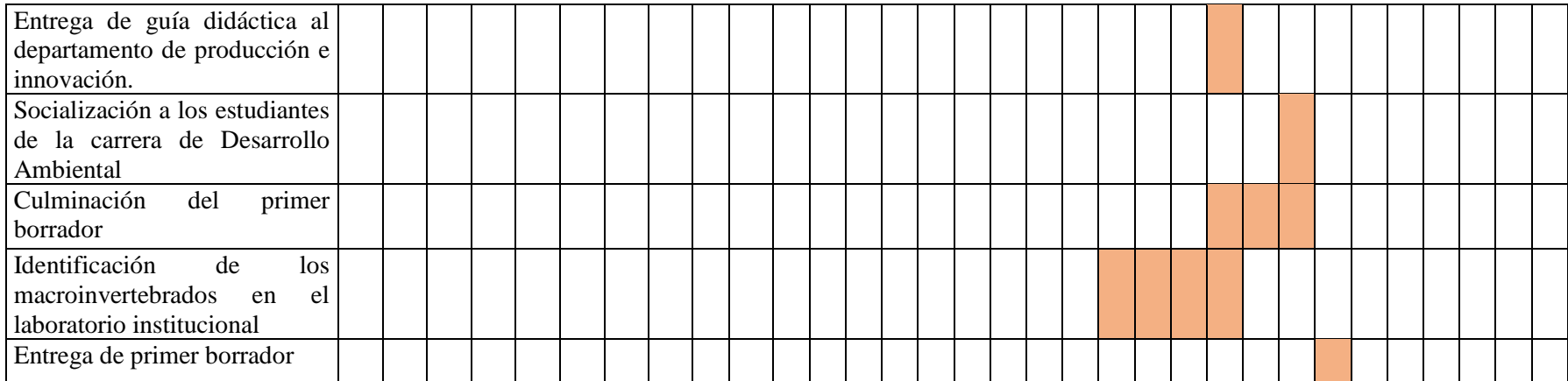

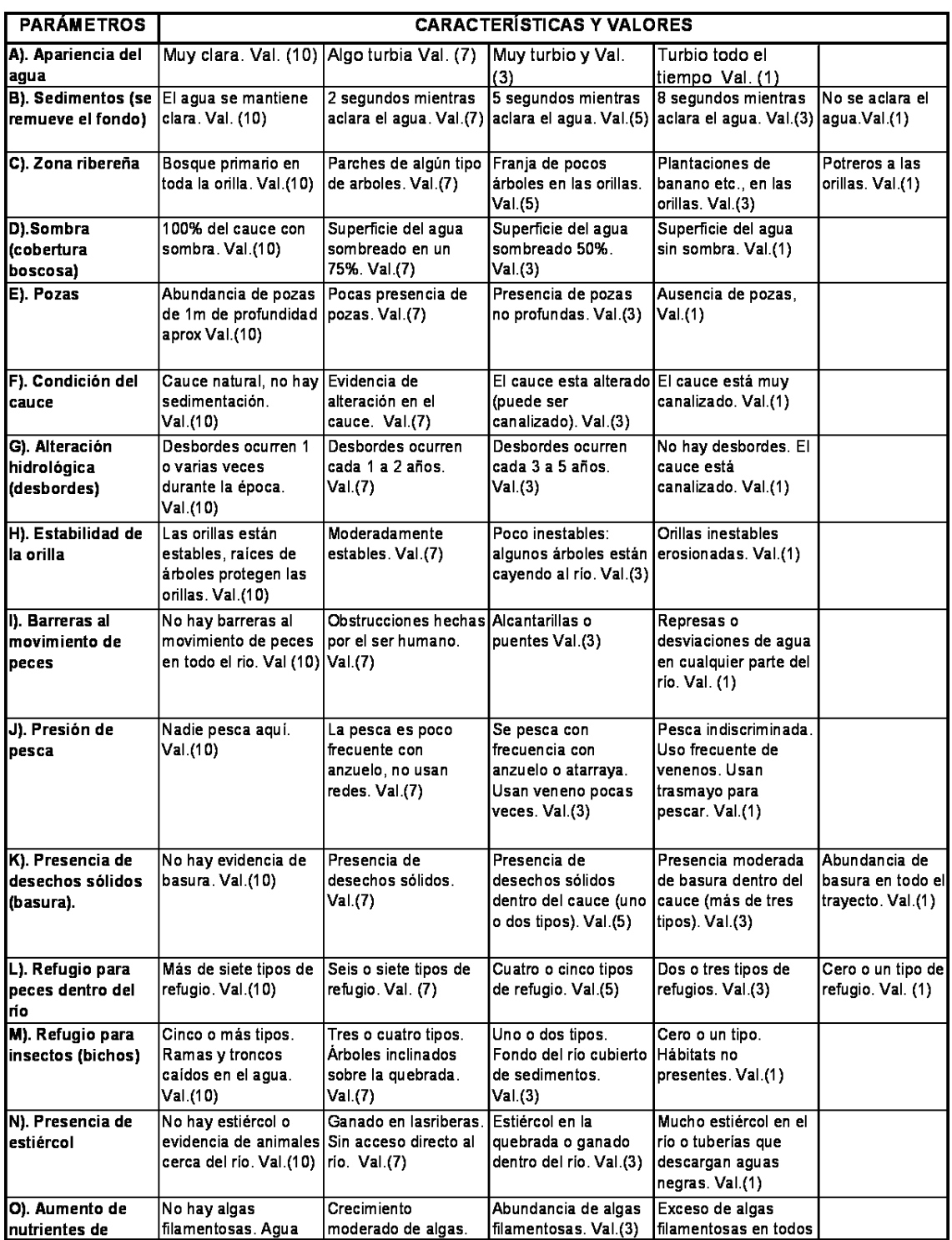

# **15.7 Anexo 7.** Parámetros, características y valores para la evaluación visual

*Nota:* La presente figura muestra los parámetros con su valor para hacer el método SVAP. Información tomada de. (Rodríguez Ortiz & Ramírez, 2014)

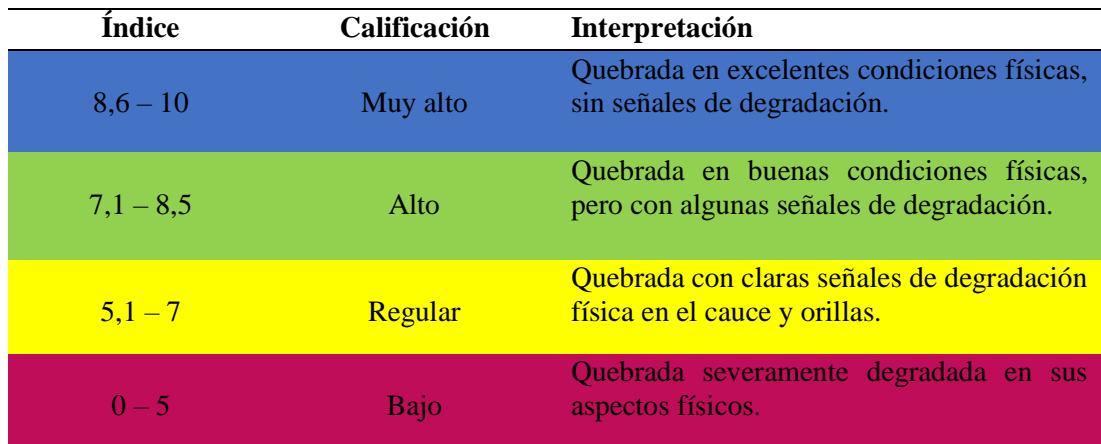

**15.8 Anexo 8.** Hoja de calificación e interpretación de la evaluación visual

*Nota:* información tomada de (Rodríguez Ortíz & Ramirez, 2014)

**15.9 Anexo 9**. Metodología para el análisis del índice de EPT.

# La fórmula del índice EPT EPT presentes  $\times$  100% es: Abundancia total

| Anausis EPI para cauaaa ae agua |                  |
|---------------------------------|------------------|
| Intervalos %                    | Calidad          |
| $75 - 100$                      | <b>Muy Buena</b> |
| $50 - 74$                       | <b>Buena</b>     |
| $25 - 49$                       | <b>Regular</b>   |
| $0 - 24$                        | <b>Mala</b>      |

*Análisis EPT para calidad de agua* 

*Nota:* La figura muestra los intervalos para la interpretación del SVAP. Información tomada de: Carrera & Fierro (2001).

| <b>Familias</b><br>Puntaje                                                     |                |
|--------------------------------------------------------------------------------|----------------|
| Atriplectididae,<br>Blepharoceridae,<br>Anomalopsychidae,<br>Calamoceratidae,  | 10             |
| Ptilodactylidae, Chordodidae, Gomphidae, Hidridae, Lampyridae, Lymnessiidae,   |                |
| Odontoceridae, Oligoneuriidae, Perlidae, Polythoridae, Psephenidae             |                |
| Dytiscidae,<br>Ephemeridae,<br>Ampullariidae,<br>Euthyplociidae,<br>Gyrinidae, | 9              |
| Hydrobiosidae, Leptophlebiidae,<br>Philopotamidae,<br>Polycentropodidae,       |                |
| Xiphocentronidae                                                               |                |
| Gerridae, Hebridae, Helicopsychidae, Hydrobiidae, Leptoceridae, Lestidae,      | 8              |
| Palaemonidae, Pleidae, Pseudothelpusidae, Saldidae, Simuliidae, Veliidae.      |                |
| Baetidae, Caenidae, Calopterygidae, Coenagrionidae, Corixidae, Dixidae,        | 7              |
| Dryopidae, Glossossomatidae, Hyalellidae, Hydroptilidae, Hydropsychidae,       |                |
| Leptohyphidae, Naucoridae, Notonectidae, Planariidae, Psychodidae, Scirtidae   |                |
| Aeshnidae, Ancylidae, Corydalidae, Elmidae, Libellulidae, Limnichidae,         | 6              |
| Lutrochidae, Megapodagrionidae, Sialidae, Staphylinidae.                       |                |
| Belostomatidae, Gelastocoridae, Hydropsychidae, Mesoveliidae, Nepidae,         | 5              |
| Planorbiidae, Pyralidae, Tabanidae, Thiaridae                                  |                |
| Stratiomyidae, Haliplidae,<br>Chrysomelidae,<br>Empididae,<br>Dolicopodidae,   | $\overline{4}$ |
| Sphaeridae, Lymnaeidae, Hydraenidae, Hydrometridae, Noteridae.                 |                |
| Ceratopogonidae, Glossiphoniidae, Cyclobdellidae, Hydrophilidae, Physidae,     | 3              |
| Tipulidae                                                                      |                |
| Culicidae, Chironomidae, Muscidae, Sciomyzidae                                 | $\overline{2}$ |
| Tubificidae, Haplotaxida,                                                      | 1              |

**15.10 Anexo 10.** Hoja de identificación del índice de sensibilidad

*Nota:* La tabla muestra a las familias con el puntaje del 1 al 10 de acuerdo a su sensibilidad a la contaminación. Información tomada de (Roldán, 2016)

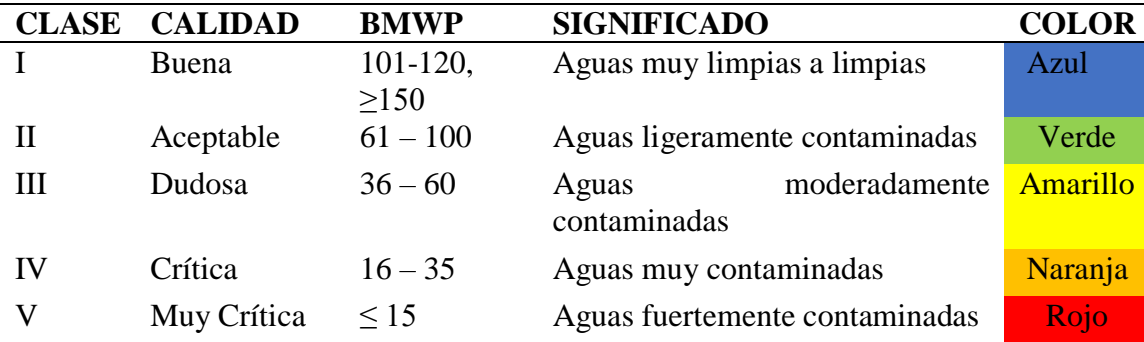

## **15.11 Anexo 11.** Hoja de interpretación de resultados

*Nota*: La tabla muestra los valores que determina la calidad del agua en un rango de ≤15 a >101. Información tomada de Roldan 2008 en (Shingon, 2015)

Zona Alta

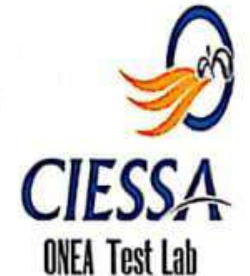

# CENTRO DE INVESTIGACIÓN, ESTUDIOS Y SERVICIOS ANALÍTICOS.

# LABORATORIOS DE AGUAS, SUELOS Y ALIMENTOS.

#### 1. INFORMACIÓN GENERAL:

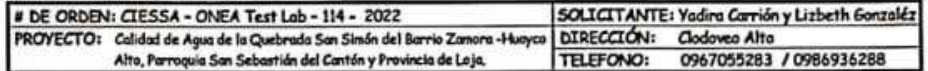

#### 2. DESCRIPCIÓN DE LA MUESTRA:

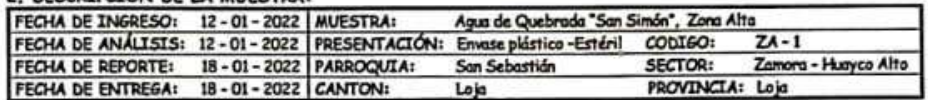

#### 3. ANÁLISIS FÍSICO - QUÍMICO:

3.1. CARACTERÍSTICAS FÍSICAS:

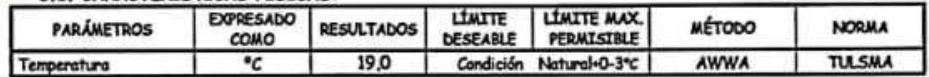

#### 3.2. CARACTERÍSTICAS QUÍMICAS:

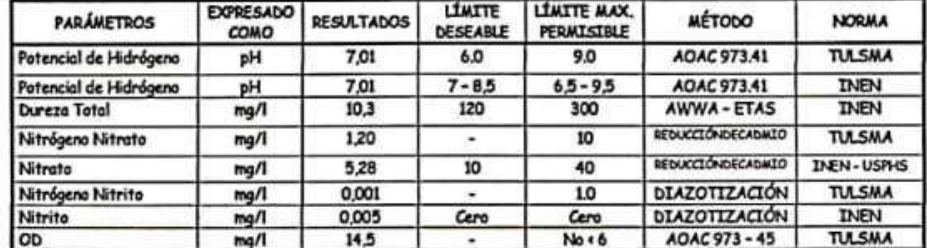

#### 4. ANÁLISIS MICROBIOLÓGICOS:

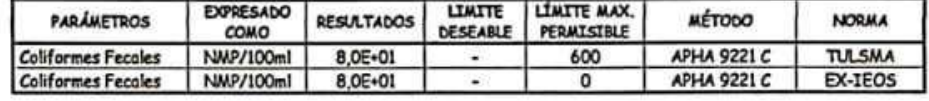

#### NOTA REFERENCIAL DE NORMA:

-Limite MáxPermisible para el Agua de Consumo Humano y Uso Doméstico, que requiere Tratamiento Convencional, según TULSMA<br>-Limite Máx Permisible para Agua Potable de Consumo Humano, Según Normas: INEN, ONS, USPHS Y EX-IEOS Admisible en Aguas que requiere Tratamiento Convencional o de Consumo Humano y Uso Doméstico,

Av. Manuel Agustin Aguste # 11-13 e/ Mercadille y Azury // La Prodere: Cedros # 274-23 e/ Aksos y Laureles//Teléfonas:(U7)2-102 707-589 913 // Móvil: 0991549877 M - 0979704733 C // E-mail: enguermerini itematicam - ciessal

 $CISEA$ 

٠

٠

CENTRO DE INVESTIGACIÓN, ESTUDIOS Y SERVICIOS DE AGUAS Y SUELOS

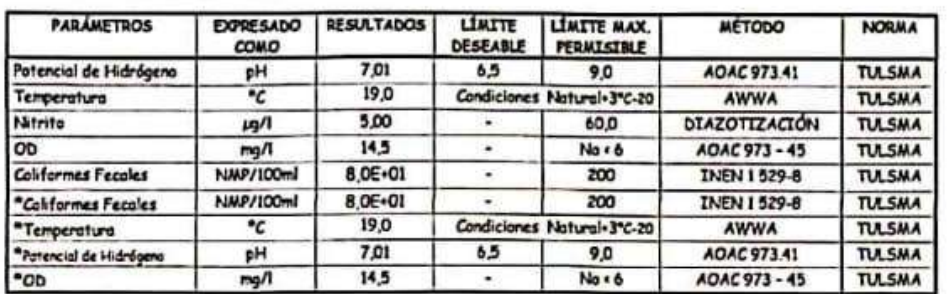

#### 5. REFERENCIA ANALITICA AMBIENTAL:

Línite Máx. Perminble para la Preservación de Flora y fauna en Aguas Dulces, Frias o Cálidas en Cuerpas de Agua Superficial

a "Griterios de Calidad Admisibles para Aguas de Uso Recreativo"; correspondiente a la Tabla 9, literal a)... de la Norma de Calidad<br>Ambiental y de Descarga de Efluentes: Recurso Agua, Libro VI - Anexo 1, Bajo el amparo de

#### NOMENCLATURA REFERENCIAL DE TERMINOLOGIA:

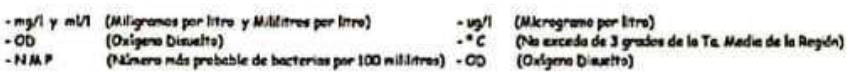

Jefan Edgar A. Ojeda Noriega, INGENIERO

ONEA Test Lab

OCIESSA totalista 

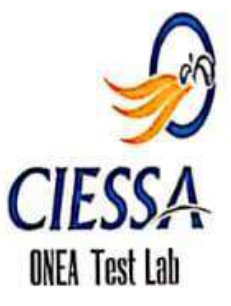

# CENTRO DE INVESTIGACIÓN, ESTUDIOS Y SERVICIOS ANALÍTICOS.

# LABORATORIOS DE AGUAS, SUELOS Y ALIMENTOS.

#### 1. INFORMACIÓN GENERAL:

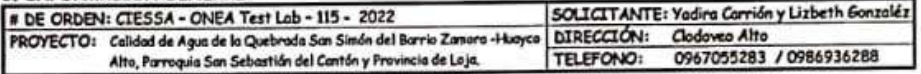

#### 2. DESCRIPCIÓN DE LA MUESTRA:

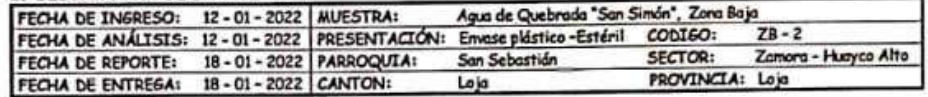

#### 3. ANÁLISIS FÍSICO - QUÍMICO:

3.1. CARACTERÍSTICAS FÍSICAS:

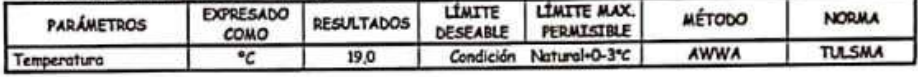

#### 3.2. CARACTERÍSTICAS QUÍMICAS:

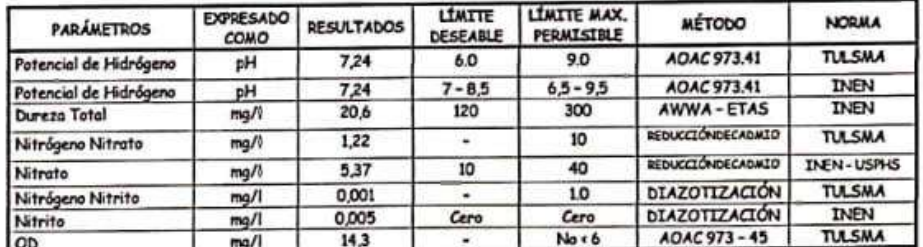

#### 4. ANÁLISIS MICROBIOLÓGICOS:

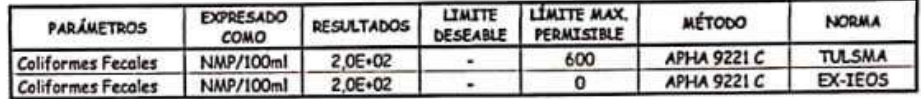

#### NOTA REFERENCIAL DE NORMA:

**FOUTA RET ERETVELAL DE FRUSSIA**<br>-L'inite Máx Permisible para el Agua de Consumo Humana y Uso Doméstico, que requiere Tratamiento Comencional, según TULSMA<br>-L'inite Máx, Permisible para Agua Potoble de Consumo Humano, Segú bre criterios de calidad

Av. Manuel Agustin Aguire # 11-13 a/ Mercedillo y Ansay // La Prodera: Gedras # 274-23 a/ Alsos y Laureles//Telifones:(07)2-102 707-569<br>913 Telefox: (07)2-102 707 / 569 913 // Módi: 0991549877 M - 0979704733 C // E-mail: r

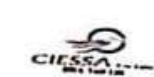

f.

#### CENTRO DE INVESTIGACIÓN, ESTUDIOS Y SERVICIOS DE AGUAS Y SUELOS

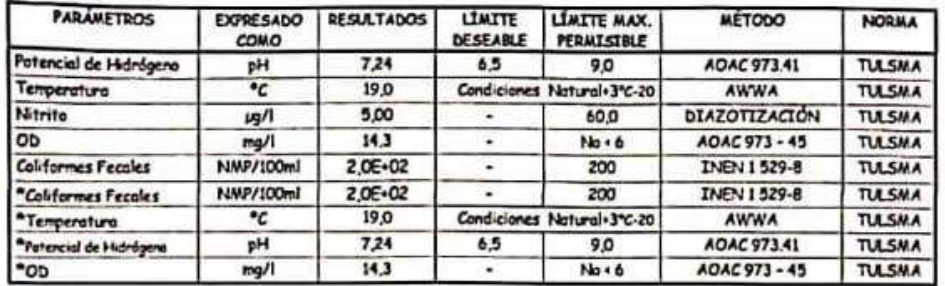

## 5. REFERENCIA ANALITICA AMBIENTAL:

Linite Máx. Permisible para la Preservación de Flora y fauna en Aguas Dulces, Frías a Cálidas en Cuerpas de Agua Superficial

\* "Criteries de Calidad Admisibles para Aguas de Uso Recreativo"; correspondiente a la Tabla 9, literal a)... de la Norma de Calidad Ambiental y de Descarga de Efluentes: Recurso Agua, Libro VI - Anexo 1. Bajo el amparo del Rua PCCA.

#### NOMENCLATURA REFERENCIAL DE TERMINOLOGIA:

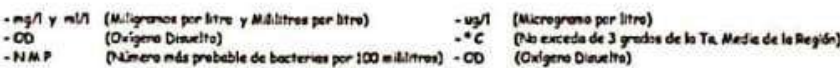

 $\frac{\partial}{\partial s}$ OCIESSA Income<br>
OCIESSA Income<br>
DESCRIPTION INCOMENDATION Edgar A. Ojeda Noriega, INGENIERO ONEA Test Lab

Av. Novel Agatin Agare # 11-13 s/ Nerco3fa y Azay // Le Prodero: Cedres # 274-23 s/ Alses y Lazeles//Teldfams (07)2-102 707-509<br>913 Telefam (07)2-102 707 / 889 913 // Advis 0991549877 N - 0979704733 C // E-wals superpresie

## **15.13 Anexo 13.** Registro Fotográfico.

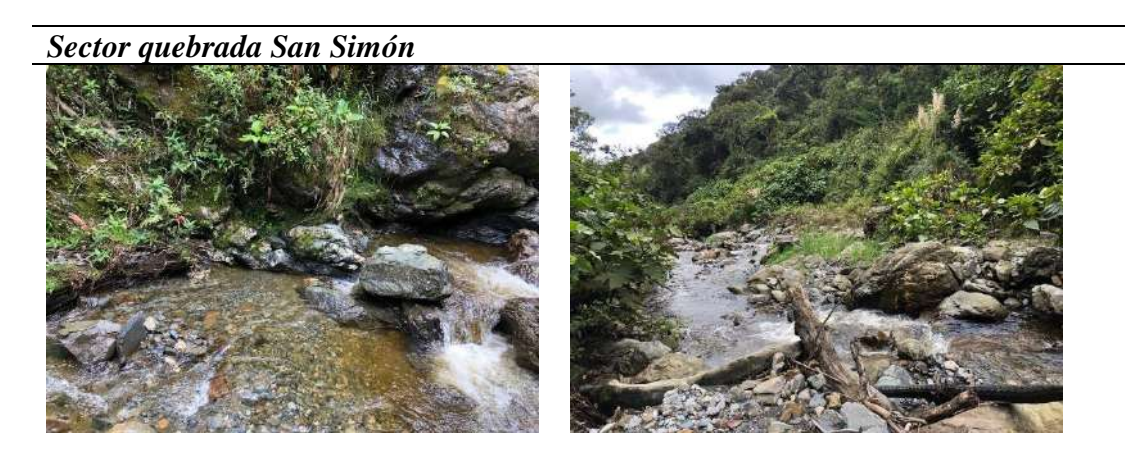

*Toma de coordenadas con el uso de la aplicación Handy GPS*

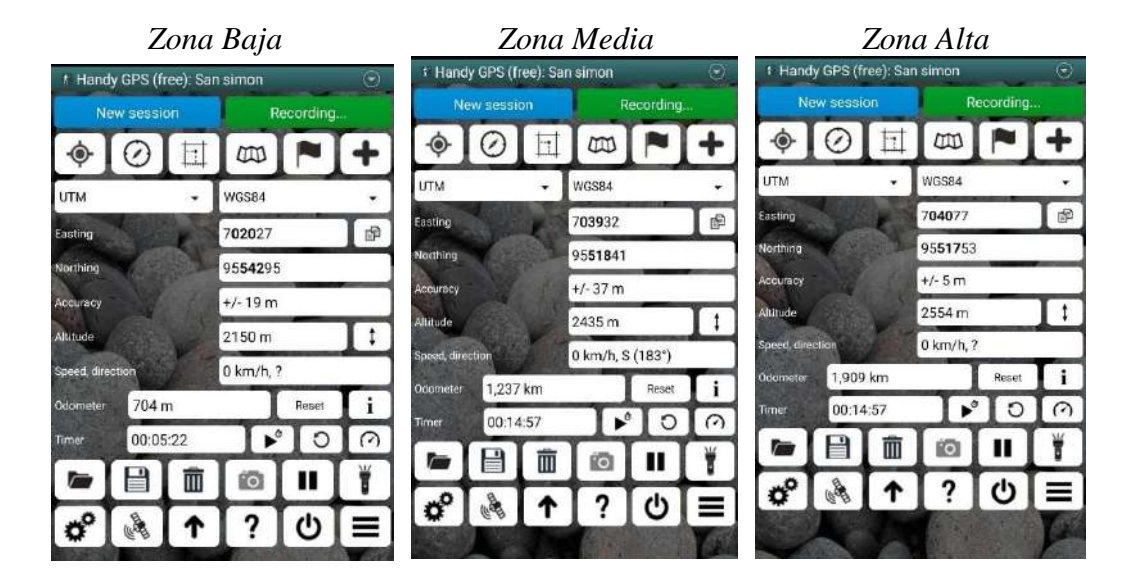

*Fichas de campo usadas en las zonas de monitoreo*

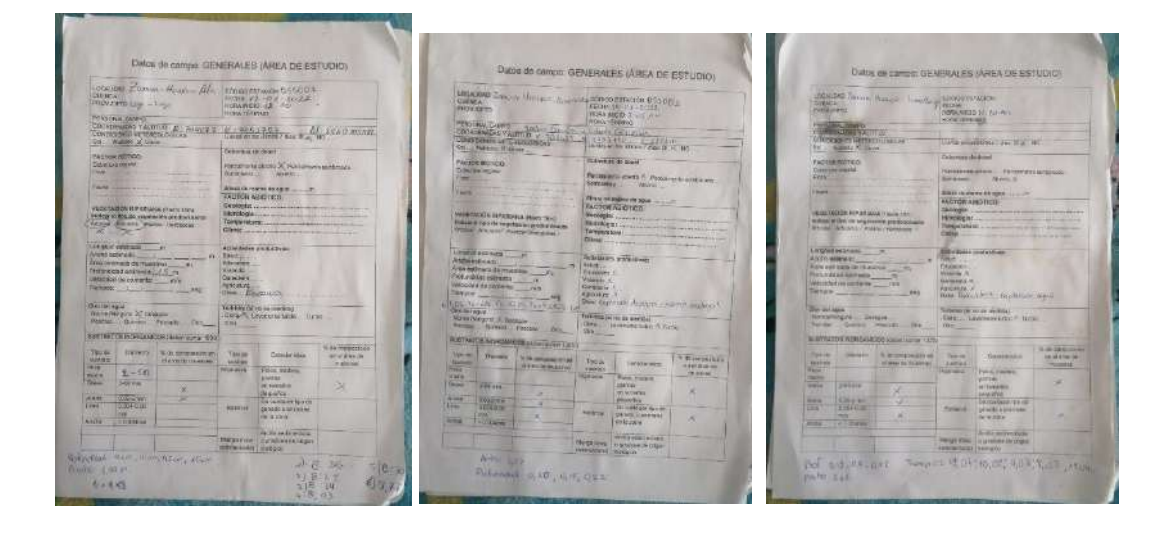

## *Toma de datos sobre los parámetros, características y valores para la evaluación visual en la zona baja*

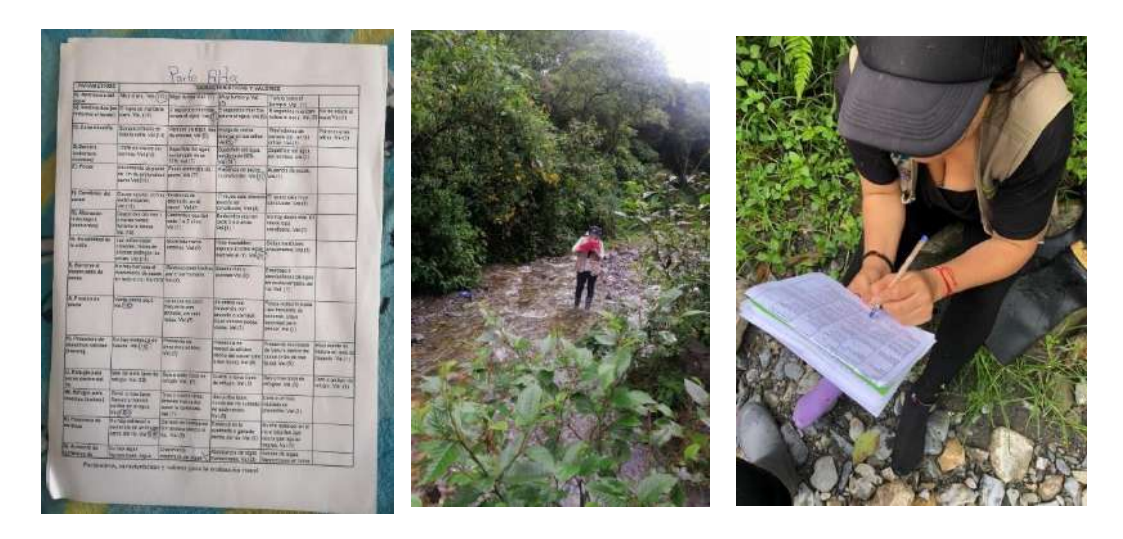

*Medición del caudal para el monitoreo biológico*

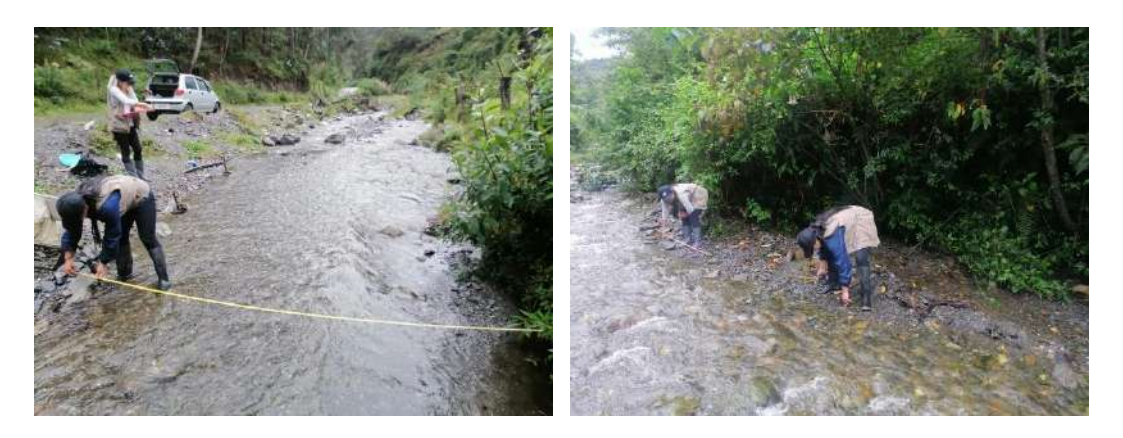

*Colecta de macroinvertebrados con la red Surber y la red de patada*

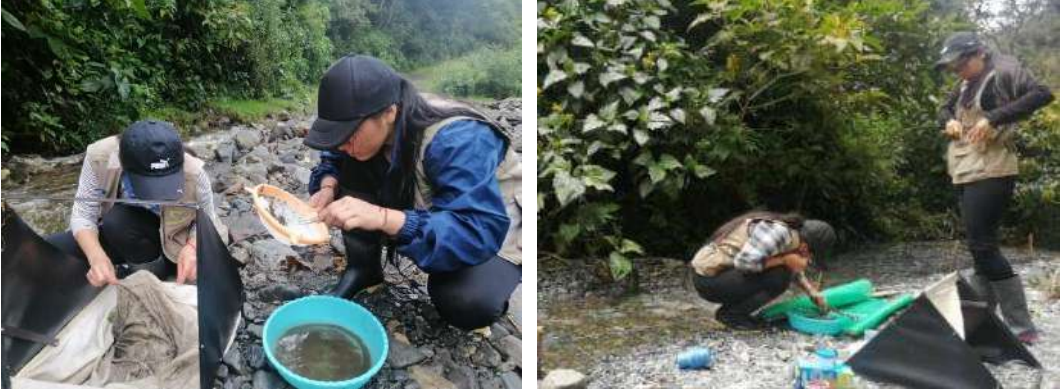

# *Flora y fauna encontrada en la quebrada San Simón*

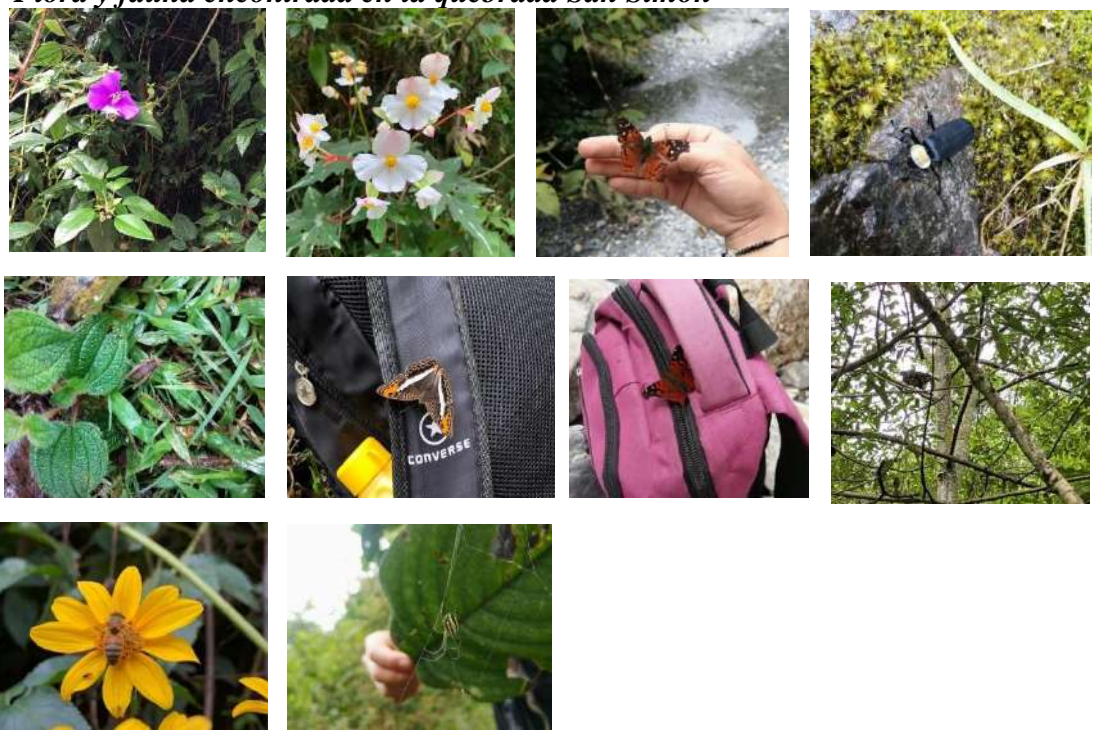

*Zona paisajística* 

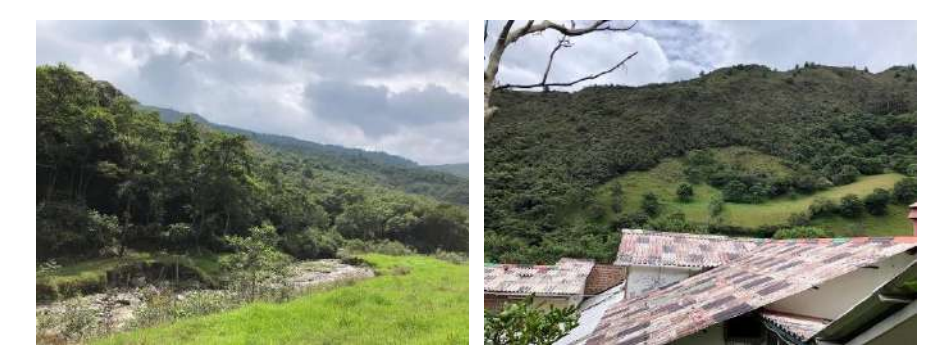

*Entrevista realizada a moradores cercanos a la quebrada San Simón*

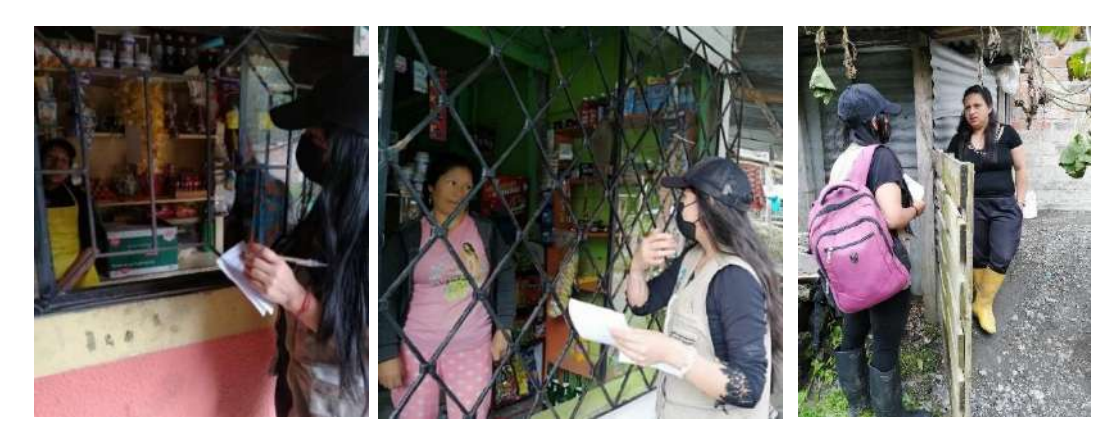

*Ramales que alimentan a la quebrada San Simón*

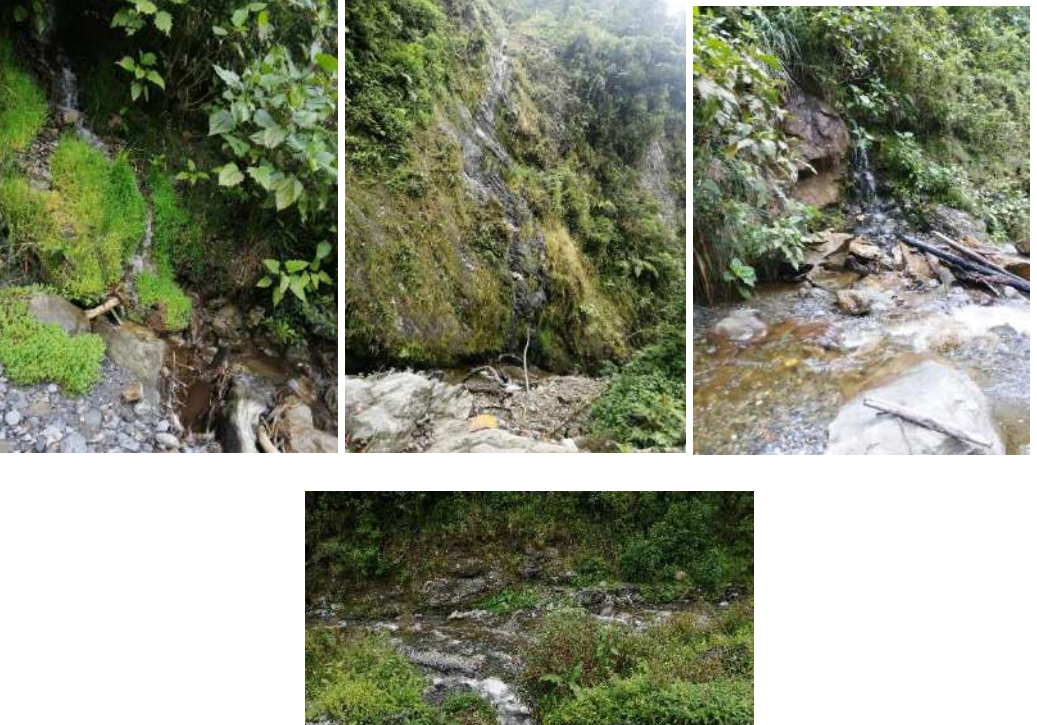

*Coliformes fecales encontrada en la quebrada San Simón parte baja* 

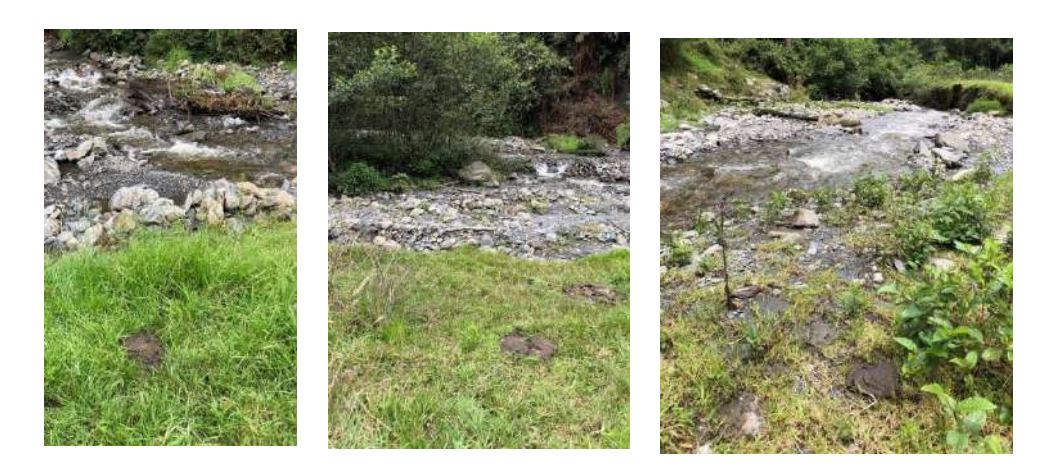

*Basura encontrada a las orillas y dentro de la quebrada San Simón parte baja*

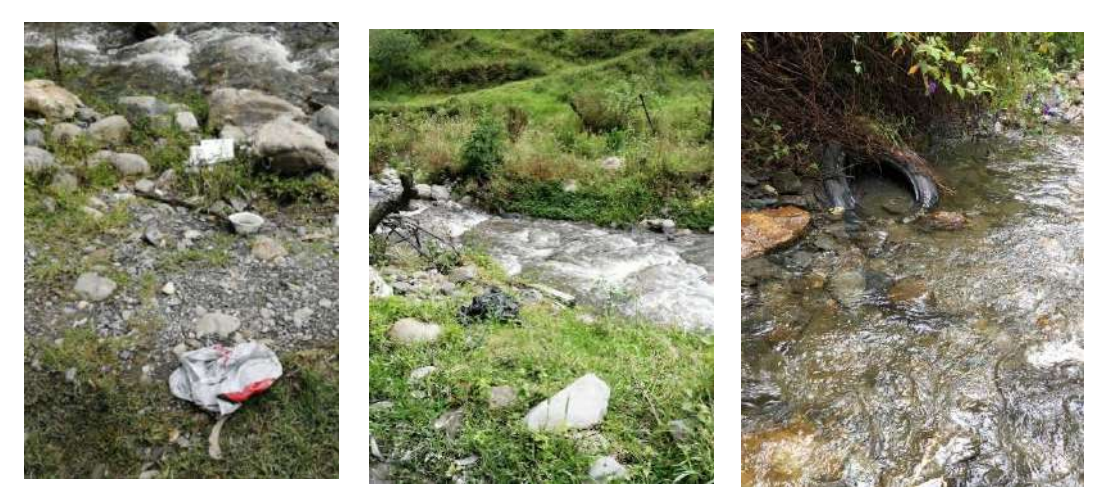

*Uso de laboratorio para identificación de macroinvertebrados*

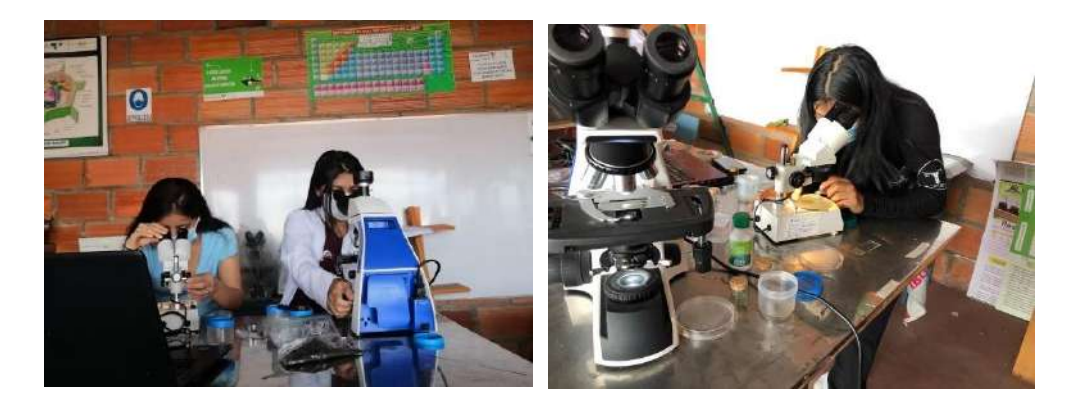

*Macroinvertebrados recolectados en la parte baja*

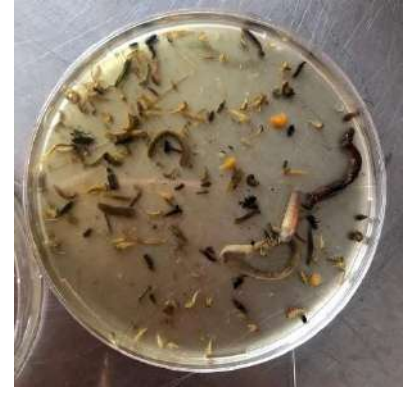

# *Macroinvertebrados identificados*

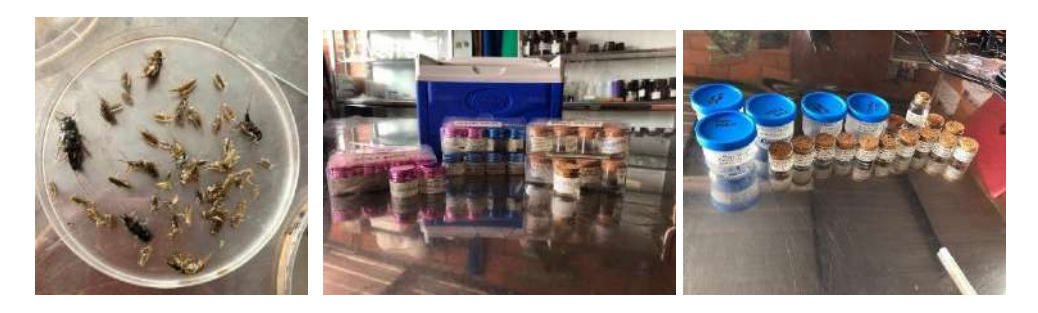

*Macroinvertebrados recolectados cuyo desarrollo larvario no es en el agua*

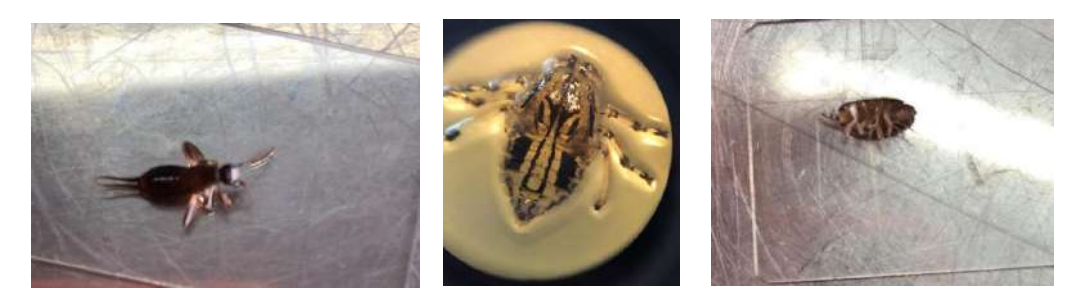

# *Macroinvertebrados recolectados*

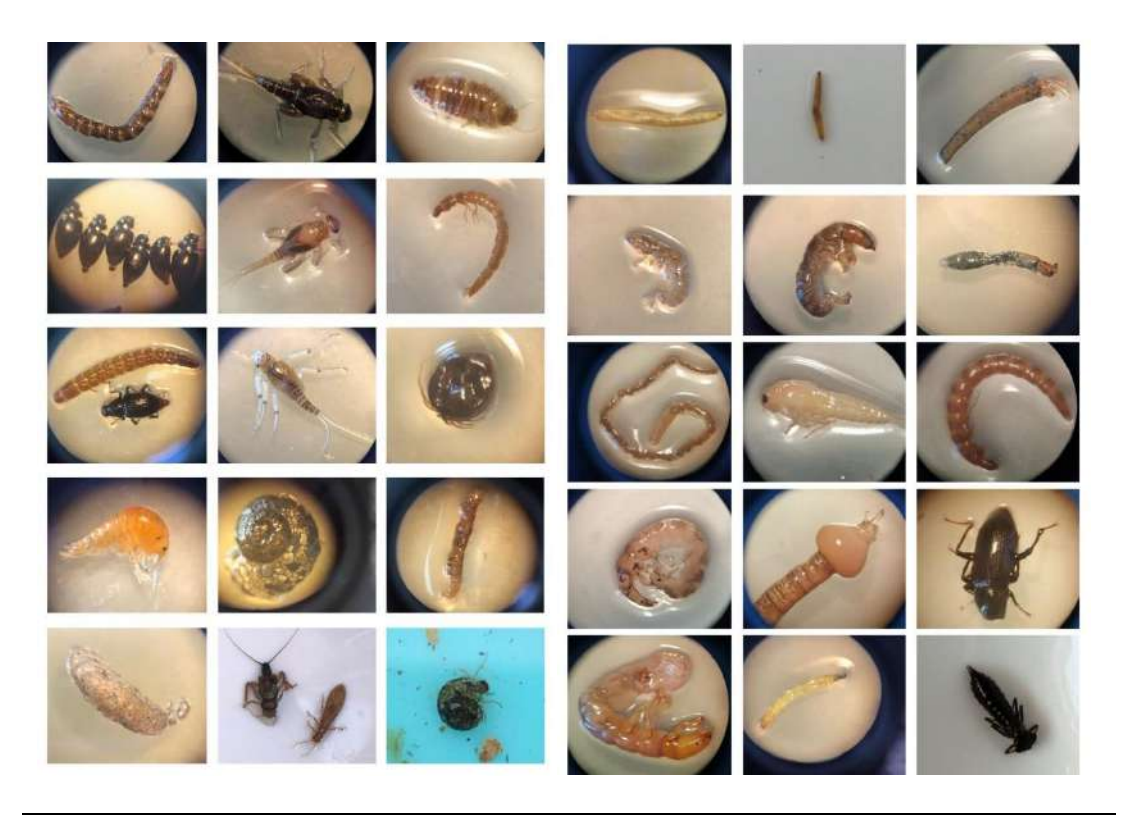

*Nota*: Imágenes otorgadas por las autoras

### 15.14 Anexo 14. Certificado de aprobación del Abstract.

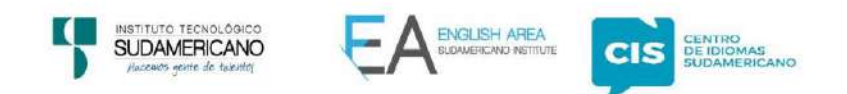

CERTF. Nº. 004-JP-ISTS-2022 Loja, 03 de Mayo de 2022

El suscrito, Lic, Juan Pablo Ouezada Rosales DOCENTE DEL ÁREA DE INGLÉS -CIS DEL INSTITUTO SUPERIOR TECNOLÓGICO SUDAMERICANO", a petición de la parte interesada y en forma legal,

#### CERTIFICA:

Que el apartado ABSTRACT del Proyecto de Investigación de Fin de Carrera de las señoritas YADIRA MARIELA CARRIÓN MONTAÑO & LIZBETH ANAYELY GONZÁLEZ ORTEGA estudiantes en proceso de titulación periodo octubre 2021 mayo 2022 de la carrera de DESARROLLO AMBIENTAL, está correctamente traducido, luego de haber ejecutado las correcciones emitidas por mi persona; por cuanto se autoriza la impresión y presentación dentro del empastado final previo a la disertación del proyecto.

Particular que comunico en honor a la verdad para los fines académicos pertinentes.

English is a piece of cake.

Lic. Juan Pablo Quezada Rosales DOCENTE DEL ÁREA DE INGLÉS ISTS - CIS

Checked by:<br>Pab o Quezada R

Matriz: Miguel Riofrio 156-26 entre Sucre y Bolívar www.tecnologicosudamericano.edu.ec / itss.loja@tecnologicosudamericano.edu.ec